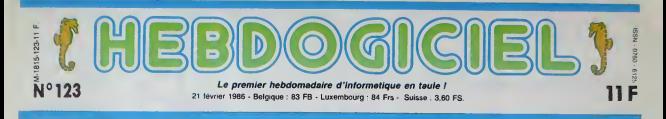

# TROIS PIRATES EN TAULE On ne rigole plus avec le piratage : depuis le<sup>19</sup> decembre dernier, trois personnes sont en prison pour contrefacon de marque,

lis risquent 12 batons d'amende et 3 ans fermes.

Au commencement etait la loi du <sup>1</sup> <sup>1</sup> mars 1957. C'esl celte qui est citée sur tous les livres, tous 3ntif les disques. toutes les cassettes, et selon laquelle "ne sont autorisees que les copies ou o un reproductions strtctement reser- vees <sup>a</sup> <sup>I</sup> 'usage prive du copiste et non destinees a une utilisa tion collective. Toute representation ou reproduction integrate ou partielle. faite sans lecon sentemeot de I'auteur ou de ses

ayants droits est illicite". Cette loi recouvrait toutes les ceuvres artistiques. sauf les ceuvres informatiques. Parce que n'allez pas me faire croire que ces petits cons qui s'esquintent les yeux toute la nuit <sup>a</sup> taper sur leur clavier sont des artistes, ma brave dame ! Desormais. on <sup>a</sup> une loi pour nous tout seuis. Plus exacte ment. c'est un ajout a ceile du 11 mars 57, qui en modifie un

peu la signification.<br>Un disque que vous achetez.<br>mettons le dernier Mireille Mathieu. au hasard, vous avez le droit de vous le répiquer sur cassette pour l'écouter sur votre  $\|$ auto-radio, ou sur votre walk man. Vous pouvez aussi le copier pour le donner à mamie Léonce, parce qu'elle est de votre famille et qu elle aime bien Mireille Mathieu aussi.

Alors la loi sur les logiciels, vous pensez que<br>pensez que c'est pareil ?<br>Comme on a enfin reconnu les auteurs de softs comme étant des artistes, on va leur filer le meme traitement de favour que<br>même traitement de favour que les autres ? Pas du tout, mon neveu, pas du tout. C'est quand<br>même pas le même cierge qui ayants coule.

Parce qu'un logiciel, vous n'avez pas le droit de le copier : je vo<br>du tout. Vous le voulez en plus : néos gros que ça ? ok : du tout.. Ça Bon, vo va, la, vous avez bien iu? Vous vous remettez ? Accrochezvous, j'expiique.

#### LE PIEGE

Voila I'ajout sur les logiciels : "Par derogation au 2° de I'arti-

cle 41 de la loi n° 57-298 du <sup>1</sup> mars 1957, toute reproduction anue dne i ersoissement d'une l'in br copie de sauvegarde par I'utili sateur ainsi que toute utilisation a n'a d'un logiciel non expressement autorisee par I'auteur ou ses

pis. je vais donner mon soft charg<br>déplombé ama grand-mère, ca une lui plaira peut-etre. Stop ! Horsla-loi encore une fois. vous n'avez plus droit au cercle de famille dans le cas d'un logiciel. Ah bon, et pourquoi s'il vous LA NASSE

une compagnie de CRS qui quent<br>déboule chez vous, mains au tion p<br>mur et sans protester, s'il vous son, plait.

Du coup, c'est facile d'etre horsla-loi. Tous ceux qui passent marqu<br>des annonces du style Auten<br>''échange tous programmes'' un bo sont probablement des<br>copieurs, donc des malfrets Its PAPIERS, SVP copieurs. done des malfrats. lisrisquent du jour au lendemain de se voir confisquer leur matos. ou d'aller en taule, ou d'avoir une amende. En tout cas, nen de tres agreable. De qui lo fait, ga ne se passe pas encore comme ca. Du moins, pas tout de suite. Voila ce qui est arrive a trois pirates.

soft, vous voulez le mettre sur votre disque dur. Stop ! Vous étes devinez quoi ? Hors-la-loi, tas ben oui. Vous n'avez pas le droit. Pour le passer sur disque dur, faut le modifier, et puis c'est pas un usage expresse ment autorise, vous I'avez dans I'os, soit vous vous resignez a attendre 12 minutes qu'il se Ces trois types proposaient par voie de petiles annonces des logiciels sur Macintosh et Apple.<br>"50% de moins que dans le commerce". Inquiets, les éditeurs menacés {ACI. Hello informatique, KA. lacommande electronique, Microsoft) reagissent : ils mandatent | poer I'APP (Agence pour la Protection des Programmes) pour agir en leur nom. Celle-ci ecrit une lettre aux pirates, demandant | vor 7 les tarifs (pas sous son vrai | to nom, bien sur !). Ils répondent | \_\_\_\_<br>obligeamment, joignant une | \_\_\_\_ precision utile : tous les pro- || || ||<br>grammes sont accompagnés de || || four manual. Aussitot, I'APP depose une requete auprès du  $\|\cdot\|$ tribunal de grande instance, qui estime que le préjudice est réel | et autorise une perquisition. Cette perquisition a lieu le 19 decembre de saisir un millier de disquettes | pirates, accompagnees d autant de manuels photocopies. Ce qui constitue des preuves suffisantes pour saisir le procureur de  $\|$ la République qui, devant ju 1'importance des fails, decide de poursuivre une procédure, i après avoir inculpé les pirates. lis sont actuellement en prison (c'est la premiere fois en Europe que quelqu'un va en taule pour

charge d'une cassette, soit c'est contrefaçon de logiciels). Ils risquent 120.000 francs de sanction penale, plus 3 ans de pri son, plus des dommages et interets du sour caschina iour dis simplement : le nombre de produits vendus multiplie par leprix des produits en question, plus le prejudice cause a I'image de mour i<br>marque de le société éditrice. ques, Autant dire que ca represente de c un bon paquet de fric.

Ils vendaient des logiciels pira tes, c'est normal et même bien - mett fait pour leur gueule. Les tares pas qui font du fnc sur le dos des autres, d'accord avec la loi :pas de pitie.

Par contre. la ou le bat blesse. c'est pour les fameuses diffe rences entre un soft et une autre ceuvre artistique. Le coup de la grand-mere ou du disque dur. c'est vrai. Un seul poids mais deux mesures. on n'avait pas I'habitude.

Pour des bouqums ou des dis ques, il y a des moyens légaux<br>de contourner ça, mais regardez ou ca mene : vous vous trouvez une nana sympa (faut qu'elle le soil vraiment. et comprehensive, aussi. vous allez voir pourquot), et vous vous mettez en concubinage. C'est pas tres complique, il suffit d'aller a la mairie avec deux temoins certifiant que vous Suite page 12

AVANT PREMIERE POLITIK-POKER

A l'approche des élections, Infogra- « des ·<br>mes a pensé à vous. Politik-Poker, ... jama<br>pour Thomson TO7/70 et MOS, va. ... élect vous permettre on vous lancer dans - vesti la politique sans sorttr de chez vous. Muni de cartes a jouer a 1'cfligie de vos "héros" politiques vous pourrez - mar tout a voire aise. (richer, miser sur

des voix que vous n'obtiennez | jamais, depenser i'argent de vos decteurs et même retourner voire **i** veste en cours de partie. Très rèa- ( lisle ! Un logic»cl <sup>a</sup> acqucrir d'urgence et en tout cas avant le 16 || mars, jour lalidique des Elections !

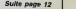

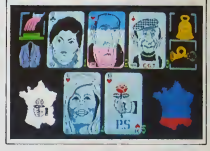

# BIDOUILLE GRENOUILLE

Ou comment trlcher, plrater, modifier, traflquer, magoulller, bldoulller et grenouWer avec lee logiciels du monde entler. Mala dana la I4gallte, au moins ?Of course, mon General <sup>I</sup> Lire page 13

C'est nouveau, pa vient de sortir L'actualite de la micro-informatique pages 9,10,11

# CINOCHE-TELOCHE pages 19,31.

### **CONCOURS PERMANENTS**

votre programme, non content de vous rapporter 1 000 francs par page publiée, peut vous rappor-<br>ler 20 000 'hancs chaque mois ou un voyage en Californie pour deux, chaque tnimestre Reglement en page mteneure

DEULIGNEURS les faineants sont page 13

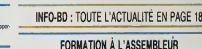

Le prof et l'amateur éclairé vous attendent en page 29

MUSIQUE <sup>a</sup> 6couter page <sup>21</sup>

DES PROGRAMMES POUR VOTRE ORDINATEUR :<br>AMSTRAD • APPLE IIe ET IIc • CANON X-07 • CASIO FX 702-P •<br>COMMODORE 64 ET COMMODORE VIC 20 • EXELVISION EXC<br>MSX et compatibles • ORIC 1 ET ATMOS • SINCLAIR ZX 81 ET SPECTRUM • TEXAS TI99/4A • THOMSON T07, TO7/70, ET M05 •

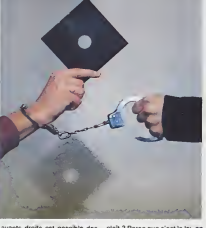

ayants droits est passible des plait i sanctions prévues par ladite ne loi". Relisez un coup, avant que je vous donne les explicances chosplait ? Parce que c'est la loi, on Cette ne discute pas. Poussons encore un peu les sais choses. Vous achetez votre pera

necessaires. 8on, vous deplombez un soft et vous le donnez à Albert, votre étes pote. Stop ! Vous etes hors-laloi. Parce que d'une part, vous droit. avez modifié l'œuvre originale dur,<br>de l'auteur sans son consente- c'est ment, et parce que vous avez apporté un caractère public à l'os, cette modification. Bon. ben tant

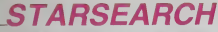

.<br>Victime de votre fascination pour l'étoils du Sud, affrontez<br>les risques insensés d'une périlleuse escalade.

**Jean-Frédéric WASTIAUX** 

.<br>dez è la sulle cas daux programmes. La premier con-<br>sermet la redéfinition des ceractères. La second est la

**LISTING 1** 'IMPSEARCH<br>PEGLE<br>MASTIRUS **PEN**<br>PEN<br>PEN **REN** CONNODOPE  $12.000$  $PEN$   $V1C 2R$ COSUE10800<br>POKES3.4 POFES4.28 POKE55.0 PO A 78 (LP<br>⊢PONE3684.PEEY(36069)AND240ORI5<br>∙PORT⊔ATYMII PYKFZI68+I.PFFK{327<br>⊢FORT⊔ATYMII PYKFZI68+I.PFFK{327 30 FORI=91031 FORE/18891/FEER\32/<br>35 REFOCA IFCA=-1THENOR=2 00T0795<br>48 Ca7169+CA48<br>58 FORI=0107 READA POKEC+1/A NEXTI 91 PFH CHARGE TERES 91 PIN (1996-1895)<br>100 BATAR (0.15-3-6-824-12-3)<br>100 BATAR (0.15-3-6-824-12-3)<br>120 BATAR (1.15-3) 96-30-60-12-24-16<br>120 BATARS, 24-2, 6-6-9-252, 0.0<br>120 BATARS, 0-64-64-144-102-41-74-1<br>100 BATARS, 0-64-64-144-102-41-74-1 94<br>178 DATA29, 14, 72, 136, 142, 150, 180, 6 087839, 62, 32, 44, 84, 66, 98, 156, 8<br>087869, 9, 9, 68, 91, 33, 64, 99, 24<br>087861, 24, 6, 2, 252, 138, 128, 192,  $210$ :<br>DRTR62-1.1.1.41.16.21.11.0<br>DRTR200.0.120.8.128.120.0.0.0<br>DRTR31.32.64.152.103.04.72.72 DRTR33.0.0.4.232.16.32.24.0<br>DRTR63.12.9.6.36.72.72.88.48<br>DRTR35.299.49.128.76.82.74.3 24<br>180 DATA36,49,64,86,41,8,8,89,43<br>118 DATA37,49,36,2,204,40,0,12,16<br>130 DATA39,72,24,8,43,44,83,100,1<br>130 DATA39,120,72,0,12,18,94,100,1 6<br>350 MATA42, 32, 64, 46, 113, 24, 8, 16, 48<br>360 MATA44, 32, 32, 28, 74, 49, 24, 37, 82<br>370 MATA44, 8, 8, 8, 8, 8, 21, 146, 96<br>480 MATA46, 178, 68, 152, 184, 8, 18, 285<br>480 MATA46, 178, 68, 152, 184, 8, 18, 285 087847, 48, 65, 38, 24, 32, 16, 29, 46<br>DRT858, 214, 4, 8, 48, 184, 68, 49, 8<br>DRT859, 248, 116, 16, 38, 18, 41, 18,  $419$ <br> $429$ 12<br>458 DATAL1, LG2, 75, 36, 170, 147, 115, 7 4, 161<br>455 DRTR17, 24, 56, 116, 94, 108, 89, 144 .48<br>456 BRTRS1.84.84.79.84.55.16.16.24 456 DRTR51.64.84.79.44.79.16.16.24<br>
456 DRTR51.54.84.79.34.9.16.16.24<br>
497 DRTR53.258.61.19.9.223.0.9.119.0<br>
497 DRTR53.258.61.19.9.223.9.119.0<br>
458 DRTR55.255.19.19.252.56.62.25<br>
458 DRTR55.255.19.19.25.0.16.16<br>
462 DRTR 462 BHTH46/254/1259/177/165/177/12<br>254-8<br>464 BHTH41-283-69/49/26/69/98/139 DRITH-1<br>PRH PPESENTATION<br>POME36865,150<br>PRINT PRINT POME36869,255<br>PPINT PRINT POME36869,255<br>PPINT NEXMERKY PYSYNSYNSYNS 996 PPINT"Y<br>896 PPINT"Y "<br>818 PPINT"Y ®80'=[£∼'®8\$%[£∼'\*\*,⁄N к<br>828 РР:НТ"ТКФZ2 1198PZ8'1198.— .Ы 848 PRINT PRINT PRINT"# DE MASTI **REAL PRINT & SUP CONDUCTS VICE 2019**<br>**REAL PRINT PRINT PRINT REAL PROOF PRINT PRINT PRINT REAL PROOF PRINT PRINT PRINT REAL PRINT PRINT PRINT PRINT PRINT PRINT PRINT PRINT PRINT PRINT PRINT PRINT PRINT PRINT PRINT PRINT P** 898 R=VRL/R#/ GOSUB6888 CNRGOTO100 89 RAYAL (R#) (1991)<br>91 Des GOTGROS - FECLE 19<br>991 REM PECLE 19 POKE36069-240 P<br>1980 PM REMOS - 1991 POKE36069-240 P<br>1885 PRINT PENT - 1992-1984<br>1825 PRINT - 1992-1984<br>1825 PRINT - 1992-1984<br>1825 PRINT - 1992-1984

1838 PRINT" LE BUT "<br>1835 PRINT" OF<br>1848 PRINT" SWAUS RVE2 6 MIN ET 3 TRAR PRINT" WANDS MARZ 6 MIN ET 3<br>D PROTECEE PRODINDRE L'ETOILE DU SU<br>1850 PRINT" MIR ET INE<br>1850 PRINT" MIR ET INE ETOILE"<br>ING PRINT PRINT PRINT"# <B>POUR L 1066 PRINT PRINT PRINT # (B) POUR L<br>1675 COMUNSOR<br>1679 CETRE LEAR-CHRITIEN1879<br>1679 CETRE LEAR-CHRITIEN1879<br>1679 CETRE LEAR-CHRITIEN1879<br>1685 PRINT-R<br>1685 PRINT-R<br>1685 PRINT-R<br>1685 PRINT-R<br>PERSRELE, JOSTICK EST INDIS THE PRINT<br>FOR L'ASCRITURE LE MUT ET LE DAT<br>FOR L'ASCRITURE LE GRUCHE ET LA D<br>NOTE POR LE PERSONNOE ET<br>NOTE POR LE PERSONNOE ET<br>L'ASPERT LE DOUTON POUP LE PAIR<br>E SAUTEP P\*<br>INTERPINT PRINTSH CRAPGUR I TIGS PRINT PEINT PEINT-M (S-POUR L'AUGURE L'OUISTANG)<br>1172 (COURCES) - 111<br>1172 (COURCES) - 111<br>1172 (COURCES) - 111<br>1172 (COURCES)<br>1188 PEINT-WEAL ET JOURNAISE CETTE E<br>1188 PEINT-WEAD-PEINT PEINT PARTIES - 1218 PEINT-WEAD 1228 PRINT CHICAR D'ELLE SE TROU<br>1228 PRINT CHICAR D'EST 3 PORTES A<br>1238 PRINT DIFFERENCE COMPRESSOR<br>1238 PRINT DIFFERENCE CES PORTES<br>1238 PRINT DIFFERENCE<br>1248 PRINT DE CYCLES (CHARGER D'EN 12<br>125 PRINT DE CYCLES DE CHERG 1375 003UB6000<br>1410 PEN CREACTERES<br>1412 PEN CREACTERES<br>2000 POKE36363,255<br>2000 PRINTTO LES CARACTERES":PRIN PRO PRINT-O LES CRARCTERES-TRA<br>FRINT PRINT-DO BON-R/HE 5-<br>220 PRINT-D BON-R/HE 5-<br>220 PRINT-18 90L<br>540 PRINT-PRINT-DE CLOCHE 9 CLE<br>250 PRINT-PRINT-DP? RECENCEUR- F<br>250 PRINT-PRINT-DP? RECENCEUR-2510<br>2520 ۰., INT<br>2555 PRINT™‱9 LIAKE\* PRINT<br>2568 PPINT™SK DVNWMITE\* PRINT-PPIN T'A) ETOILE'<br>2600 PRINT PRINT '4 LB SUITE 2000 PENAMMAR - 1<br>2010 GETSB (FSBC) PPTHEN2010<br>2010 GETSB (FSBC) PPTHEN2010<br>2000 RENAMMAR - 100000 2818 PEN CHROGRAMENT 2812 REW FROGRAMM<br>2815 REW FROGRAMM<br>2815 REW PROJECT PRINT<br>3888 POKE36869.248 PRINT PRINT<br>3888 POKE36869.248 PRINT PRINT<br>3828 KREWT PRINT<br>3838 PRINT PRINT<br>2838 PRINT PRINT

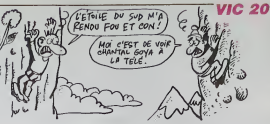

-U POKE190.6 POKE631.76 POKE632<br>17 POKE633.13 POKE631.86 POKE632<br>158 POKE0.198 POKE636.13<br>168 POKE0.198 POKE636.13 , , ,<br>OKE2. 192. 9 V58<br>3918 PEN HUSIQUE<br>4988 POXE36878, 15<br>4988 POXE36878, 15<br>4928 POXE36878, 15<br>4928 PORE36879, 0. PORE36876, 8 PETUR<br>4938 PORE36878, 0. PORE36876, 8 PETUR u<br>1988: PFMadageareaegea REN MUSIQUE<br>REN GENERICUE<br>RENAARRANAARRA 9319 POME36878, 15 CR=8<br>5858 DATA225, 368, 225, 368, 225, 248, 2<br>28, 128, 231, 368, 231, 248, 228, 128, 231 28.128/231/368/201/4-4/44-4-4-4<br>1975 16176232.128.225.728.280.232.128.231<br>35.260.231.360.235.240.232.128.231<br>.240.225.1.360.225.480<br>5057 FO60240101<br>5057 FO60240101 5857 PURUGERIUL I<br>5868 REARULA IEKO-ITHENS965<br>5861 POKE36876.0 RETURN<br>5865 POKE36876.U FORP=8TOK NEXT 00 1965 POKES6976.U FORPADTOF.NEXT 00<br>T05669<br>PORGE POKES678.15-POKES676.222-F0<br>RY=1T0480 NEXT.POKES676.0<br>GAID PORT=19T0150 POKET.PETURN<br>V-POKES685.T1NEXTT.PETURN<br>2080 FORG=150T0365TEP-1 POKE36065. 7888 FORUTION<br>1888 PENTER PRINT-PRINT-PENT-P<br>1888 PENTER PRINT-PRINT-PENT-P<br>1888 PENTER PRINTER JE FRIPINJE<br>18818 PENT PRINT-PLATERS PRINT-

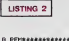

FEN STARSEARCH 2 PEM - JEU<br>9 REMANA A A A A A A A<br>9 DOBUBAS - 8 PORESA, 28 PORESS, 8 POR 19 PORTS - 0: PORTS 4, 28 - PORTS 5, 0 POR<br>ES6, 28 : CLP<br>28 - PORTS 5859, PEEK (56869 )<br>39 - PORTS 559, PEEK (56869 - 1. PEEK (327<br>39 - PORTS 11 - PORTS 1000 - 1. PEEK (327<br>46 - FLANCER BEDRZLER-PORTS 11 - 1. PEEK<br>150 - IE 55 G0T040<br>189 IATA23.24.56.116.94.108.00.144 |<br>| 187830.84.84.79.84.56.16.16.24<br>| 187831.254.129.177.169.177.129 128 IRTR's 12204, 123, 177, 165, 177, 123<br>, 254, 8<br>138 IRTR43, 16, 56, 16, 56, 124, 124, 254 16<br>148 887845.18.25.11.56.228.182.49 288 16TRS3-255, 178, 249, 82, 32, 878, 8<br>218 16TR25-255, 178, 255, 168, 224, 168<br>, 224, 168<br>228 16TR35, 255, 19, 19, 255, 69, 255, 73 .<br>Sereng ma 163 40 ma 163 40 ma 187829, 255, 85, 255, 8, 8, 8, 8, 8, 8<br>187829, 238, 8, 119, 8, 238, 8, 119, 8<br>187849, 8, 8, 2, 10, 21, 53, 196, 172, 86, 2 DRTR61.0.0.0.0.0.0.0.0.0<br>DRTR60.0.4.24.49.74.165.04.17<br>DRTR62.255.255.0.16.0.0.0.16.16<br>DRTR47.203.60.41.26.60.90.15

DENT PENTPER + MATTERS PRINT<br>Can PENT PENTROLLO - 1905 - P<br>Can PENT PENTROLLO - 1905 - P<br>Can NTAS Dai IEEELS<br>S91 NZsINT/PHR(1483)+1 TXP="000000<br>S91 NZsINT/PHR(1483)+1 TXP="000000

**SERVEUR MINITEL HERDOGICIEL** (1) 36 15 91 77 -<br>0070592<br>5070592<br>509 Ni=Nif(Philic) AD +1 1FNONSOPIC V20, IE-PHT PROCESS + PHT FREQUESORIES<br>= PETRONOTESS + PHT PROCESS + PHT PROCESS<br>= PETRONOTESS + PHT PROCESS + PHT<br>= PETRONOTESS + PHT PROCESS = PHT PROCESS<br>= PHT PROCESS = PHT PROCESS = PHT PROCESS + PHT PROCESS + PHT PRO 0\*<br>686 POFED6079.15 IFFEEK(B+B)=30080<br>NOGUE2009<br>607 POFED60 NROSUE2008<br>607 POMEIND, T1-POMEB+D, C1 POMEICHA<br>+1-35 POMEIC9+2+A, 35<br>688 KJ=PEEK(PA) POMIPB, 127 KB=PEEK<br>609 POMEIG826, 245 POMEIGR26, 8<br>609 POMEIG826, 245 POMEIGR26, 8  $\begin{array}{ll} \mathbf{r}_1 = \mathbf{r}_1 + \mathbf{r}_2 = \mathbf{r}_1 + \mathbf{r}_2 = \mathbf{r}_1 + \mathbf{r}_2 = \mathbf{r}_2 + \mathbf{r}_3 = \mathbf{r}_3 = \mathbf{r}_3 = \mathbf{r}_3 = \mathbf{r}_3 = \mathbf{r}_3 = \mathbf{r}_3 = \mathbf{r}_3 = \mathbf{r}_3 = \mathbf{r}_3 = \mathbf{r}_3 = \mathbf{r}_3 = \mathbf{r}_3 = \mathbf{r}_3 = \mathbf{r}_3 = \mathbf{r}_3 = \mathbf{r}_3 = \mathbf{r}_3 = \mathbf{r$ TF(KJNND9)=9THENGOSUB988<br>IR(KJNND4)=9THENGOSUB988<br>DNOGOTO686,909<br>IFFEEK(H+D+I)=39TNEHT1=29 C1=3 0.00 IFFEEK(NYDY)/PO21MEMI1=20 CIPO<br>0.PETUPN<br>631 IFPEEK(B+D+23)=32THENR2=+1:NCT  $\begin{smallmatrix} 0.16 & 0.01 & 0.02 & 0.02 & 0.04 & 0.04 & 0.04 & 0.04 & 0.04 & 0.04 & 0.04 & 0.04 & 0.04 & 0.04 & 0.04 & 0.04 & 0.04 & 0.04 & 0.04 & 0.04 & 0.04 & 0.04 & 0.04 & 0.04 & 0.04 & 0.04 & 0.04 & 0.04 & 0.04 & 0.04 & 0.04 & 0.04 & 0.04 & 0.04 & 0.04 & 0.0$ eren.<br>Filipi TURN<br>781 POKEN+D.32 POKER+D.32 IFPEEK(B 781 - PORLNAD, 327 MOREBA 332 - IPMERK 8<br>AD-22+1) = 3900PEEK (B+D-22-1) = 36THEN<br>RETURN<br>712 - IPMBHP : POREBAD-22, C1 | POREHAD-22 .T1<br>214 РОКЕФ+D-22.32 РОКЕМ+D-22.32.D= B+#<br>715 V=V+1<br>716 POFER+D.Cl-POFEH+D.T1 IFPEEKOH<br>+B-22>=6100T0686 \*#=667=610010666<br>|005UBLCGAG<br>|005UBLCGAGG<br>720|PETURN 720 PETER | 1922-014 "ПЕРЕВОР" POTPER<br>765 | FEM 1922-014 "ПЕРЕВОР" | 1932-194<br>765 | FEM 1922-01-414 (088-0422-1947-4)<br>1940 | 1942-2 POEDDHAL - 35 POFEB942+<br>8.35 | POEDDAA -<br>POKEZG+A-22+1-32 POKED?+2+A-22 RETURN 794 MEJUMN<br>815 IFB2+A+1-22=7747TNENPETUPN<br>815 IFB+B+22=DJ+A+160R+B+22=83+2+A<br>788 A=A-22-POKFICI+A+1.35 POKFD3+2+ 8/35<br>985 POKER3+1+R+22/32 POKER3+2+R+22 -22<br>1990 PETURN<br>2000 IFC7344-FET=7752TNDH90837751+1-<br>2000 PETURN-4616T147 PORT7746-HET+1<br>2000 PETURET-0.5 OOTDOOK<br>1010 PORT36659.275 PPINT\*37 PORTET<br>=1703 PPINT\*4T-TAR(15+TET)\*96" NEX<br>TEET тт⊵f<br>1828 *Р*РINТ™#ИМ<br>1838 РРINТ™#ИМ ar- $\overline{a}$ **1040 PRINTSING** w. **LOSS PRINT-BEN**  $\mathbf{a}$ 

LA PLUS LAIDE F LAIDE FILLE

**O QUE LA** 

PLUS<br>BELLE

Suite page 5

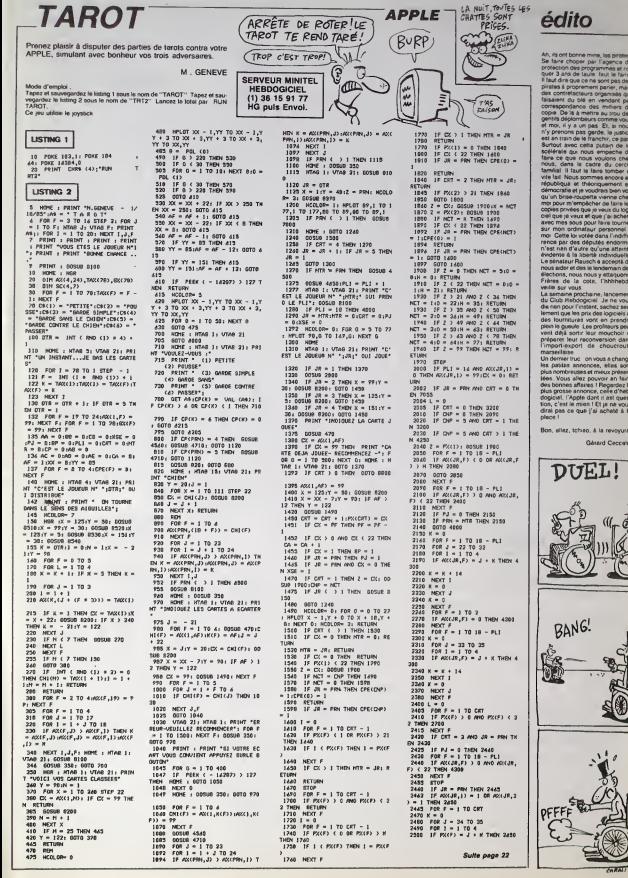

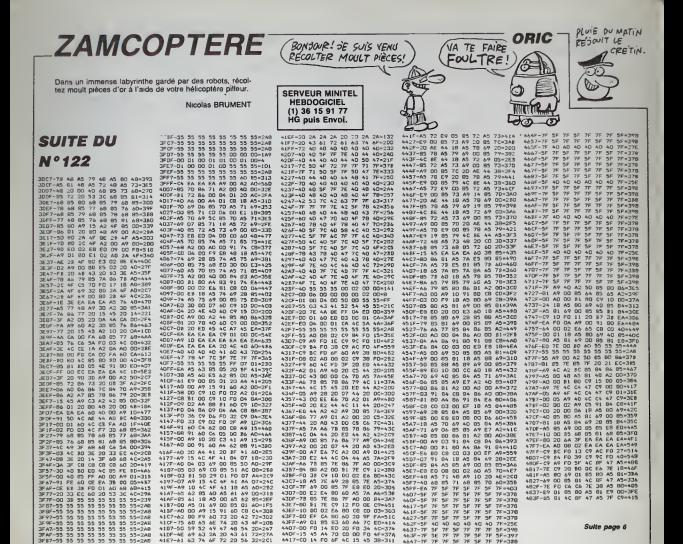

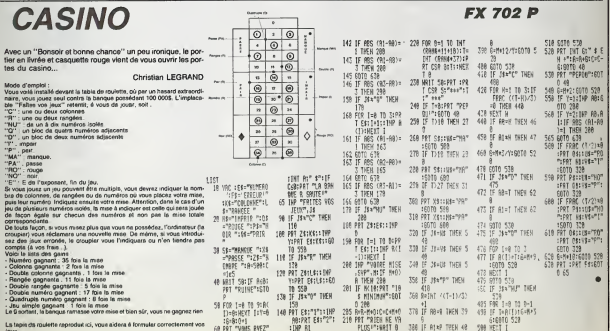

×

# **LABYRINTHE 3D.**

SERVEUR MINITEL

HEBDOGICIEL<br>(1) 36 15 91 77<br>HG puls Envol.

41711,211

labysist

**TEX. YELPS** .<br>IPRENETIX

**TANCHARD** 

**DIFFEESE** TOGY LES

.<br>IPRESETIX

TAX-VILLE  $11$  reer at

pour les di oto

040

юĸ

Melgré votre sens aigu de l'orientation, il se pourrait que<br>la visite d'un Iel labynnthe vous soit quelque peu...<br>problématique. Michel GRILLET

#### de d'empir

アルテント・プロション セコキュリアテカスアーカラ もののしの どのよのあい このしば オリー

÷.

 $\frac{1}{12}$ 

Mode d'empres<br>Ce programme occupe environ 14 Ko. Les règles sont indiques. Saches<br>Que vous disposez de cinq labyrimhes différents en mémore, dont les pois<br>tes d'embréo de comtoniassons.<br>grand nombre de combinaisons.

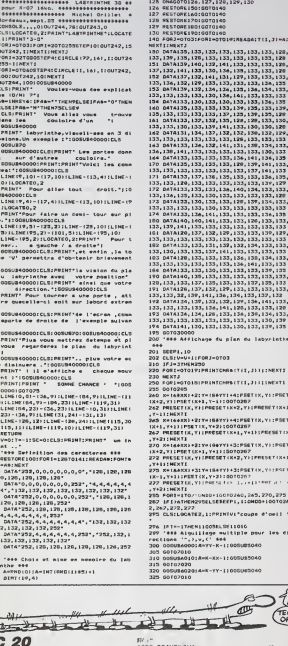

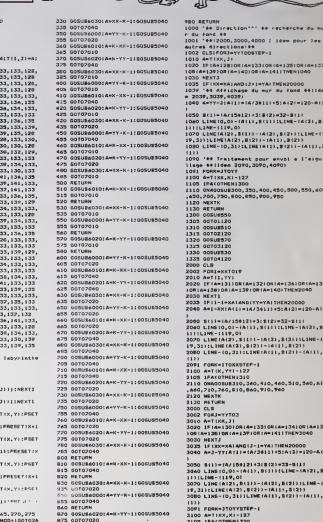

8:50 607034<br>839 6081462924=4-1Y-11008UB3649<br>839 6081462924=4-1Y-11008UB3649<br>839 61:1188<br>839 61:1188<br>839 6010/020<br>939 6010/020<br>939 6010/040<br>939 6010/040<br>939 6010/040<br>939 6010/040<br>939 6010/040<br>939 6010/040<br>939 61:10090

inistratorium<br>1994 du mar du fond esttas<br>171 .<br>1812: 13: 812: 132-811:<br>1811: 1811: 11.110: 16:31,81 3)<br>, BC11) – 1412) , BC2+71L1HE-C1<br>21, BC217 – 1413) , BC21)<br>171L1HET4131, BC211–C4111, B ment pour envoi e l'elgui<br>OVO,3090,4090) - 1 av<br>1 300<br>00, 350, 400, 450, 500, 550, 400<br>00, 650, 900, 950 .<br>08 (A=132) 08 (A=136) 08 (A=13)<br>=139 (08 (A=140) THEN2040 -<br>|andity=yA||1HEN20000<br>|}=|A/36\1}+5:A||2}=|20-A[| 01<br>, 81131 - (ALE) , 812111L2H0 - (1<br>31 , 81211 - (ALE) , 81211<br>111L2HECACI , 91211 - (ALE) , 8 xster-1<br>-122 10, 340, 410, 440, 510, 540, A10<br>10, 840, 910, 940 AND (2-1-YA) THEN20000<br>1) = (A/3611) +5(A13) =120-A(1 0)<br>28.313-(4(3), 8(3))(LING-(1<br>29.8(2))-(4(1), 8(2))-(4(1), 8<br>(1)(LING(4(1), 8(2))-(4(1), 8  $m n + 1$ 309) FORM-3TOYVETE-1<br>3100 A-1132, H-1137<br>3100 A-1132, H-1137<br>3110 GM-008UB130, 370, 430, 470, 530, 530, 430<br>3110 GM-008UB30, 370, 430, 470, 530, 530, 430<br>3120 HSTE<br>4010 ELB<br>4010 ELB<br>4010 A-111, YT!

LES MURS DU<br>SON ONT DES

14-133108-4-135108-4-132<br>140108-4-14117MEN1060

1 OPEILLES!

**CANON X07** 

(HOT AUSSIL) **CERTIFICATE** 

MOI, JE FETRO  $N$ F **LABYRINTHES** 

١

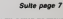

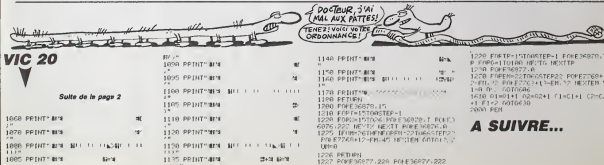

# **ANGOISSE**

Dans le but de les négocier à un antiquaire, prenez le ris-<br>que de récupérer divers objets répartis dans une vieille<br>demeure hantée par de redoutables fantômes.

Claude BEH

1120 Danislf Odjenstivna,d) THEN Ke<br>+1:03TO 1149 ELEE COTO 1150<br>1140 Dan-112F Gant THEN Ke-1:03TO

1955 Bernill Gent The Menscott<br>1950 Bernice - AND Technical Corp.<br>1964 - Caroline and Technical<br>1964 - Andreas Bern Collin 4140<br>470 Menscott<br>1966 - Caroline Bernstein<br>1966 - Caroline Bernstein<br>1966 - Caroline Bernstein

**SPACIFICATAE TERRAIN PRI** 

**SERVEUR MINITEL HEBDOGICIEL HEBOOGICIEL**<br>(1) 36 15 91 77<br>HG puis Envol.

> **BE, CHRATE** , CHRICZSAIJNIOCATE BE, 40<br>BE, CHRICZSO) : LOCATE BE, 40<br>FE CHAICRSON : LOCATE BE,<br>FEOT 128, 29, 1458AR 625,<br>FEOT 128, 29, 1458AR 625,

 $1-10$ )  $027$ 

NZBIFLOT T28,23,110KAM 625,38186,2<br>121781NT 86,15006C-10EATE 86,3,4<br>PRINT 86,75006C-10EATE 86,3,4-

|<br>| 1922|| 1922|| 1922|| 1922|<br>| 1922|| 1922|| 1922|| 1922|

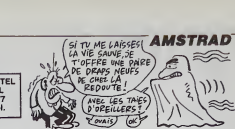

L'APPETIT **ET VIENT EN** Q. **YOYANT LES** ANTEFS MANGERI

1<br>
2320 IF when Ings Egatout<br>
SC RESTORE 3470<br>
2200 FOR Int IO spread,4218<br>
2200 FOR Institute 1146(1)=77-3380<br>
2370 Student AfPARTITION 0<br>
2370 Student 

2260 PE4 2<br>2260 PE4 2<br>2269 PF Pack (401-401-110 PREM LOCAL)<br>2269 PF Pack (4250)<br>270 ELSE 2250<br>2270 ELSE 2250<br>2289 PF PSCV1.M12.90 PHEM LOC<br>2899 PF PSCV1.M12.90 PHEM LOCAL<br>2899 PF PSCV1.M12.90 PHEM LOCAL

.Z<br>30 IF AZ-9 THEH GOGUN :

IF #1-12 THEN COSUM 27<br>2.1HK 1.9:198 2.55100TO 

25<br>18 - FLOT 120,35,110MAM 625,22<br>620 FLOT 120,41,110MAM 625,41<br>620 FLOT 120,41,110MAM 625,41<br>650 IF 51312 THEM FOR 541 TO 2015<br>6156UMB 3.170-5.5,152MEXTEGTS 20<br>5156UMB 3.170-5.5,152MEXTEGTS 20

2203 1-<br>COTO 2300<br>COTO 2300<br>COTO 2300<br>2300 0070 2270<br>2310 1F MI-S THEM GOD<br>ICA! 1F MI-S THEM GOD<br>2320 1F MI-S THEM GOD

**350 ot=1:02=1** 18.0-0:3.07<br>2600 3-1117-1<br>2410 FLOT 120,40,1:DRAM 625.40<br>025

### **SUITE DU**  $N°122$

ET<br>SETURN

01<br>LOCATE XIIGTI,TILOTILUGA 2:PRE<br>LOCATE XIIGTI,TILOTILUGA 2:PRE<br>DHESIPOCRICOTI,PREOTIDIZZI;<br>IP XIIG THEN 0010 720 ELSE 730

.<br>220 01-11IF 01-140(vb,1) 110\* K1-5<br>230 01-11IF 01-1 140 K1-0:60T0 7

10<br>250 01-01-01<br>250 1F (31001)-1 AND 711011-01 D<br>1251-1 AND 71-01 THEN VIEWS<br>151 200<br>150 1F vietro THOM 430<br>250 1F vietro THOM 430

200<br>| 200 | 2011 | 2012 | 2013 | 2014 | 2015 | 2016 | 2016 | 2017 | 2018 | 2018 | 2018 | 2018 | 2019 | 2018 | 2019 |<br>| 2024|| 2.19|| 2.20|| 2.20|| 2.20|| 2.20|| 2.20|| 2.20|<br>| 2024|| 2.19|| 2.20|| 2.20|| 2.20|| 2.20|| 2.20

-<br>|ff (s2(02)=s AND r2(02)-y) dB<br>|s AND y2-y) THEM DOGUB 4160:x2

\*0<br>DCATE 12102),T2(02);PEN 1:FR1<br>R4(225);

ntium<br>- (1993)<br>- (1993) (1999)<br>- (2007) (1999) (1993)<br>- (1994) (1998) (1998)<br>- (1994) (1998) (1998) (1998)<br>- (1994) (1998) (1998) (1998)

a<br>300 83+1<br>900 76 891=98(1.9) 7663 63+

970<br>1030 03-03:03<br>1040 DF (13(03)-: AND 13(03)-p) 09<br>|12304 080 (3-y) | THER 503UR 41400

) 01<br>) séryétoslygényétok)<br>) LOCATE X41041,Y41042:/PEN 2:PR<br>CHRACPO(X41042,Y410422:221)<br>) IP K4~0 THEM GOTO 1100 ELRE 1

1020<br>010 GBTG 1030<br>030 OSm.1:IF DD+1 THEM K3+0:GC

RETURN SM<br>NH boomstad a am

 $\begin{smallmatrix} 2,25,32\\ 1,22,33\\ 100,26,37\\ 100,26,38\\ 100,26,37\\ 100,26,38\\ 100,26,37\\ 100,26,37\\ 100,26,37\\ 100,27,28\\ 100,27,28,29\\ 100,27,28,29\\ 100,27,29,29,21,22,23\\ 100,27,29,29,21,22,23\\ 100,28,29,21,22,23,24,25\\ 200,20,$ 

I PEN 86,31100416<br>CHA1123111100AT6<br>LOIE112312

)<br>HIMATE M.A.PEYREDIT

1980)<br>1980 - Maria Barbar, amerikan politikariar (h. 1932)<br>1980 - Maria Barbar, amerikan politikariar (h. 1932)<br>1980 - Maria Barbar, amerikan politikariar (h. 1933)<br>1980 - Maria Barbar, amerikan politikariar (h. 1933)<br>1980 40 a3141 ca2<br>- 9 a314 ca2 = 1 ca3=1 ca4=1 ca3=1 sext 1 ca<br>- 9 a34 c4 = 1 = 1 c4 c5 c5 c3 = 2 c5 c sext 1 c3<br>- 9 a34 c3 = 2 c3 = 2 c5 c5 c3 = 2 c3 = 2 c5 c3 = 2<br>- 5 a3 = 2 c3 x c3 c3 = 2 c3 = 2 c3 = 2 c5 c5 c5 c5 = 2<br>- 3 c5 .<br>70 UZE-21VS-EHRS124A):HRE-C

20 UZE-11<br>0:NE=1<br>0:NE=1<br>00 0:NE=10:NE=10:NE=10:NE=10:NE=160;<br>00 0:NE=10:NE=1<br>00 0:NE=10:NE=1730:NE=10:NE=10:NE=10:NE=1<br>100;AK111110;AK1111110;AK111110;AK111111<br>1100;AK111110;AK1111110;AK111111 1000 NLS1<br>NG LewILI<br>1010 SYMO

15,255<br>9 STHROL 255,255,255,11111110,<br>111100,1X111100,1X111100,1X1100<br>111600

1970)<br>1970 - Andrej British, amerikansk politik<br>1970 - Andrej British, amerikansk politik<br>1970 - Andrej British, amerikansk politik<br>1970 - Andrej British, amerikansk politik<br>1970 - Andrej British, amerikansk politik<br>1970 -

-<br>- DATA - 3.2.190.2.11.2.12.2.13.2.<br>- 15.2.16.7.16.3.16.4.15.4.16.4.<br>- 15.2.16.7.16.2.16.16.4.15.4.16.<br>- 1.1.16.16.17.15.16.16.15.17.16.<br>- 1.1.10.10.17.1.17.17.17.17.17.16.  $\begin{array}{l} \mathbf{7} \, 10^{\circ} \mathbf{9} \, 14 \, 10^{\circ} \mathbf{1} \, 4 \, 10^{\circ} \mathbf{1} \, 4 \, 10^{\circ} \mathbf{1} \, 4 \, 10^{\circ} \mathbf{1} \, 4 \, 10^{\circ} \mathbf{1} \, 4 \, 10^{\circ} \mathbf{1} \, 4 \, 10^{\circ} \mathbf{1} \, 4 \, 10^{\circ} \mathbf{1} \, 4 \, 10^{\circ} \mathbf{1} \, 4 \, 10^{\circ} \mathbf{1} \$ 

.<br>20. 0474 .26,0,27,0,27,0,27,10,28,<br>20. 06.30.30.31.36.32.36.33.36.3  $\begin{smallmatrix} 60, 29, 10, 20, 10, 21, 3\\ 9, 2, 2, 3, 4, 24, 8, 35, 6,\\ 0, 37, 10, 37, 3, 37, 0, 3\\ 0, 6, 22, 7, 23, 8, 22, 2,\\ 0, 6, 32, 11, 37, 12, 26, 3 \end{smallmatrix}$ na ma

n<br>2001 THEM WALL STIR<br>2005 - TO WELVE, STIR<br>2002 - TO WARETEE

--<br>0 DATA 3,6,10,6,10,7,10,8,10,3,<br>36,53,50,13,11,51,11,52,12,12,13,1<br>3,11,14,11,15,11,36,11,52,13,18<br>13,21,13,20,13,13,13,13,18,12,12,1<br>13,21,13,20,13,13,13,13,16,12,12,1

1<br>1980 IF +H2-1 JHEN RESTORE 1980 EL<br>2000 FOR I-1 TO WEINE2, 221READ RE<br>771222113-004 E-1 TO WEINE2, 7712212<br>7210 '----- DATAS RONSTRE 3

 $\begin{split} &\frac{3}{28} \mathbf{10} \cdot \mathbf{5} \cdot \mathbf{10} \times \mathbf{10} \times$ 

, 10, 17, 11, 27, 12,<br>15, 10, 30, 16, 37, 1

|<br>|120 || DATA || 22, 15, 23, 15, 24, 19, 24, 20,<br>|1. 26, 26, 26, 26, 19, 27, 19, 29, 15, 29, 1

4, 50, 15<br>3, 50, 15<br>21 30 - 17

SE RESTORE 2020<br>2120 Fam E=1 TQ second, 2018EA0 XX,<br>77135111-3124-017312-017-11-NEXT<br>2160 '----- 04140 HONSTRE 4

Suite name 8

,,,,,,,,,,,, ,,,,,,,,,,,,,,

2 (2) 40-350<br>
2 (2) 40-350<br>
2 (3) 40-41-350<br>
2 (4) 40-41-350<br>
2 (4) 40-41-350<br>
2 (4) 40-41-350<br>
2 (3) 40-41-42<br>
2 (3) 40-42-42<br>
2 (3) 40-4360<br>
2 (4) 40-4360<br>
3 (4) 40-4360<br>
3 (4) 40-4360<br>
3 (4) 40-4360<br>
3 (4) 40-4360<br>
3 (4

ORIC

Suite de le nane d

# **ACCORDS**

Guitaristes en herbe qui avez la chance extraordinaire de<br>posséder un AMSTRAD, développez votre sens harmoni-<br>que per ce véritable recueil (visuel et sonore) de 192 accords<br>des plus simples aux plus compliqués.

Stéphane DE MELLO

\*\*\*\*\*\*\*\*\*\*\*\*\*\*\*\*\*\*\*\* . 192 ACCORDS POUR GUITARE  $\frac{20}{30}$  $\frac{1}{2}$ c mutunus ruum tuli?<br>Dar<br>Biephene de MELLO 55,50<br>5YMHOL 246,60,126,199,251,231, 130 SYMBOL 248,60,128,139,251,231,<br>251,70,50<br>140 SYMBOL 247,60,128,247,231,215,<br>150 CLR<br>150 CLR 150 CLS<br>180 FOR Y=3 TO 16<br>170 READ A6(Y)<br>180 HEXT<br>190 FOR Y=3 TO 20<br>200 READ B6(Y)  $rac{1}{2}$ 210 MEXT<br>220 MODE 1:INK 1,13:INK 2,16<br>230 PEM 3 230 FEN 3<br>240 LOCATE 18,11 PRINT"\*\*\*\*\*\*\*\*\*<br>250 LOCATE 18,2:PRINT"\*\*\*\*\*\*\*\*\*<br>270 LOCATE 16,2:PRINT"\*\*\*\*\*\*\*\*\*<br>270 PEN 1<br>230 LOCATE 1,10:PRINT" 1...CXPLIC<br>230 LOCATE 1,10:PRINT" 1...CXPLIC  $ATIOWI$ ATIONS"<br>TARE" 2...ACCORDE2 VOTRE CUI<br>TARE" 3.0.1.15TE DES ACCOROS"<br>330 PRINT" 4...FIN"<br>330 PEN 2 .<br>TE 5,201FRINT "Vatre choix  $250.054$  1 . 1<br>:INCEYA: IF CA-~~ THEN 360  $0.000$ 360 C4-IMKEY4;IF C4-TT<br>200 IF C4-T2T THEN 420<br>300 IF C4-T2T THEN 380<br>400 IF C4-T4T THEN 529<br>400 IF C4-T4T THEN ENO<br>410 GGT0 340 420 ' EXPLICATIONS

**CANON X07** SERVEUR MINITEL HEBDOGICIEL

Suite de<br>la page 5  $(1)$  36 15 91 77 **HG puls Envol.** 08 (\* 1888)<br>1030 - MERTI<br>1033 - SF I S43 (\* 1813 ANDITY (\* 1813 1708) 1708 (\* 1820 – 1830)<br>1040 - Anxe-Ejaisse (\* 1843 1833 1837 1838 1830 – 1830 – 183 8920 BRAF-118111-1182-2011-1282-2012<br>6060 BRAF-118740<br>6060 LEME (6,03-14131,813):312-2414 - 14122,81<br>6070 LEME (6,03-14131,813):312-2414 - 14122,81<br>19,331:1136(413),8123):-14123,812316-13<br>6080 LEME (6,3131112/HE(4(13),8122 6880 Lime (1924)<br>1697 - Francisco II, amerikano (n. 1935)<br>1697 - Francisco II, amerikano (n. 1935)<br>1698 - Andrea Carlo, amerikano (n. 1935)<br>1698 - Andrea Carlo, amerikano (n. 1935)<br>1698 - Andrea Carlo, amerikano (n. 1936)<br> 1080<br>1999<br>888 

)<br>
(1) FCR (1) FCR (1) FCR (1) FCR (1)<br>
(1) FCR (1) FCR (1) FCR (1) FCR (1)<br>
(1) FCR (1) FCR (1) FCR (1)<br>
(1) FCR (1) FCR (1) FCR (1)<br>
(1) FCR (1)<br>
(1) FCR (1) FCR (1)<br>
(1) FCR (1)<br>
(1) FCR (1)<br>
(1) FCR (1)<br>
(1) FCR (1)<br>
( 440<br>450<br>450  $470$ <br> $400$ <br> $490$  $\frac{100}{100}$  $-0.0$ EGO NEXT<br>
CON NEXT : A SPEENING NEWS CONTRACT (SOMETIME)<br>
CON CONTRACT (SOMETIME)<br>
CON CONTRACT (SOMETIME)<br>
CON CONTRACT (SOMETIME)<br>
CON CONTRACT (SOMETIME)<br>
CON CONTRACT (SOMETIME)<br>
CONTRACT (SOMETIME)<br>
PORTING PRINT (SOM n<br>720 PRINT<br>- 730 PRINT"Ii est ainsi plus facile<br>- de reproduire"<br>740 PRINT"ies accords sur la Guita 200 PEN 1<br>100 PRINT"Les cercles ";CHRS(246);<br>",";CHRS(242);",";CHRS(265);" et "<br>;CHRS(242);" places sur les"<br>010 PRINT:Cordes Indiquent la case<br>020 PRINT:eppuper."<br>030 PRINT:PRINT"Et les chiffres de

 $(1) \begin{pmatrix} \text{Voci} & \text{wie chanson} & \text{Reivav-Tionkute} \\ \text{Poof} & \text{ENRIHES TOUT} & \text{EESENNES} \\ \text{De La scut-TUBE} & \text{ECS HENSE} \\ \text{De La scut-TUBE} & \text{ECS HINSE} \\ \text{Neus} & \text{ECS HINSE} \\ \text{Neus} & \text{ECS HINSE} \\ \text{Meas} & \text{ECS HINSE} \\ \text{Meas} & \text{ECS HINSE} \end{pmatrix}$  $\left(\frac{1}{\mu_{\text{other}}} \right)$ 奥典 940 PRINT"Indiquent le doigt qu'il<br>faut esployer;"<br>850 PRINT"IRENT"1 pour l'index"iPR<br>850 PRINT"2 pour le majeur":PRINT"2 pour<br>l'annulaire":PRINT"4 pour l'auric i<sup>c</sup>annulaire":PRINT"4 pour l'auric<br>ulaire"<br>era devent le sillet"<br>era devent le sillet"<br>era devent le sillet"<br>là corde"<br>la corde"<br>la corde"<br>era de PRINT:Correspondante."<br>era de PRINT:CRINT"Yous pourrer epale sau rrimtsrkimt"Vous pourrer egele<br>mest faire jouer"<br>100 PRINT"('accord par l'ordisateu yud PRINT"!"scoord.par l'ordizate<br>1 me appugant" is touche (9),"<br>910 PRINT"sur la touche (9),"<br>200 PRINT!PRINT"Wome choisirez un<br>200 PRINT"!a fleche placee devent<br>200 PRINT"!a fleche placee devent<br>leur lista." leur lister"<br>940 PEN 2<br>950 PRINT:PRINT" - (SPACE) pour re<br>060 Se=INCEY9:IF 54()" " THEN 960<br>960 Se=INCEY9:IF 54()" " THEN 960  $0T0.221$ 980 '<br>990 ' ACCORDEZ VOTRE GUITARE 1000 '<br>1010 CLS<br>1020 PRINT:PRINT"L'accordement s'e 

**AMSTRAD** SURVEY ON **CORN CORNER** 接触 1210 IF T=12 THEN F=55<br>1220 IF T=13 THEN 220<br>1230 SQUNO 1, P, 0, 0, 1, 1<br>1240 T#-IMKEYS:IF T3-1240 Terrucy 112 (1911)<br>1250 SOUND 1:120,0<br>1250 SOUND 1:120,0<br>1270 Terri X, TIPRINT DHR:122)<br>1270 Terri<br>1390 CACOROS<br>1390 PRINT LE COURT DECRET<br>1390 PRINT LE COURT DECRET<br>1390 PRINT LE COURT DECRET (300 PRINT/PRINT<br>1960 PRINT/PRINT<br>1960 PDR I=5 TO 16<br>1960 PDR I=5 TO 16<br>1980 NEXT<br>1980 NEXT<br>1960 LOCATE X<sub>J</sub>Y:FRINT CHERC243)<br>1970 LOCATE X<sub>J</sub>Y:FRINT CHERC243)<br>1970 LOCATE X<sub>J</sub>Y:FRINT CHERC243)<br>1970 LOCATE X<sub>J</sub>Y:FRINT CHER s vers le haut"<br>1430 PRINT-CTI--1flache vers le he s"<br>1440 PRINT"ERACEJ...>nour contin 1440 Philippe Corp. (1941)<br>
1440 Philippe Corp. (1944)<br>
1450 Philippe Corp. (1944)<br>
1450 Philippe Corp. (1944)<br>
1450 Philippe Corp. (1944)<br>
1450 Philippe Corp. (1944)<br>
1450 Philippe Corp. (1944)<br>
1450 Philippe Corp. (1944 TOR JUSEA TO TRA STEP -32

Suite page 25

11000 '446 Celcul du tempa 444 Prime des ----- 990 Calcul du tamps 446 Prima des<br>Commentas 899<br>11005 11-VAL(RIOHTB(TIMES,2||1|T2-T1+1|00<br>TOILDIS 18510 - 188<br>13530 - 18 (XX-XA) OR (YY-YA) THENI 2000<br>13530 - 18 (XX-XO) 08 (YY-YD) THENI 2000<br>14020 - 4-TiXX, YY)<br>14020 - 4-TiXX, YY) 0 8-118, 117<br>0 8-14-13110914-13210914-13410914-13<br>14-13010814-13910914-14011-0000 

**Bay FRAMISERS** 

 $[1630, 1946-1291014A-132301A+1341041A+1341011A+134101A+134101A+134101A+134101A+134101A+134101A+134101A+134101A+134101A+134101A+134101A+134101A+134101A+134101A+134101A+134101A+134101A+134101A+134101A+134101A+134101A+13410$ 000<br>17000 SERPIO, 10<br>17010 LINE(0,0)-1119, 3111LINE(119,0)-10, 31)<br>17019 FORI-ITO200194XT1<br>17019 FORI-ITO200194XT1<br>17039 FORI-ITO200194XT1<br>17039 FORI-ITO200194XT1<br>17039 FORI-ITO200194310<br>20000 'esi Gr. a sagea' 899<br>20000 'esi Gr. a sagea' 899<br>20000 'esi Gr. a sagea' 899<br>20000 'esi Gr. 010 CLINPIDTIPEINT Varm scars yield<br>**2013 CIRCLE 18014**<br>2013 CIRCLE 18014<br>2013 CIRCLE 1804001 voes voes en stad<br>2020 CLE<br>2018 CLINTIPTIPEINT Varm scars yield<br>2020 CLINTIPTIPEINT Varm scars yield<br>2020 CLINTIPTIPEINT Varm sc  $0110$ 23130 LINE (22, 10) ILINE (22, 31)<br>23140 LINE(43, 17) - 157, 011LINE (22, 31)<br>23140 LINE(43, 17) - 157, 011LINE (71, 011L<br>23140 LINE(43, 17) - 157, 011LINE(79, 27) - 154, 31)<br>23150 F04J-0705

25160 001242,100<br>25170 FGS1+010255518F20<br>25180 001242,11NEXTI<br>25200 LOCAIE3,11FB1HT 23200 (Senitz), 1771147 (Ver were stat<br>2320 (Senitz), 1771147 (Ver were stat<br>2300 (Ver Control Prince of Partie<br>2300 (Ver Control Prince of Parties<br>2300 (Ver Control Prince of Parties<br>2300 (Prince Of United States)<br>2300 (P 3080 YA+1NT(RND11)421+1<br>3090 ER(XA+X9)4NDEYA+Y01THEN30050<br>3095 SX+KD1TH=Y0<br>3105 EEYDACTHEWA-EE EEYDA-IDFHEMA-YEI E ED-0<br>30103 X-XB1Y-YD1A-T1X,YJ<br>30110 GND+1008UF30400,30300,1130,30300<br>30120 IFXA-0THEND-1EL4E1FXA-19THEND-3ELS 192<br>1233 X-XAIY=TAIA=T(X,Y)<br>1340 ONTO00UX30500,30200,30300<br>1359 'A99 Mile en place des gartes e/s<br>1359 'A99 Mile en place des gartes e/s awixt<br>Yana setutu z

# **DAFFY DUCK**

Il faut être DAFFY DUCK pour se donner un mal de canard<br>à récupérer des objets égarés dans la natura et les jeter<br>ensuite tout bétement au fond d'un puits ...

#### Fabrice CHERI

Mode d'emploi :<br>Les déclacements de DAFFY s'effectuent à l'aide du joystick Nº2. L'app<br>...... TIS), décroche les objets situés su dessus du personnage (os dernie

TEXAS INSTRUMENTS<br>TE-99/44 +9.6+20VIT<br>TETNE: DAFFY DUCK<br>MEMISIAGO DYTES<br>> 1985 FABRICE CHERI

0, 23<br>5, 10, 5, 12, 6, 4, 6, 26, 12, 18, 16, 7, 1

0819 3, 15, 1, 3, 18, 1, 3, 29, 1, 4, 10, 17, 4<br>
0819 3, 15, 1, 3, 18, 1, 3, 29, 1, 4, 10, 17, 4<br>
0818 11: 19, 4, 11, 25, 5, 13, 3, 4, 13, 39, 1,<br>
0818 11: 19, 4, 11, 25, 5, 13, 3, 4, 13, 39, 1,<br>
0818 3, 16, 3, 25, 7, 6, 7

.<br>874 4, 13, 2, 4, 18, 2, 7, 2, 5, 7, 13, 3, 7, 10<br>29, 3, 9, 9, 1, 9, 29, 1, 11, 4, 9, 11, 15, 4, 11

, 2<br>| 0878||11, 25, 5, 15, 6, 1, 15, 9, 7, 15, 18, 7, 1<br>| 0878||13, 4, 15, 19, 21, 7, 23, 2, 30<br>| 08/10||13, 19, 7, 18, 7, 28, 11, 13, 11, 11, 11, 13, 7,<br>|06||10||10|

25, 19, 19<br>| 0474 | 5, 13, 5, 18, 9, 9, 9, 25, 12, 21, 14, 12,

|4<br>| 0474 | 7, 22, 5, 4, 10, 7, 4, 14, 2, 4, 24, 2, 7, 8<br>| 0474 | 11, 32, 9, 11, 12, 2, 2, 11, 19, 1<br>| 12, 19, 4, 1, 19, 7, 5, 19, 21, 2, 14, 25, 2, 25,

0<br>| 0874||7,6,11,10,11,20,19,13,19,8,18,1<br>|9,23,7,27<br>| 0874||3,11,8,14,0,24,12,15,5,25,17,4,

 $\begin{array}{ll} \textbf{15.13}_{\textbf{16.22}_{\textbf{20.33}_{\textbf{30.45}_{\textbf{30.45}_{\textbf{30.45}_{\textbf{30.45}_{\textbf{30.45}_{\textbf{30.45}_{\textbf{30.45}_{\textbf{30.45}_{\textbf{30.45}_{\textbf{30.45}_{\textbf{30.45}_{\textbf{30.45}_{\textbf{30.45}_{\textbf{30.45}_{\textbf{30.45}_{\textbf{30.45}_{\textbf{30.45}_{\textbf{30.45}_{\textbf$ 

(24, "000000000000000")<br>80 CALL CHAR(42, "FFFDFCF0F000C08",43, "F<br>TEFCF8F0E0C08",44, "FF7F3F1F0F070301")

350 CALL CHAISE, "SCOLERODOROGOFF", 107.

00002030F8302")<br>360 CALL CHAR(63, "BielBiBielBiBielBi", BT.<br>9101010101010101FF", e2, "00000000000000FF",<br>910101010101010101010101010101010101

917)<br>370 CM.L. CHW (129, 1804020108804020114897<br>391 010300606004044512800807020101010101010<br>391 020300606004044512800800002030100811<br>0203000000100000101010000000002331078103<br>0203000000100000101010000000002331078103

040E00\*1<br>- CALL - CHAR (39, \*003F3F0C007CFDFF\*, 160,<br>\*MPT4 (\*0\*, 62), 38, \*2070697F7E3\*, 37, \*4

1978)<br>
1979 - Giovanni II. (2011 - Giovanni II. (1979)<br>
1980 - Giovanni II. (1980 - 1980 - 1981 - 1981 - 1981 - 1981 - 1981 - 1981 - 1981 - 1981 - 1981 - 1981 - 198<br>
1980 - 1981 - 1982 - 1982 - 1982 - 1982 - 1982 - 1982 -

8,33,49)<br>50 03SPLAY AF(7,2):"(2)(7({((<={((−={(<br>,(Cl+\* ++ D3BPLAY AT(8,2)+"(cl+={(={(<br>((−={(−={(\* ++ DALL VD+AR(5,3,6),4

)<br>
(40 CALL VOMP(5,31,60,2)); DISPLAY RT(1)<br>
460 CALL VOMP(5,31,60,2)); DISPLAY RT(1)<br>
(AV AT104,31) (COPYRIGHT PARENT CHER<br>
470 CALL NOT-TILE RT(1)<br>
(BOTO ROD ELE 470<br>
(BOTO ROD ELE 470<br>
(BOTO ROD ELE 470<br>
(BOTO ROD ELE 4

LOCATE & SHEEKTHWY LIPER THE ATE 6,41FRINT \*\*\*\*\*\*\*\*\*\*\*\*

O IF MINER THEN AN "FELICITATE

3250 PLOT 128,41,3:084# 425,41<br>3270 CLS #1:CLS #2:CLS #3:CLS #4<br>3244 CAASE po:DIN po:J2:21)

natas mouting c.p.,

...<br>10 DATA 2,2,10,2,11,2,12,2,12,12,1<br>2,15,2,16,2,16,2,16,4,17,4,16,4<br>2,10,2,16,2,42,9,12,11,12,12,12,1<br>2,20,12,2,12,9,12,11,12,12,12,1<br>1,20,12,20,12,30,12,10,10,10,10

, to, 14, 18)<br>10. DATA -14, 19, 14, 20, 13, 20, 12, 20,<br>19, 11, 19, 16, 19, 10, 20, 3, 20<br>10. ^--- - DATAS MORSIEE: 2-2

 $\begin{array}{l} 0.14 & 0.45 & 0.46 & 0.47 & 0.47 & 0.47 & 0.47 \\ 0.81 & 0.47 & 0.47 & 0.47 & 0.47 & 0.47 & 0.47 \\ 0.91 & 0.47 & 0.47 & 0.47 & 0.47 & 0.47 & 0.47 \\ 0.91 & 0.47 & 0.47 & 0.47 & 0.47 & 0.47 & 0.47 \\ 0.14 & 0.47 & 0.47 & 0.47 & 0.47 & 0.47 & 0.47 \\ 0.$ 

 $\begin{smallmatrix} 1 & 15 \\ 1 & 15 \\ 1 & 16 \\ 1 & 16 \\ 1 & 16 \\ 1 & 16 \\ 1 & 16 \\ 1 & 16 \\ 1 & 16 \\ 1 & 16 \\ 1 & 16 \\ 1 & 16 \\ 1 & 16 \\ 1 & 17 \\ 1 & 18 \\ 1 & 19 \\ 1 & 10 \\ 1 & 10 \\ 1 & 10 \\ 1 & 10 \\ 1 & 10 \\ 1 & 10 \\ 1 & 10 \\ 1 & 10 \\ 1 & 10 \\ 1 & 10 \\ 1 & 10 \\ 1 & 10 \\ 1 & 10 \\ 1 & 10 \\ 1 &$ 

, 14, 12, 14, 13, 14, 14, 14, 15, 14, 15, 1<br>15, 15, 17, 17, 17, 18, 17, 17, 18, 18, 18, 19, 17, 18, 1<br>2, 22, 17, 22, 12<br>20, 04/4, 22, 11, 22, 19, 22, 19, 22, 19, 22, 10, 22,<br>14, 27, 4, 28, 4, 28, 4, 39, 4, 59, 4, 52, 4

DATA 22-5-21-5-21-7-21-9-21-

 $\begin{array}{l} \left( 25,8\,12\,5\,27\,8\right) \\ \left( 25,8\,9\right) \\ \left( 24,9\right) \\ \left( 45,9\right) \\ \left( 45,9\right) \\ \left( 45,9\right) \\ \left( 45,9\right) \\ \left( 45,9\right) \\ \left( 45,9\right) \\ \left( 45,9\right) \\ \left( 45,9\right) \\ \left( 45,9\right) \\ \left( 45,9\right) \\ \left( 45,9\right) \\ \left( 45,9\right) \\ \left( 45,9\right) \\ \left($ 

... CATAS MONSTAE 3.2 ...

3250 viers<br>3250 GBEUR 1460<br>3350 GBEUR 2270

**GOSUE 4245** 

**Idgirement & droint et per superposé au custs)** Lies m<br>au bleur Tous les objets du bleur<br>au bleur Tilit, permet une vie fragoul au Tilit, permet<br>une ver bous les au Bableau<br>guar peurs nous les objets<br>guar peurs nous les o nel de les déposer dans le puits (personnage<br>pristes déposer dans le puits (personnage la vient<br>éloir supprimés, le podificinément sur le pui<br>, le puit pape sur labérais survant, l'ou débenéz<br>, le donnais stribué assignati Hectronnent pa<br>dée par TIR).

1612\* 11 034-1001001010001<br>FRFFFFF532101806<br>330 04-13 11 804-1030FC1005

0<br>- RESTORE 150 at CS=3 ti CR=6 tr<br>- CF=11 tr 00TO 440  $C2 + 13$ 

11 07-11 11 0970 640<br>620 MESTORE 110 11 08-9 11 07-10 11 05-9<br>620 MESTORE 200 11 08-9 11 07-10 11 05-9<br>620 MESTORE 200 11 08-6 11 07-10 11 05-5<br>640 MESTORE 240 11 08-9 11 07-10 11 05-7<br>140 MESTORE 240 11 08-9 11 07-10 11 0

 $\begin{array}{ll} 11 & \text{GPE-0} & 1000 \\ 0.00 & \text{GSE-0} & 0.000 \\ 0.00 & \text{GSE-0} & 0.000 \\ 0.00 & \text{GSE-0} & 0.000 \\ 0.00 & \text{GSE-0} & 0.000 \\ 0.00 & \text{GSE-0} & 0.000 \\ 0.00 & \text{GSE-0} & 0.000 \\ 0.00 & \text{GSE-0} & 0.000 \\ 0.00 & \text{GSE-0} & 0.000 \\ 0.00 & \text{GSE-0} & 0.$ WRITER

ALL HOMMETI-LU,1241:1 CALL HOMMETI-1<br>1,1271:1 MEXT E<br>"C The GOTS 190 :1 Fe-10027278790<br>"C The GOTS 190 :1 Fe-1002727874021"<br>"RESTORE 190 :1 Fe-1002727874021"<br>"RESTORE 230 :1 Fe-100272747402311"<br>ATRICHE 270 :1 Fe-1002727474

0070 780<br>790 RESTORE 310 +: 74="1072727010101"<br>790 CALL CHAR1236,FB): FOR F=1 70 7 ::<br>HENO T.U :: CALL SOUND1=1,(500,01:: CALL<br>FENNTTT,U.1239:: CALL HENNITT=1,U.1061:<br>: MERT F

 $\begin{smallmatrix} 1 & 0 \\ 2 & 0 \\ 3 & 0 \\ 4 & 0 \\ 5 & 6 \\ 7 & 8 \\ 8 & 9 \\ 9 & 10 \\ 11 & 11 \\ 12 & 13 \\ 13 & 14 \\ 14 & 15 \\ 15 & 16 \\ 16 & 17 \\ 17 & 18 \\ 18 & 19 \\ 19 & 10 \\ 10 & 10 \\ 11 & 10 \\ 12 & 10 \\ 13 & 10 \\ 14 & 11 \\ 15 & 10 \\ 16 & 10 \\ 17 & 10 \\ 18 & 10 \\ 19 & 10 \\ 10 & 10 \\ 10 &$ 

-<br> **300 INC 4,2+1HC 5,15:1HC 5,24:1HC 5,24:1HC 5,24:1HC 5,24:1HC 5,24:1HC 6,47:1HC 5,24:1HC 6,25:1HC 6,25:1HC 6,24:1HC 6,24:1HC 7,25:1HC 7,25:1HC 7,25:1HC 7,25:1HC 7,25:1HC 7,25:1HC 7,25:1HC 7,25:1HC 7,25:1HC 7,25:1HC 7,25** 

3700 Ma-1 Pátal Lki Africante<br>3710 Co-Covingoun 400<br>3710 Co-Covingoun 400<br>3730 44-1 Carl L'Antitude.ht<br>3730 44-1<br>3730 Co-Covingoun 400<br>3730 Co-Covingoun 400<br>3730 Co-Covingoun 400<br>3730 Co-Covingoun 400<br>3730 Co-Covingoun 400

**CONTRACTOR** CARDYNAL

-- Franklin camero<br>-- GC ILafi CA ICars<br>-- GC ILafi CA ICars<br>-- GC ILafi CA ICars<br>-- Gri Briout COSC<br>-- Gri Lafi COSC (COSC)<br>-- Gri Lafi COSC (COSC)

sus 4030<br>-‴ -A-<br>-CV≠1s⊆USUD 4030

 $\overline{U}$ 

**SERVEUR MINITEL HEBDOGICIEL** (1) 36 15 91 77

**TI 99/4A BASIC ETENDU** THE DIVINE VELT.

 $\widehat{\alpha}$ 

BONNES.

790 BISFLAY ATEL, 11: MEDIE 000000 - TOP<br>, MONARCO - 11: DR.L. MONARCH 9, 30, 34111 DAL<br>, MONARCO - 11: DR.L. MONARCH 9, 30, 34111 DAL<br>200 DALL MONARCH 9, 31, 33111 DALL MONARCH<br>CDNRECEL, 30, 107, 21:1 DALL MONARCH 30, 10<br>

 $\begin{array}{lllllllllll} &\text{MSE} & \text{MSE} & \text{MSE} & \text{MSE} & \text{MSE} \\ \hline 110 & \text{MSE} & \text{MSE} & \text{MSE} & \text{MSE} & \text{MSE} \\ \hline 121 & \text{MSE} & \text{MSE} & \text{MSE} & \text{MSE} & \text{MSE} & \text{MSE} \\ \hline 131 & \text{MSE} & \text{MSE} & \text{MSE} & \text{MSE} & \text{MSE} & \text{MSE} & \text{MSE} \\ \hline 232 & \text{MSE} & \text{MSE} &$ 

-08<br>
1980 DRLL SOUND(-50,-7,09): CRLL BYRITE(8<br>
1,09,09,19,19,38,0,092): CRLL ST T (1 Y-151 )<br>
1,2-C24 (1 PAT-160<br>
100 GDDB II(30 ELEAR) DRLP (2 RES 20,091 )<br>
64 THEN (300 ELEAR) DRLP (1 PAT-160 PLE)<br>
16 II BEN-160 PLE ACT

voo<br>⊓io Ti∸7i∸5 ii iF X(β THEN 1×248 E) 19740 THEN THE ELECTRIC GOMETY HAS THE RESIDENCE OF A 420 ON CALL 19751 THE CHAPTER COLLECTION OF A 420 ON CALL 19751 THE CHAPTER COLLECTION OF A 420 ON CALL 19751 THE CHAPTER COLLECTION OF A 421 ON CALL 19751 THE CHAPTER

720 0004 1120 + CALL METHING IN THE LIGHT CONSULTED IN THE RELEASE OF THE RELEASE OF THE RELEASE OF THE RELEASE OF THE RELEASE OF THE RELEASE OF THE RELEASE OF THE RELEASE OF THE RELEASE OF THE RELEASE OF THE RELEASE OF T

IEHD<br>190 BETUSH

4020 AV="<br>4020 AV="<br>4020 AV="<br>4020 AV=" 4000<br>4040 MHTLE JCSOBIJ=J=TIWENP<br>4020 AV=" FMESSE2 ENTER<br>4020 MHTLE ENGET(NB1=-1150SLR<br>4020 MHTLE ENGET(NB1=-1150SLR

4090 CH-CHAI<br>4100 L-11WACLE LEPZIAPEN COULEURAL<br>0CATE T.CHICALL EGOIDIPTINT HODAIA<br>4.1.11111F HEDAIAN,T.11-CHENE221 T<br>HEN GOID 4110 CLSE BOLNO 5,178,2,1

3:<br>4110 IF CONLEUR-10 THEN COULEUR-4<br>ELEE CONLEUR-COULEUR+1<br>4120 1-1+1

4120 McMusic III<br>4120 McMusic IIII - 1160 4200<br>4120 McMusic III - 1160 4200<br>4120 McMusic III - 1160 4200<br>4170 McMusic III - 1160 4200<br>4170 McMusic 2,000 A170 4170 4200<br>200.141411000 42,000 A170 4200 4411110110<br>200.14141100

4100 FETUSH<br>4200 LOCATE syuffitht werticularul<br>0-11F08 t=1 T0 10180000 4.27-1.27

STATE PRINCIPAL PRODUCTS (2012)<br>4220 ELE SETLOCATE REJA PERSONAL PRINCIPAL PRINCIPAL PRINCIPAL PRINCIPAL PRINCIPAL PRINCIPAL PRINCIPAL PRINCIPAL PRINCIPAL PRINCIPAL PRINCIPAL PRINCIPAL PRINCIPAL PRINCIPAL PRINCIPAL PRINCIP

4250 CLS Relieforte Re<sub>2</sub>2,21781HTRe<br>USING THE 111 CORPE Re<sub>2</sub>2,21781HTRE<br>USING THE 11 CORPE Re<sub>2</sub>2,21781HTRE<br>USING THEF 11071F VIend THEN Wis-5<br>4200 LUCATE Re<sub>2</sub>2,21791HTRE<br>4200 RETURN<br>4300 RETURN THE Real Profile A State

4300 BETURN<br>4310 ERK 1,1812NK 2,311NK 3,251 IN<br>HK 4,213NK 5,1511NK 6,2411NK 7,1213<br>HK 8,412NK 011NK 0,0114FER 61FEN<br>4320 BOROER 011NK 0,0114FER 61FEN

E FATTERO I

4410 AMA-<br>4410 AMA-<br>4410 AMA-2000 ADMOND PRODUCTS<br>4420 AMA-2000 ADMOND PRODUCTS<br>4420 AMA-2010 AMA-2010<br>4420 AMA-2010 AMA-2010 PRODUCTS<br>4420 AMA-2010 AMA-2010 AMA-2010 PRODUCTS<br>1,500 - (1,72) <sub>1</sub>2,151 DOUND 1,600 (1,72)<br>141 au reoc

-<br>4330 NOTE 0169-5144-"

4340 COTUR 4000<br>4350 Europea2<br>4360 MM-1 UL

4370 every 2<br>4380 Sotuff 4080<br>4390 cv=cv+2<br>4460 Al+" AU F

#### Suite page 26

**AMSTRAD** Suite de le page 6

2580 1F as-3 dR as-7 dR as-11 THEN<br>COSEN 6701095UR 910100000 3201857<br>USM DF as-4 00 cost 11

IM<br>199 IF AL-4 OR AL-8 00 AL-12 THEM<br>1990: EPO-GOSUM RID-GOSUM 200:505<br>190 NETURN<br>190 'FIFTHEM MUNS INVEGIELE HIVEA<br>190 'FIFTHEM MUNS INVEGIELE HIVEA

19<br>
19 0474 32,54,52,52,52,62,71<br>
1926,152,73,63,63,53,52,62,73,74<br>
1926,152,73,63,63,83,22,6,22,7,24<br>
1926,11:13,13,13,14,13,19,25,0,0,0,0<br>
1926,120,191,17,18,03,19,25,19,25,10<br>
1926,120,191,17,18,00,19,25,19,25,10<br>
1926,

D cyntidella euclipsiedd CyLiLO<br>E Cylifhieff "Jieunouitiedd<br>D Artonii Auke Inviciell Hivin<br>D "Jirilli Auke Inviciell Hivin

2020 - 11:11:12 April 11:22 April 11:23<br>12:25 April 21:41:10 14:41:32:51:21:41:42<br>12:45 April 21:32:51:52:51:52:51:52:51<br>12:41:32:51:52:51:52:51:51:52:51:51:52:51:52:51<br>12:56 April 21:30<br>2000 April 21:30<br>2000 April 21:30<br>2

30<br>5.23.26.23.27.23.23.24.16.27.27.27.28.2<br>5.23.26.23.27.23.26.4.28.4.22.4.22.<br>15.23.12.23.14.25.34.27.14.16.15.16<br>16.35.1011.2230

RESTORE 2230<br>0x=1:0HILC cv()25:READ e,LiLO<br>0,LiPRINT" "||cv=cv+1:0EH2

STURN<br>'ssiziis Munt INVICINLE HIVEN

**EZ FOR 1-3 TO 331 INVESTIGE HIVER AND ROW FOR 1-3 IN 122-247 INVESTIGES**<br>**EM PER RE, 1 ELIE PEN RE, 2**<br>EM PER RE, 1 ELIE PEN RE, 2<br>11 LOCATE RE, 122-1911MT RE, CPRE<br>10 INK 3,0<br>0 SETTIM<br>2 CHARLES AFRICANT PORT

FLA SERVE CHECK 1999<br>
FLANCE TO 311950000 4.17.9.21.<br>
FLANCE CHAIRS 20111067<br>
FRAME CHAIRS 201110676<br>
1998 FC TO 10150000 4.17.9.211<br>
L 1, TriPlint CHAIRS203111068411<br>
L 1, TriPlint CHAIRS203111068411

IRER 17161672<br>1970: FEM SLLOCATE 3,161931MT AS<br>1970: LOCATE 3,191791MT 88<br>1980: FEM 31LOCATE 3,51691MT-RIGHT<br>100HE 1711FEM 11PRIMT LUINGTROEDT .<br>PEN SILOCATE 5,101PRINTTN<br>TELFOR SIPRINT USING MI<br>075 PEN 91p=1<br>075 PAPER 2:LOCATE 4,12:PR1NT 5TR<br>039 LGCATE 4,14:PRINT RTRING4(23, ")<br>KDIS LOCATE 4,531PRINT " ENCORE UN<br>FOIS (0-H) "<br>ISO PAPER OLPEN 1 00 FAFER SIPER 1<br>1976 FAFER Sy, Jack 1, 1976<br>1987 FAFER Sy, Jack 1, 1976<br>1987 FAFER Sy, 1988 FAFER SY, 1988<br>1987 FAFER SY, 1988 FAFER SY, 1988<br>1988 C. 1988 C. 1999 FAFER SY, 1988 FAFER SY, 1988<br>1988 C. 1999 FAFER SY, 1988 3260<br>- JONER ENCORE ------------- JOVER ENCORE -------<br>ELS 80<br>-st=1:s2=1:c2=1:s4=1:k1=8:k2=6

0.84+0<br>| 2=31.Y=fzVIE=2<br>| FCW (FIFWOCE EL,1.PDF EL,0.PAP<br>| 2=2.FEW EL,0.1PM (FI EL,1.PEH E2<br>| HI=1<br>| HI=1 110 zł. jeś = 0<br>110 zrweds: 252 "AKISI 1000, AKISI 100,<br>1151 110, AKISI 1011, AKISI 1001, AKISI<br>110 PLOT 120, AO, JI 10000 RZD, AOITA-<br>140 PLOT 120, AO, JI 10000 RZD, AOITA-:5<br>:5o fidf 128,23,3:00au E25,33

# MORPIONNEZ

Encore une foisj'ai senti l'adrèna-<br>line monter à mon cerveau sur- monte<br>répès d'un des derniers produits : sauv<br>d'Ariolasofl ; vous devez. en pens<br>d'Ariolasofl ; vous devez. en pens /ouant chacun a voire tour, aligner le premier cinq pions de voire cou-<br>leur. Quand je vois ca en 86, je<br>pense que la cirilique de la chose<br>ne saurait guère durer plus de<br>quekques secondes. Par acquit de conscience j'ai charge lebesliau : et j'ai eu raison ! Si le principe est il complètement benét dans le morpion, dans cette version une petite in it. tégie à appliquer : vous ne pouvez<br>jouer qu'à partir de la ligne du bas<br>ou de la colonne de droite et en poussant de ce faittous les pions sur la ligne ou la colonne concer-ned. Meme si cette innovation ne revolutionne pas le morpion, il lui amene un donne une dimension supplemental re a classique des potaches a

Ou cote de larealisation, c'est encore une fois un produit extre mement soigné que Irvre Ariola. Le programme est entierement gere.<br>programme est entierement géré par icdnes avec de multiples varia tions possibles sur le théme : jau centre<br>corére l'ordinateur ou à deux, sept : queu<br>niveaux de difficultes, graphisme : répo<br>agréable. retour au coup préce- : logic refour su cou crime, seu-<br>parties en temps limité (blitz)... Sans parlar mér pu'une lois terminée, vous pouvez (ezot

revoir la partie. à la vitesse de **.**<br>votre choix I Pour ce qui est de la .<br>seuvegarde, si élle est sans intéreveau, elle devient

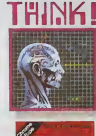

micro arrive a rellechir jusqu'à<br>quinze ou vingt minutes pour<br>répondre à votre coup. Un bon<br>logiciel de jeu stratégique qui ne<br>menque pas de ressources à haut niveau, mais un morpion quand membre.<br>Notes lasofl pour Amstrad.

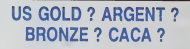

THINK | EEER EEER

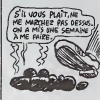

au monde. une des erreurs inforrnaiiques de notre civilisation, j'ai nomme Scott Adams Ou'est-ce que Scott Adams ? Je n'irais pas par quatre chemins : de | | | | |

la merde. Déjà les softs qui com- | sa le piratage me gonflent, surtout quand ils le font 6 le maniere Scott Adams ("s'il vous plait monsieur, ne me piralez pas. montiere a mis un an a me faire alla Iravaille dur pour moi", etc.). Si en plus le jeu est nul, ca ne va plus du tout. Scott Adams, c'est le même soft à chaque aventure, la même structure, le même fond, le même vocabulaire. Des jeux dépourvus | | d'humour. lourds. chiants. boat. | | comme je vous l'ai dit, de la metal

ariola & DIGITAL RESEARCH LOVES AMSTRAD

Non, ce n'est pas un graffiti sur rAmu<br>l'un des murs de votre bahut, ne r d'uni<br>créenne d'un obsédé sexual et roms<br>prénom d'un obsédé sexual et roms

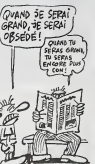

**Arnstrad n'est pas non plus celui d'une garce Par contre. d'une garce penser au font d'une font d'une font d'u**<br>Forts me font beaucoup penser à dé

dia bolas de micro-informatique.<br>Fas bolas ?<br>Ah, qui ! C'est vrai ! Digital ! Be<br>Research ! d'as base comp son<br>france ! C'est lui qui a lincé le .<br>CPM il ya de cela lot longtemps<br>voi a fase cela lot locatique de .<br>voi albo digne serviteur de sa maiesté la l Reine. Quel rapport ? He ben. phopy DRI (Digital Research Indus-<br>Viesi développe sur Amstrad. Pre-<br>miers enfants : DR Graph, DR<br>Compiler DR Graph est un logi-<br>Compiler professionnel. DR<br>Craw est un soft du meme strée :<br>Draw est un soft du meme strée :<br> mais pour presenter des produils. Pascal MT <sup>+</sup> est une version compiée de I'lSO Pascal classique, i j j quant à CBasic Compiler, c'est un 1 nu Basic compile comme son nom I il este I'mdique. Chacun de ces softs coutera dans les 600 balles et sera | | | 9 disponible en France dans ... enfin | | | dans. quoique bref. un jour ! I quoi '

ATTENTION, PAVE

avec un des éditeurs les plus nuls | | | Depuis le temps qu'on leur alors<br>demandait des bouquins sur le 520ST<br>520ST aux petits gais de Micro-- 446<br>Application, on s'était un neu d'édé lassé. Il faut bien dire que ca allait 00 bienloi faire 4 mois qu'ils ne cessayent de nous les promettre pour (1993) la semame d'apres. i'attente deve-

alors le tropième Une vraie bible<br>pour le programmeur fou que vous<br>Mas. Ce ilvre a ('extrême avantage de décrire une par une les foortions du VDI (Virtual Device Inter. E lace) et de I'AES (Apphcabon Envs ronment System) Apres sa lec ture, vous pourrez done mampu-

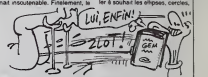

voilà, "Le Livre du GEM sur Atan Seelon<br>ST" ! Ah, voir enfin un bouquin et asc<br>séneux à propos oe cette bécane. est ex

ca rechauffe le coeur. Ou'est-ce<br>qu'il y a dedans ? Des tas de cho-<br>des tas de vous rechauffe en trois metit<br>de bouquin est divise en trois grands<br>divise de vous raconter un petit<br>blabla cas très interessant a pro-<br>blabla pos du GEM sur 520 On s'en court<br>senti passé, mecà Fet heureu - quen<br>senent, celle passe la fet pes i reusa<br>passé de la pages la deuxième - La bad<br>décit un peu le langage C, 140 l<br>fassembleur et les diversions-mecàlics<br>res

lenétres, sours, menus déroulants et ascenseurs Chaque fonction est expliquée en vue d'une utilisation en C ou en Assembleur La I description vous donne les para metres d'entree. de sortie, la defi nition des vanables en C el la L syntaxe de la fonction Attention, I surtout, ne lisez pas ce bouquin si vous n'etes qu'un debutant en C ou en langage machine, vous risquenez de vous heurler doulou reusement au mur de l'ignorance Le bouquin fail 430 pages et colde 149 francs, ce qui n'est pas vrement cher compte lenu de 1'inte rei n Günther (c'est le petit nom de I'auteur '.).

(ATTEMPEZ!

# MAUVAISE NOUVELLE POUR LES TERRORISTES

Si vous voulez envoyer un quel-<br>comput cola pilota é l'en Informa<br>Input, déplichez-vous de changer (DEME)<br>l'adresse qui figure sur la magne- GEME<br>figure frouvent qui veus demeur (Disponsion de l'adres<br>repérier les lettres boulevard Hippolyte Marques.<br>94200 Ivry sur Seine. Pour les aler-<br>les a la bombe. lenouveau numero de téléphone : (1) 45 21<br>01 49 Bonne chasse I

qui s'occupe de transferer les au softs sur cet ordinateur. Sumrrwrgames II, Wintergames, Impossible Mission et Temple Trilogy devraient apparatre prochainement sur le marche francals.

Bien entendu, nous allons conli nuer à inlroduire les dernières **III** nouveautes sorties sur le marche americain. Ainsi Temple Trilogy sera disponible sur Commodore et Atari 800 incessamment, sur la memerita di membro. regroupo trois titres concernant le Temple d'Apshai. Ces trois logi ciels sont des jeux d'aventure gra phiques se jouant presque totalement au joystick. Meme s'lls ne sont pas récents, ces programmes ne sont pas depasses, d'aulanl moins que le graphisme est vrai ment superbe (NOLR i tout à fait vrai, ces produiis sont oxcollents I).

Une nouvelle cartouche pour leCommodore 64 va arriver d'ici la e fin du trimeslre. Les auteurs n'onl pas fail preuve d'une originalile dementielle puisqu'ello a file bapliste Super Faet Load, Ses Med capaciles seront cellos de la car touche Fast Load, plus do nouveltes fonctions de copie de lichiers. Or ainsi qu'un chargoment rnpido qui bat tous les records actuellement à s enregistrés avec des cartouches pou Dans le domaine des utilitaires, a nous varrons arriver un logiciel i'nida á la créstion de jeu (dont le lon litre est oncoro tenu socrot) pour Commodoro. Est aussi prdvu pour ce micro un jou do simulation cine matographique Megic Movie de l'i

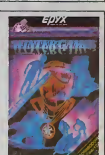

Monster La sortio do co dormer devrait co situor en avnl Wlntargemes est annoncé comme en i cours de developpement, mais aucune date n'a ete avanceo par

Enfin, E3M va sortir une gammo Medium Price composée de litres | anciens d' Epyx, pas forcemenl diffusés en Franco mais en fin de **f** carriere de I'aulre cole de ''Allan liquo. Les produits commoncoronl A sortir aux alonlours do Paques pour Commodore 64 on Amstred, on cassette uniquement, Avoc cos | différentes cotions de développement nous pensons bien nous tailiar la port du lion cotte annoo sur lo marche frnncais. mais ne von dons pas la peeu de l'ours avant do I'fivoir tut <sup>I</sup>

# **I SPEAK TRES BIEN**  $\theta$  (*GRAND 3E SERAI*)<br>ANGLICHE, NOW I'&iT&jp:

Voila un dico dont I'usage se fat- sail fortement sentir pour les douze personnes en France qui font de la traduction technique : la plupart des termes anglais cou- ramment utilises en micro sont tra- duits. commentes etle cas echeant, illustresd'exemples. En lout 2000 mots (et je vous raconte pas comment je me suis fait chier pour verifier qu'il y en avait vrai- ment 2000), en grande majorile americains : abreviations, mots-cles, on trouve aussi bien la defi in trouve aussi bien la déh ness Machines) que de "brown<br>out" (micro-coupure de courant) - balled<br>ou "Alert Box" (fentere d'avertis- seront<br>sement apparaissant sur des - très o<br>systèmes tels que Gem. Windows - mols ou Mac).

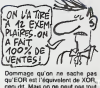

qu'EOR est l'équivalent de XOR.<br>ceci dit Mais on ne peut pas tout avoir, surtout pour le prix de 135 balles : les prochaines éditions / / . seront plus complétes et vaudroni<br>ires certainement plus cher. Les mots essentiels<br>mots essentiels de la micro-

# ANGOULEME : REGARDE L'ECRAN, LE BUS ARRIVE !

Angola#ma, well use when rollers - Ango<br>pantal Pourturo is the call Partie - Angola<br>rest B ban, if yo spellule drops de special and<br>rest affe. Non 7 SL Turformatique - second<br>pantal and the special policies with romanizati

ies christen evec la longueur du<br>parcours Résultat, à chaque arrêt,<br>parcours d'étudent les honiennes<br>divisions des bue qui données<br>arriver. Blandidt, on pours consul-<br>the tes temps of other to mini-<br>entre chiqua avel à par

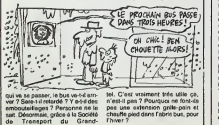

Angouleme (STGA), les bus sont equipes d'un systeme informati- que d'un systeme informati- que d'un systeme informatien informatien informatien informatien informatien informatien informatien informatien informatien inform

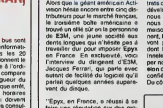

"Epys, en France, e réussi à de<br>tains une républicien due des pro-<br>duits tais que les Summergarnes<br>il et il, Pétitop i et il, impossible<br>illiguien et Wintergarnes, mais ces<br>programmer sont les entres qui<br>nous disponnes de autres pays européens. Cette | licence nous pormol do fairo adapter des logiciels sur des machines peu repandues aux Etats-Unis Dans cet ordre d'idée, nous aliens ainsi diffusor, d'ici la fin du premior il trimestre, nos promiers jeux sur | Thomson et Amstrad.

Pour ces adaptations, nous travail- Ions selon deux dune pan nous pan nous par nous par nous par nous par nous<br>d'une part nous passons des con-

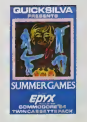

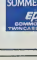

PREPAREZ LES CHEQUIERS

trats de coedition avec des firmes mu developpant sur des micros qui

nous intéressent, d'autre part - amén<br>nous avons des programmeurs - sera c<br>maison Dans les mois qui vien- - Atéri nent, les possesseurs de Thomson<br>vont pouvoir admirer Pltatop III degré<br>dont la version est réalisée par l'État<br>innélec, Summergamea adapté l'État par nos soins et Imposalble Mis- ph sion donl laprogrammation a ete confiée à France Image Logiciel. Distrit<br>Du côté d'Amstrad, c'est US Gold. De 1

# LE STANDARD DE LA DECENNIE

#### STANDARD OÙ CA ?

Depois Isugarta, on noon minimistra (gr. 1915)<br>Central division of the control of the paint of the state of the control of the state of the state of the state of the state of the state of the state of the state of the stat marche professionnel : I'ordina-<br>Inthis professionnel : I'ordina-<br>I personnel est sorti des atestur personnel est sorti des sels<br>liers d'IBM depuis quatre ans<br>mannenant et ce standard dévoie : inst<br>la marché des perses entreprises : ess<br>comme delu des particulers for<br>sur sorti pour la maniferant l'il : inor<br>ch'ya pl

### PC VOUATE IZE ITE ?

Et d'abord qu'est-ce que c'est ce<br>sacré IBM PC (ou compatible) ? MIN<br>PC ca veut dire Personal Computist, automatical distributions part-<br>Automatical Constitutions (1999)<br>Destiau, c'est une grosse boher missioner (1998)<br>plema de vide, dotée de quelques 1999<br>sidas d'interacción et d'un vertille-<br>Desting, vous focueres un

aver eaten um anche R\$ 222 et<br>
aver earning and the Certrernes, mass car-<br>
liking alternativous deligent a<br>
distinguished and the second property of the distinguished and<br>
distinguished and the second state of the second p

Cel sustriculum contra terminal de la mateixa de la mateixa de la mateixa de la mateixa de la mateixa de la mateixa de la mateixa de la mateixa de la mateixa de la mateixa de la mateixa de la mateixa de la mateixa de la ma

#### MICRO ACTIVITÉ

Aujourd'hui que se passe-t-il sur l'Oilvi<br>le marché du PC ? Le micro a été mis<br>mis sur le marché mondial en limité<br>1982 par IBM Depuis, tous les constructeurs de tous les pays du monde ont conçu, fabriqué et <sup>tect</sup><br>tenté de vendre leur PC. Bien – <sup>mo</sup><br>entendu, la promière bataille s'est – <sup>mo</sup> jouee au niveau des prix : le pre- mier PC (un64 Ko) coutait plus de

néophyte moyen, le marche ne<br>s'éclenot pas pour eutent, depuis<br>82 IBM a fait éveluer ses manse The limit is a first of the state of the state of the state of the state of the state of the state of the state of the state of the state of the state of the state of the state of the state of the state of the state of th

#### LA F01RE AU FORUM

Apres une balade fort instructive dans le3eme Forum Europeen IBM PC et compatibles, nous en sommes arrives a la conclusion que vous pouviez vous en ache-ter un. de compatible, et a des prix qui n'excedent pas celui d'un Apple ou d'un Atari 520. Pour demarrer avec un PC et pour faire tourner quelques jeux, inutile de disposer d'un disque dur ou de 3 mega octets de memoire vive. Aussi devriez-vous pouvoir vous contenterde : l28Kode RAM. un lecteur de disquettes 360 Ko. un moniteur vert et une carte monochrome multiiache (assurant la connexion a une imprimante). A procerome multitäche (assuran)<br>commoden à une imprimante) À<br>rhr de lá c'est à vous de voir si

vous voulez aug<br> menter les capa-<br>cites de voire<br>montrer le plus<br>montrer le plus<br>montrer le plus<br>cous de chas-<br>seurs de chas-<br>seurs de chas-<br>devriez trouver<br>devriez trouver voire bonheur.

### VOIR S

**PE STRATEGIC**  $7 - 7$ **BBEST** 

bits, mais il transfere loutes les donnees par des bus de huit bits. Deja ca c'est un argument contre le PC :tous les faux seize (pas lapeine de dire bits, vous me com-prenez) se Irainenl lamentable- ment, des qu'il s'agit de traiter un grand nombre de donnees.

Accompagnant ce processeur. le controle<br>
standard offre un minimum de 64<br>
Ko de mémoire vive et eu moins<br>
un lecitur de disquettes de 360 Ko<br>
en 5 pouces un quart (les déux<br>
faces sont exploitees). Le clavier tous<br>
est dél France, avec un pave numerique et une dizalne de touches de fonclion. Normalement vous devoz

-troe bonus 1 De conjeties de la que les parties de la que les cantons la pris de la catalonie la pris de la partie de la partie de la partie de la partie de la partie de la partie de la despois de la partie de la despois loujours aux alentours de 20.000 — cont<br>balles (ou moins) alors que les — la r<br>capecités ont su moins quintuplé — mec

Malheureusement nout la

veut dies en clar<br>que ceux qui le vendent sux élémites<br>tours de 7000 balles sont hyper<br>cock et sente sur leurs mégas<br>dénécasses, per contre ceux qui<br>dénotissement les t5 000 ball<br>dénoties et mégas qu'il sur le four de la c liculierement mal negocie l'achat de les<br>de leurs bècanes

#### EXTENSIONS EXPANS1VES

Vous avez envie de votre PC com-<br>patible XT à un prix défient touse<br>concurrence ? Vous vous prenez<br>la mons chére de tournes (le Dynamit<br>pour ne pas le nommer) et vous<br>allez faire le tournée des existes<br>allez faire le tourn

# EUREKA, CHEMIN FAISANT

Troisieme partie de la solution du jeu-fleuve Eureka. Tiens. on va line using the state state of the state of the state of the state of the state of the state of the state of the state of the state of the state of the state of the state of the state of the state of the state of the state

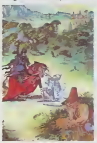

La deuxième est le passage qui a<br>lui seul justifie l'achat du jeu, les prieres de gratitude 1<br>prières de gratitude al. Saint- 136<br>Eureka et le temps passe. C'est une<br>une référence aux... devriez... eux.....................

Vous voyez que le<br>prix de ces béca- sixo<br>nes est on ne boi<br>peut plus varia- Six bles Certains and State Certain State<br>
over Certain State Certain State Certain State Certain State Certain State<br>
over Certain State Certain State Certain State Certain State<br>
over Certain State Certain State Certain Sta sions pour en faire une machine — crdi<br>bourrée de talents insoupçonnes — durs<br>Si vous voulez populeir un disque<br>dur, vous allez devoir préparer un — Vou chifque conséquent, sans parler<br>des problèmes inhérents é ce Set problems maked to determine the median of the median of the median of the median of the median of the state of the state of the state of the state of the state of the state of the state of the state of the state of the

Monty Python<br>Parteitement<br>Lisez bien le pas-<br>clip cu faire clop<br>(clip clop, c'est le<br>le faudra trou-<br>il de sabots),<br>ver dans un<br>ver dans un<br>ver dans un<br>ver dans un qui pourrait torn-<br>ber (arbre bizarre : tropical, ce qui pourrait en tomber est son<br>fruit; or, dans lejeu.<br>jeu., on trouve<br>coco), les versions adéquates<br>ples, d'un brui-<br>lege tiendront les<br>voleurs éloignés<br>« voleurs éloignes:<br>ment. comme<br>ment. thon Sacre<br>Cheal". thon Sacre<br>Graal". frapper<br>Graal". frapper<br>Tun contre l'iun

tre les noix <sup>c</sup> coco pour produire le bruit d'un cheval au galop. Ainsi. les voleurs seront tenus <sup>a</sup>l'ecart. Qa c'est de la reference '.

 $\begin{tabular}{l|c|c|c|c} \hline $1$ & $1000$ & $1000$ & $1000$ & $1000$ & $1000$ & $1000$ & $1000$ & $1000$ & $1000$ & $1000$ & $1000$ & $1000$ & $1000$ & $1000$ & $1000$ & $1000$ & $1000$ & $1000$ & $1000$ & $1000$ & $1000$ & $1000$ & $1000$ & $1000$ & $1000$ & $1000$ & $1000$ & $1000$ & $$ 

### ordre : il vaut mieux installer deux<br>durs de 10 Mo du'un seul de 20 l

during 19 March 20 and the state of 20 in model of 20 and 20 and 20 and 20 and 20 and 20 and 20 and 20 and 20 and 20 and 20 and 20 and 20 and 20 and 20 and 20 and 20 and 20 and 20 and 20 and 20 and 20 and 20 and 20 and 20

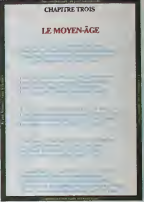

s'adressant a lous. alentour a clame : le symbole aux trois bar- res est bien ici le roi !" Je parle francais signifie qu'il va jouer sur une traduction. Le mot traduit est "no", en francais "non". Non pas deux fois mais trois signifie qu'il faul prendi dans ces deux mots, lalettre qui est repetee trois fois. le N. Ce qi est ratifie par la derniere phrase le symbole aux trois barres (le N est conslitue de trois barres) est bien ici le roi. L'indice que Ton Irouvait a la du jeu etail : "Rentable sans laronde". La ronde. c'est la table ronde. Si on I'enleve du mol "ren-table", on obtient "REN", qui est lui-meme compose des RE et N de lout a I'heure. Voila un troisieme indice trouve... A noter que letroisieme poeme anglais etail un (ou une. j'aijamais su) acrostiche : les premieres let- tres de chaque vers, misos bout a boul, donnait une phrase. Imagi- nez la joie de celui qui decouvrait ca ! Et la phrase etail ; "Look the symbol isnot TC". Et une fausse piste, une ! Plus que trois solutions : a la semaine prochaine.

cinq sociétés en diffusent des<br>modéles plus ou moins perior-<br>mants, qui offrent touies une capa-<br>cite RAM de 256 à 1024 Ko el une capacide de stockinge est distant<br>d'étu moint 5 Mo (jusqu'à 20 Mo)<br>d'étu moint 5 Mo (jusqu'à 20 Mo)<br>machine et ne veus empéries pas<br>machine et ne veus empéries pas<br>d'étuve en plus 2 distants qua pas d'étuve et ne veus<br>et n

### RESULTAT DES COURSES

Pas de panique ! Vous avez vu le paquet monstrueux de becanes Suite page 11

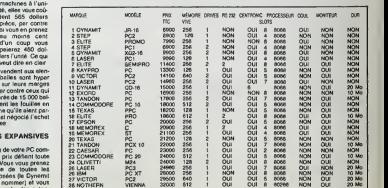

### RENAULT EN URSS ET BULL EN NORVEGE

Renault, enlreptise nationale par reas C<br>excellence et que nous ne sau- pales<br>nons cnfquer dans ces pages Micrai<br>vient de passer un contrat avec A2KL<br>A2KL en URSS Renault devra<br>fournir une tigne d'assemblage - Czai robotisée moyennant la modique<br>somme de 200 millions de francs<br>On nei sais plus à qui vendre nos merdes Tiens. A propos. Bull vient. egalement de signer un contra!

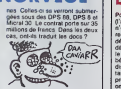

# MINI MIRE

Enfin I Deuxième ràunion sérieuse de l'Amiserv. Vous avez du mat à y<br>croire, hein. bande de galopins fie- voire<br>croire, hein. bande de galopins fie- cone<br>vieux. pourtent. On continue de se demander si les PTT von! pouvoir continuer a ignorer ce groupement at a laisser ces serveurs monovoie

when data bloods pour fluit weeks:<br> $\frac{1}{2}$  is the data blood of the point of the state of the point of<br> $\frac{1}{2}$  is the state of the point of the state of the<br> $\frac{1}{2}$  is a state state state of the point in the state o ceuvre gratuitement par des hobbys-tes bidouilleurs et passiones de communication Southama qui les premiers<br>
primiers de la constant partier de la constant de la constant de la constant de la<br>
que celle communication est de la constant<br>
quelle qui de sort de la constant de la<br>
quelle qui d

autres)<br>La slucion s'est donc une fois de .<br>Jéan lot bein passée, Sur la slucion s'autres<br>du transvert quelques localistics au du<br>d'un alcool méconeur, on pouveir (anni<br>remanquer les premières ébusches de .<br>déce qu aire be

pourra trouver un annuaire complet Tiens<br>des micro-serveurs de France et de Couplu<br>Navarre, des explications techni- Lue ni que caura à la Meladina de son<br>capacidad de la diversión de son recebuse de signales concelleurs<br>períodica de la diversión de la Capacidad de Son de la Capacidad de la Capacidad de la Capacidad de la Capacidad de la Capaci

verter von peris opgis a 24 33 56. C'est un serveur qui a Sur<br>trouvé un truc pas mal pour se faire arrive<br>du blé : le sponsoring. Il tourne our d'acc

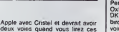

lignes and Soft Apple est aussi un monovoie Esp<br>interessant. Vous pourrez vous y connecter entre 17 et au 80 67 - ROI

26 00 most des phonons (2011)<br>
26 00 most de la proposition de la proposition de la proposition de la proposition de la proposition de la proposition de la proposition de la proposition de la proposition de la proposition des autors aureurs pluste instein à la contre de la caliner. Arena, pour répondre à la contre de la contre de la contre de la contre de la contre de la contre de la contre de la contre de la contre de la contre de la contr recherche des failles des systèmes.<br>Rien de plus.

Je suis hyper content: les lecteurs<br>se remettent à me filer des codes,<br>quelle bonne idée. Par exemple,<br>l'amable John Difcol me propose<br>de 18per 01 et 40Y36 :01,<br>175040978 etATYA, 177040153 et

BRS, 178060475 et finalement,<br>FNPC.<br>Tiens, au fait, je pane que vous avez<br>cublié un serveur nommé HG qui tiat place forthe en Talétaki 3 meta que<br>nocale un certain nombre de plans<br>lout à fat excelents Je m'esplojue<br>déna cé serveur, a exprés une rubre<br>déna cé serveur, a exprés une rubre<br>Céna V que finz un huyeu à l'opé-<br>che V I'option (c'esl-a-dire valide le mot de passe que vous avez choisi). Une fois votre acces valide. vous avez done acces a un max de plans d'enfer a propos de softs et de ser veurs (plus mean de 1<br>propos de solts et di<br>us de 1900 combin

bidouilles).<br>Sur ce, je vous die bonsoir chers amis et amis<br>amis et à la semaine prochaine. Escapeneufge.

# UNE INFO POUR LES FANS DE SINCLAIR

Pour ceux que la chute de Direco autra (Importatou française de Sinciai des mais de mais de la mais de mais de la mais de mais de la mais de mais de mais de mais de mais de la mais de la mais de la mais de la mais de la mais de la mais de la mais de la mais de Parmi eux, Melbourne House, La Oxford Computer Publishing, DK'Tronic, Ocean/Imagine, Firebird e! US Gold, ce qui laisse prer une vague de softs de<br>Lla softs d'Eciele de la b dés la sortie officielle de la bécane.<br>Espérons que les Spectrum 128<br>anglais auront bien les mèmes ROMs<br>D'autre part, les individus qui

auraient acquis par madvertance<br>des microdrives Sinclair peuvenle)<br>en ialites ei les dépots de bilan<br>les faillites ei les dépots de Dren<br>chez BY Informatique à Bourg de<br>Peage dans la Drôme. Qu'on se le dise.<br>Theoretical Dr

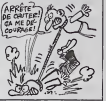

# AVIS À TOUS LES

Amis nuls en langues étrangères de 23 fe<br>de lous les pays, unissez-vous et de retre allez a Expolangues au Palais des congret<br>Champs Elysees entre le 19 et le couré<br>COMWENT DIT-ON <sup>&</sup> DE Stack<br>S4I5 NUL'EN ANSLAIS? conclu

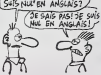

23 février. C'est lé-bas que vous. | | retrouverez enfin l'espoir des i moyennes correctes et des inter-<br>ros reussies.<br>SG2. qui a mis 25 chercheurs sur lecoupdepuis 1983<br>le coupdepuis 1983, exposera ses

de la traduction par ordinaleur. Un detail interessanl. I'entreprise Gauchot (taisez-vous. ce n'esl pas drole) montrera au grand public lepremier service de traduction | | automatique par minitel (Anglais-Francais et reciproquement). Je vous vois délà au Bac avec votre minitel sous ie bras cherchant le telefone et la

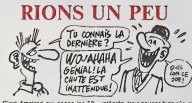

C'est Amstrad qui gagne les 50 miléges<br>francs hebdomadaires pour son à a il<br>histoire drole<br>C'est un lype qui a déude de sor-<br>PCW 8255, alors il décide de sor-<br>Vous 1912 avec 512 Ko de guettes<br>Rem, deux lecteurs de disquett

intégris. trois pouces bien sur. el<br>il a toujours pas de disquettes<br>vierges !<br>Vous aussi, envoyez-nous vos bla-<br>Vous aussi, envoyez-nous vos bla-<br>gues - nous publierons les<br>meilleures

## ENFIN UN SUCCESSEUR DIGNE

Ce y est l'un fils de Lode Rumer sobies<br>venti entre de naitre Ce social les gegens<br>programmeurs d'Accohoré qui gent di<br>viennent de rânisser come perfor- barél<br>menos Zomn vous le conneissez - onten<br>vous l'avez sûnement vu à del secontr une jeune gaten evez del<br>celevis partes abres du segunt pontification<br>Gercis Pour cele, il dot retrouver baltim<br>une dignant d'objett carroillés migrid<br>dans un granitesque hôtel Cette<br>Cunstuction informét sa com

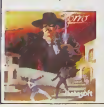

science diffusestes legons pour<br>spagner les sous-sols il fau plon-<br>pagner les puiss, pau arriver au<br>bar il fau passer par le patres qui<br>bar il fau passer par le patres qui<br>bar les pois legons le par les de<br>bar les consider mignonne

gebraat vou génal vous emporte direclement directe<br>dans le Mexique du 19ème siècie. Vous recovez presque du sable sur vos santiags a cheque fois que<br>vos santiags a cheque fois que de<br>vous saulez par une fendire. Ladessus la musique, hispanisante | 0 on diable, vous accompagne dans | | as votre quéte de bien agrésble | | V mamore. les irois voies du syntheliseur du Commodore sont exploilees a fond Dennier raffinoment : | | lorsque vous pourfendez l'un des | | <sup>se</sup> gerdes, vous signez voire ceuvre | | " rédemplrice d'un Z magnifiquo A<br>acheler de toute urgence Zorro d'Accolodo pour Commodore 64

# QUELLE AVENTURE ?

Les programmeurs de Cokier besoin dun petit nettoyage de cer veau avant de se remettre a leur clavier. Sortir en <sup>1986</sup> des pror- gammes comme La Malediction de Thaar ou Poseidon ressemble plus à de l'arnaque à peine deguisee qu'à un travail séneux Inutile de parler séparément des deux logiciels. ils utilisenl le meme pro-gramme de gestion (ngoureuse ment semblable a celui de Planete Inconnue de FIL), seules les ima ges changent de l'un à l'autre Le d pnncipe des jeux frise la simplicité extrême, laissez-moi vous la I'expliquer

Vous dirigez un curseur de la taille d'une<br>d'un pixel sur une image haule<br>directions dirigentations a Dia d'aid<br>directions géographiques. Dia d'aid que vous voulez visiter un endroit. vols<br>vous pressez la touche F Le soft visit reflechil alors quelques secondes avant de vous pfficher une nouvelle image (deux images sont dis ponibles au catalogue) a partir de

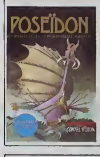

Vision auraieni séneusement LR MRLEDICTIBN ! **THRRR** i *m*m vr

> laquetle vous ne pourrez rien taine d'autre que saisir un objet a condition qu'il soit présent dans le tableau, sinon vous n'avez plus qu'à repasser à la carle dècè i décrite (avec les sempiennelles en Basic). Dans Poseidon, vous pourrez rencontrer des personnages sympatrnques mats particulie rement cons (ils n'arritent pas de 1 se répéter) tels Robinson ou l Posaldon lui-meme. Dans Thaar. suite de l'épisode précédent, vous devez reirouver le corps de la sirène Sapho dont vous avez Ibert Tame dans Poseidon

> Les scenarit sont particutierement legers. comme vous pouvez levoir, la gestion des softs est lamenlable et sans interet, seules les images par leur beaule pourraient remonter le niveau de l rensemble. malheureusomenl trois illustrations par logiciel, carte comprise, ne sulfisent pas a le ren dre bon Poseidon elLa Malediction de Thaar de Cokiel Vision pour Amstrad.

## DU HARD POUR L'AMSTRAD

Core distribue une extension mite<br>mámoire 64 Ko compatible avec comp<br>les deux Amstrad 454 el 654 nom-les e

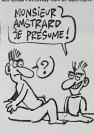

mee Phcenix M 64qui assure lacompatibilile de ces deux modeles avec le CPC 6126. La carte se connecte sur le bus d'expansion de I'Amslrad el n'ompoche pas laconnexion du lecleur de disquettes : ils ont tout prevu et livrent un : i cable de liaison adapté Pour exploiter cette carle d'exlension. Core offre un logiciel en cassette proposant les instructions spécifiques du 6128 Screencopy. Screenswap, Bankopen. Bankread, Bankwnle el Banklind Ainsi lout programme développé sur le 6128 et se servant des 128 Ko de memoire se trouve utilisablo sur ses pelits frères. De mème, des programmes specifiques comme.<br>programmes spécifiques comme Tasword 6128, le traitement de l lexie de course de Tasman Soli ware, pourront passer sur un 664 ou un 464 mum d'un lecleur de disquelto Gonial

# QUI L'EUT CRU ?

Apple vient d'annoncer ses rèsul- des<br>tals concernant le dernier trimés- cèr<br>tre de l'annàe 1985 (dont la fin Heil is 27 décembre). Savez-vous<br>16 de comme profit 7 de vous le<br>16 de comme profit 7 de vous le<br>doberé en milée. 55,6 millions de<br>doberé, environ 450 millions de colére<br>Hence eur 533 millions de dolére<br>aards el des poutfi Vendre chor. ca rapporte !

Jo vous rappelle qu'il oxisto tou jours des compatibles Apple II à 1111 des prix diaboliques de la mante façon qu'il existe des compatibles \ Z IBM, Je vous rappelle aussi. qu'Apple vient d'autoriser ses revendeurs à discounter la gamme II. done qu'on peut s'aHendro a

des baissos inlerossantos dans certains points de vente, Ha oui !

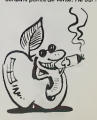

LE STANDARD DE LA DÉCENNIE

qui estatent (el louises ne ligurent : Entre<br>pas dans le lableau). Pour vous, FOOD<br>francée malântel : vous vouse : Técni<br>vous enalântel : vous vouse : Técni<br>pasoulair : Ivanquile dans voire : Comp<br>pasoulair : Ivanquile dan roce)? Acheles-vous le moins fait d'une lémitier<br>cher, en vous assurant d'une lémitier<br>d'ISM Pour pela ROM solt bien celle d'ISM (1984)<br>d'ISM Pour priemt, l'élémitable finite, qui presigne du<br>démensie la certaigne qui vous

Entrez abant l'andre suivent : -0<br>FOCO FFFS (Reburn) et vous<br>devrez trouver quelque part aur<br>l'écran l'information (BM 1011694,<br>Compiète ou partielle BL, par con-<br>tro, vous ne voyez nen qui ressem-<br>ble à qu<sub>e</sub> c'est que le lomber !

Enfin, d'un point de vue purement<br>pratique, intéressez-vous aux<br>becanes offrant un an de seriose<br>après-vente, pas trop chères et<br>avec un maximum de slots du<br>d'extension, Ce sont celles qui pourront évoluer avec le temps !

TROIS PIRATES EN TAULE<br>EXTERNE EN TAULE<br>EXTERNE EN TAULE  $\begin{smallmatrix} \mathbf{1}_{\{1,2\}\cup\{2,3\}\cup\{3,4\}\cup\{4,4\}\cup\{4,4\}\cup\{4,4\}\cup\{4,4\}\cup\{4,4\}\cup\{4,4\}\cup\{4,4\}\cup\{4,4\}\cup\{4,4\}\cup\{4,4\}\cup\{4,4\}\cup\{4,4\}\cup\{4,4\}\cup\{4,4\}\cup\{4,4\}\cup\{4,4\}\cup\{4,4\}\cup\{4,4\}\cup\{4,4\}\cup\{4,4\}\cup\{4,4\}\cup\{4,4\}\cup\{4,4\}\cup$ 

accepte de dactyler certains<br>textes que vous n'avez pas le l'iment<br>temps de taper durant la jour- hient<br>née. Vous gardez l'original du l''oe l'<br>traitement de textes au bureau l'Pes et une copie chez vous pour subtits<br>qu'elle puisse taper quand vous 1100/ve<br>n'étes pas là, c'est eutorisé, ca. ser so<br>quand méme, non ? NON ! Une étenne<br>bonne fois pour toutes, tout est [Lies interdit

#### SUPER-SENATEUR

Nous avons donc, d'un côté du vert (gris clair pour ceux qui n'ont<br>gris clair pour ceux qui n'ont Mels<br>pas la couleur, une loi scélérate.<br>de l'autre coté, 120 kilos en au-de<br>short vert (gris fonce la bagarre risque monochr  $\text{MSE} = \text{MSE} \times \text{MSE} \times \text{MSE$ 

sueve on an peu moins d'anonyme de la peut de la peut moins d'anonce de la peut moins d'anonce de la peut moins d'anonce de la peut moins d'anonce de la peut de la peut de la peut de la peut de la peut de la peut de la peu

con erre imgemeer assouper<br>sur le plan des liberês privées sérieurs<br>des de deux des privées sérieurs<br>droit de fere ce qu'on vout chez<br>se d'un produit qu'on a payé lit.<br>et mous allons rédiger et sou-<br>mette ensemble un amend Hebdogiciel vainqueur sux<br>points! Le deuxième round<br>dans un mois...

LES ACORES (1994) Representation of the state of the state of the state of the state of the state of the state of the state of the state of the state of the state of the state of the state of the state of the state of the

vous pleurera pas.

wite formulations and the matter of the term of the most control that the most control of the most control of the most control of the most control of the most control of the most control of the most control of the most con vez un coup de filet la conver-sation s'engage : "8onjour. je fais partie du ser-

J'al countita) as counter our ense aunt uns deritafiative que<br>sua s'avez essezio, veter deritaes, vatre alguatare, espositio digl-<br>tales, adresse, P. de tiligüissi.

pax la lot. • lotes comes col que to train on the comes are clusters.<br>pax la lot. • lotes when it was de what your is vested to cent-mi.<br>house allenge i-deapers (Aargent a l'arresse cl-deases). Estates

tie vier de vier geschichten zur Ausstrandigen, en

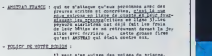

11 peut B-ta sulizze<br>Sender juficiaire da<br>Peute das perites put\* \* via. aaande, par-

J. coapte w Wallen - an von de tont-and<br>-picture se production de se production de se production de se production de se production de production de pro<br>-picture se production de se production de se production de se product

laisant passer pour un hypothe-lique service des Iraudes HEBOO PIRATE ?

mots de la, lui laissant le temps<br>de faire disparaitre toutes les<br>preuves ? Non plus ! Et<br>francs ? Encore moins !<br>francs ? Encore moins !<br>Droles d'adultes qui terroriseni de<br>des momes partifiquene en se

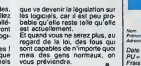

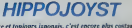

Vous evez un point complet de<br>
Vous est que vous ne vendaix<br>
pas Tiens, on va même plus<br>
pas Tiens, on va même plus<br>
pas Tiens, on va même plus<br>
pas Tiens, on va même plus<br>
des cents<br>
des cents<br>
des cents<br>
complete vous ev C'est estore et toujones juponais, c'est encrere peu consument en mondialement de la partie de la partie de la<br>partie désaint le partielle d'Australien (de la partie de la partielle de la partielle de la partielle de la pa

quer voire raccora perso.<br>Cest pas plus cher qu'avant ! Envoyez le chéquos et le bon de com-<br>C'est pas plus cher qu'avant ! Envoyez le chéquos et le bon de com-<br>mour du Japon ve canfand en mille remerciements.<br>rieur du Jap

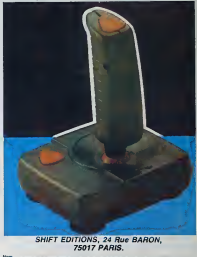

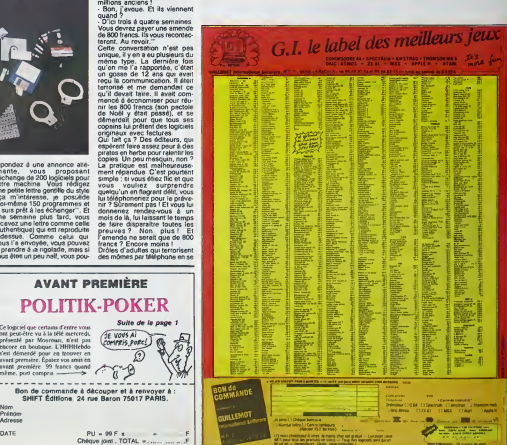

Date :<br>PU= 120Fx...= ... F<br>Frais d'envoi= + 15F<br>Chéque joint de : ...

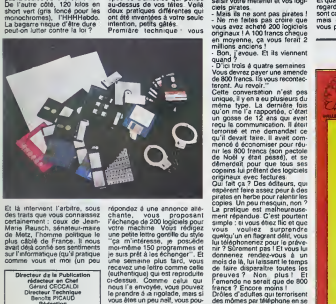

Et la intervient l'arbitre, sous répon<br>des traits que vous connaissez chan comme von serveren.<br>Comme vous et moi (un peu<br>vous et moi (un peu

Oreciflur de la Publication<br>
Cérerard CECCALDI<br>
Olrachel Technique<br>
Benotte PicAUO<br>
Benotte<br>
Michel DESANGLES<br>
Michatil THEVENET<br>
Michatil THEVENET<br>
Laurent BERNAT<br>
Secretariat Marline<br>
CHEVALIER<br>
Technique Mequette Jean-Marc GASNOT Jean-Yves DUHOO<br>CARALI<br>CARALI<br>Editions 24 rue Baron<br>24 rue Baron<br>Tel : (1) 42 63 49 94<br>Die Paris<br>Die Paris<br>Veronique CARRARA<br>5 rue du la Beaume<br>5 rue de la Beaume<br>75008 PARIS<br>75008 PARIS T5000 PARIS<br>Tél : (1) 45 83 01 02<br>Tír : 641866F<br>xxilesion Excitation fit asion Parltsire 6648<br>FC 63 B 6621 Imprlmerle DULAC <sup>81</sup> JARDIN S-A.

Et la interventi Vallette, 2008 / Napoleo 4 une annonce alle La protejo est mathematics.<br>Consideration (1991), 2008 / Napoleo 4 une anno 2016 / Napoleo 4 une determinante de la protesta de la protest<br>Consideration (1991),

AVANT PREMIÈRE POLITIK-POKER Context one central references<br>one of the property of the central central properties of the property<br>experience in Montgom Librarians (2001)<br>for the density central central central property in the central central central  $\widehat{a}$ 

Bon de commnnde <sup>a</sup> decouper et a renvoyer a : SHIFT Edition\* 24 rue Baron 75017 PARIS. Nom Prenom . Adresse

# **DEU LIGNÔLE (HIPS)**

Les mess, vous me leites compiétement crequer une constant de la métric des formes de la métric de la métric de la métric de la métric de la métric de la métric de la métric de la métric de la métric de la métric de la mé

Frédéric CHAUNER vous (réfinance à deux pousu<br>sens berure, à vous de convenire voire pape de jou<br>evec vous !

#### **Lieting Angle**

 $\begin{array}{l} \mathbf{Q} = \mathbf{Q} \mathbf{H}^2 \mathbf{H}^2 \\ \mathbf{Q} = \mathbf{Q} \mathbf{H}^2 \mathbf{H}^2 \mathbf{H}^2 \mathbf{H}^2 \mathbf{H}^2 \mathbf{H}^2 \mathbf{H}^2 \mathbf{H}^2 \mathbf{H}^2 \mathbf{H}^2 \mathbf{H}^2 \mathbf{H}^2 \mathbf{H}^2 \mathbf{H}^2 \mathbf{H}^2 \mathbf{H}^2 \mathbf{H}^2 \mathbf{H}^2 \mathbf{H}^2 \mathbf{H}^2 \mathbf{H}^2 \math$ 

: ישני יובר אותו אותו אותו.<br>2013⊁ בינוא (סופות אותו אותו)<br>גורמת זו הוא אותו אותו אותו אותו

.<br>Charles LATTES vous donne des ca

#### **Jating Canno XOZ**

\* 0000 UN- - (f2MI-1TO2351E/P31PO6U+0TO31UN<br>-UN- NK -MIDN(fOHT@(C)ul+1.3):HEXTJ.1<br>10018 MIDN(UN-75-17-', (F2HT#(12B)+UEFT#<br>f(UN-39)-F2HT#(12B)=MiDN(UN-41-35)

Vous devez donner le code du caractère géant dans<br>la vanable C. Appeléz snaude la routine ci-dessue et<br>admirez le résultat en affohant le continu des carac-<br>lères 128 et 129. Exemple : CLEAR 300 C - BS .00TO<br>10000 pass PRI

 $\lambda$ 

### Philippe AUBESSARD sonorise son clavier dans to

### Listing MSX

1967<br>| 947479.75.1E.FA.3E.B6 C9.2.11.1E.<br>|38.7 C9.2.11.1E 10 3E.8 C9.2.11.1E<br>|38.6.C9.2.11.1E.4.3E.B 0.C9.2.11.1E

C'est encore Themson qui monte sur la podium cette<br>semaine avec un remplessige de figure dont vous direz<br>des nouvelles à Jérôme LECORNU :

#### Lieting MD5 n°1

 $\bullet$ 

Après le RUN, dessante une figure et indiquez un point à l'intéreux de celècia (par PSETIX-Y), coussur d'interest<br>à l'intéreux de celècia (par PSETIX-Y), coussur d'interest<br>avent d'apparés la routie mas l'acut par par par

### Listing MOS nº2

I LOCATED SEPRIMITEIN, OUI-MON (O/N) ?")<br>PRITCOLLEURS CHORE FORD LELOCATED, 2011<br>PRITCOLLEURS CHORE FORD PELOCATED 2011<br>OPF-GORE LITHENIELS RECORDED TO PTIMITE<br>FORD PRINCIPIERS 21, 019290001, F, F1PRINTEE<br>FORD RECORD DE L

FLight Corporation (Section 2018)<br>Corporation (Section 2018)<br>Corporation (Section 2018)<br>Corporation (Section 2018)<br>Corporation (Section 2018)<br>FLight Corporation (Section 2018)<br>FLight Corporation 2018)<br>FLight Corporation (S ٠

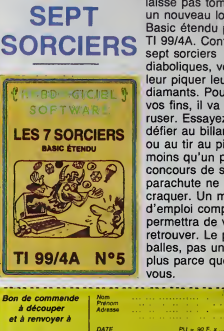

**LES** 

Hebdogiciel ne vous laisse pas tomber | Voilà un nouveau logiciel en Basic étendu pour votre TI 99/4A. Confrontés à sept sorciers diaboliques, vous devrez leur piquer leur sent diamants. Pour arriver à vos fins, il va falloir ruser. Essayez de les défier au billard, aux dés ou au tir au pigeon à moins gu'un petit concours de saut en parachute ne les fasse craquer. Un mode d'emploi complet vous permettra de vous v retrouver. Le prix ? 90 balles, pas un rond de plus parce que c'est

Hé oui. les gatés :

**SHIFT FDITIONS President Committee** 24 rue Baron **75017 PARIS** Cheque joint TOTAL =

ANS ? ANS ? Ah, bonjour

- Bonow ou a<sup>ny</sup> university and its safe of  $-5.0$ ,  $\approx$  with appelle a la safe de sample a la safe de safe de safe de safe de safe de safe de safe de safe de safe de safe de safe de safe de safe de safe de safe de safe d

pas, et del trucis et astucres.<br>- Dus ben súr<br>- Dus ben súr<br>- an probleme, voyez-vous, jai<br>- an probleme, voyez-vous, jai<br>- Judola sur TOZ70 et je n'anve pas<br>- a en fare une cope anni-colè<br>- C'enti poutant très aimple. Pri

RESET<br>LAVE "ENTETTO7"<br>.OAD<br>LXEC 1216 IXEC ><--<br>RESET<br>\*AVE "MODITO7"

AVE MODIFICI<br>GADM<br>(AVEM "LM", &HBE3D, &HBFF6,

 $0$ .<br>1100 subres susces o ,OADIM<br>SAVEM "D1", &HA071, &HA42A, 0<br>(OADM<br>SAVEM "D2", &HA42A, &HA7E3, 0 DADM<br>AVEM "D3", &HA7E3, &HABIC,

OADM<br>AVEM "D4", &HAB9C, &HAF55, 0 LOADM<br>SAVEM "DS", &HAF55, &HB30E, 0

,ОАДМ<br>(АVEM "D6", &HB30E, &HB6C7, 0<br>(АVEM "O7", &HB6C7, &HB400, 0

.ОАДМ<br>(AVEM "D8", &HBA80, &HBE39, d

LOWO<br>EXEC 1216

RESET<br>SAVE "MOD2TO7"

LOAD<br>EXEC 1216

RESET<br>SAVE "CAAV TO?"

Ah, ben c'est parlat, alors. C'est<br>xue qui evez trouvé ça ?<br>Ben oui, c'est moi .

as most.<br>Vitam vitam monodom 2

ue ranguas copres, primos personas<br>- C'est ga, pápára, pourquoi pas au<br>- Pape, eussi, non ?

Ctc.<br>Merde, le con Ce devient de plus<br>en plus dur de leur foutre la trouille<br>Essayons un autre 16... tetats...<br>tinin.... Allo ?

laten - Allo ?<br>- (vox grave) Allo out ?<br>- Bonjour, je vous appelle pour use<br>annonce que vous avez pessée<br>dans Hebdogél - Merde, j'y anive<br>rast jemest. Le canard d'informeti

an<br>La<br>cui, effectivement. Vous avez quelque chose à echanger ?<br>- Oui oui, j'ai, euh, 250 logiciels, e

je cherche le moyen de passer "Ta<br>gette d'Artillac" de cassette à deparras sur Amarico 404<br>ant Volétice qu'il faut faire : il fu<br>tomater 3 faces de disquettes<br>cous réusessez à en trouver), no

respectivement "LIM", "CHANTS C1 a C6" .<br>په

THE RESERVE THE MARKET CHARGED THE CLOSEOUT THE CLOSEOUT

) (TAPE IN 1701SC.OUT 10AD<br>P FOR 1-8500 TO 8670 , POKE<br>P FOR 1-8500 TO 8670 , POKE<br>P MEKIL + 81000 , NEXT<br>D V + P EEK(8562) ; POKE 8562<br>SF4 , &C0<br>SCALL 8548 , SAVE "gette 1", B,<br>CCALL 8548 , SAVE "gette 1", B,

 $\begin{array}{l} 20 \times 10^{10} \text{ GeV}^2 \rightarrow 0.044 \text{ GeV}^2 \rightarrow 0.044 \text{ GeV}^2 \rightarrow 0.044 \text{ GeV}^2 \rightarrow 0.044 \text{ GeV}^2 \rightarrow 0.044 \text{ GeV}^2 \rightarrow 0.044 \text{ GeV}^2 \rightarrow 0.044 \text{ GeV}^2 \rightarrow 0.044 \text{ GeV}^2 \rightarrow 0.044 \text{ GeV}^2 \rightarrow 0.044 \text{ GeV}^2 \rightarrow 0.044 \text{ GeV}^2 \rightarrow 0.044 \text{ GeV}^2 \$ 

paste<br>Taper ensuite le progremme<br>10 OPENOUT : "d" : MEMORY<br>&11FF : CLOSEOUT : :TAPE.IN :

# **BIDOUILLE GRENOUILLE**

'nч.

vous appelez comment, s'il vous<br>pleet?<br>- Serge Goluch - Stege Galaxh<br>
- One, alloys galaxh and the state of the policies, performed to the<br>
del in policies, performed to provide the proposition of photospan displacement<br>
of the processing displacement of the notable victor n

 $\begin{tabular}{|c|c|c|c|c|} \hline \textbf{DCG} & \textbf{F1} & \textbf{F1} & \textbf{F2} & \textbf{F3} & \textbf{F2} & \textbf{F3} & \textbf{F4} & \textbf{F5} & \textbf{F6} & \textbf{F6} & \textbf{F7} & \textbf{F8} & \textbf{F8} & \textbf{F8} & \textbf{F8} & \textbf{F8} & \textbf{F8} & \textbf{F8} & \textbf{F8} & \textbf{F8} & \textbf{F8} & \textbf{F8} & \textbf{F8} & \textbf{F8}$ 

uyer sur Heturo.<br>Tois ces colontians terminées Unit for ser optimize the model<br>interest in the server of the server of the CDEROUT of the Server of the<br>server is recommended. All the server of the Server of the Server of<br> $\frac{1}{2}$  and the Server of the Server of the Se

PEEK (42107+1) : MEXT<br>70 FOR 1 - FTC 8 - POKE<br>70 FOR 1 - FTC 8 - POKE<br>83C16 - I, PEEK (4660 + 1) : NEXT<br>60 LOAD - "gesle?" - FTCR<br>A - 63116 TO 43132 - READ CS -<br>POKE A VAL("6" + CS) - NEXT

POKE A VALL & 120<br>
00 DATA 3A, 45, 1F, C6, 40, 32, 46,<br>
1F, 11, EE, 3C, 21, 44, 1F, 06, 62, 32<br>
CD, 77, BC, C8, C9, 44, 1F, 06, 62,<br>
7A, BC, C3, 50, 31

7A, BC, C3, 50, 31<br>
If faut le sauver our le discutte<br>
"LIMINAIFIE" sous le nom "geste"<br>
et lancer le jeu per FUN "geste"<br>
- Ah c'est trée hien, ca. Et vous

- - - - se - Encomité, mais pour les<br>Solutions, je peux vaus en tiée une,<br>14, comme ce<br>- - Ah. - miss - c'est - intéressent<br>Lequelle ?

Lequele ?<br>- Claperen-sorder", sur Amstrad<br>- Cut, c'est ben, alleay<br>- Bon, alors : outst, jouer certes<br>prende pas, proude péce, est pecte<br>next, quest, pousser rache, est exercitive<br>tever muss, est, est, sud, est, don So, etc., and a control to the control of the control of the control of the control of the control of the control of the control of the control of the control of the control of the control of the control of the control of

ALLO? LE SERVICE DE

(et LE BUREAU DES<br>INSULTEURS DU SERVICE)<br>DE REPRESSION DU<br>DIRATAGE INFORMATIQUE!

gers - je suis du serveg de régres<br>Ses couponnées charmed - l'architecture<br>Ses couponnées : l'architecture<br>Ses couponnées : l'architecture<br>de tout les couponnes d'Alexandre - l'architecture<br>d'Alexandre - l'Alexandre - l'Al

 $\sim$ 

Che<br>Electron relati J'en el metre. Chevrent dur, de dissuador les gen<br>de pitater J'en fest un dernier, si ci<br>marche pes j'arribe. Allez... 43<br>27. Machin - Allé ? Allé ?

27. Macten<br>- Betjour, c'est pour votre envionne<br>- Betjour, c'est pour votre envionne<br>- Dut, pe voudreix cépiomber 2<br>- Dut, je voudreix cépiomber de

- Dut, je voudrate cepromote on<br>logicals<br>- Ah, ben je poux vous donner que<br>ques invos pour Amstrad Per exer<br>De, une copie animale de Dragon<br>Cold, çe vous branche ?<br>- Oh oui, dites-mot !

Smple, fenes<br>OKE & ACCO, & AC POKE & ACO2<br>45 POKE & ACO1, 832 - LOAD<br>- SAVE "DRAGON'S GOLD"<br>RENOUT "A" MEMORY & 179

SAVE BACO1, 832 - LO.<br>OPENOUT "0" MEMORY SOCLD<br>LOAD "" SAVE "DRAGON<br>BOLD", 8, 8160, 33561, 4940<br>Pour copier 3D-Mossier Chesa<br>Inglise away

FOR MACRIM PORT AND POSTAGE MODEL AND SAFE PORT AND THAT THE SAFE RANGE COLD - SAFE PORT AND THAT THE CALL THAT THE CALL THE CALL THE CALL THE CALL THE CALL THAT THE CALL THE CALL THE CALL THE CALL THAT THE CALL THE CALL T

&8000<br>MEMORY 5110 : LOAD \*\*\* SAVE<br>''CODE BIN'', B, &1400, &7E

grac<br>Stop 1 Çe suffit i J'ai les preuv

The state of the USA Team of the pressure<br>Georgian Pays (for the perquisition chez vous 1<br>Une perquisition chez moi ? Ça vò<br>des, non ? Jo state distinct!<br>Mes ... Mel aussi ! El pourquoi<br>tus ?<br>State des petres ennoyes.

s 7<br>tur pulger les pirales 1<br>les moi aussi l'<br>rràs, çe a sarvi à rien - Don, bar<br>rra chence pour votre chasse.

station, quest, verser dépherbant,<br>salem d'un prince dépendant,<br>garante picche, leves d'expos, statier,<br>prince picche, leves chaine, légalem<br>picco, déposer bûche.<br>- Partisit, parfeit Au leit, j'ai oublié<br>de vous demander v 

nord, est, parler, ouest, pre-<br>moutor, nord, poisson, mis<br>champignon, ouest, revoleu, do<br>moutor, nur nce, lit d'oivent être plus nells, ou<br>ne m'y connels pes. Au hesard<br>ens. celui-là. Echange. 400 pro-<br>emmes. hen voirons. Attends un

ce que vous evez pessée

Mende et merde ils ne merchent<br>plus Fini, le temps ou on pouveil<br>leur faire croire n'importe quoi Je

*<u>I</u>We* 

P

nentcelé oui Vo prononcez ben, diles donc Et<br>tement, je cheiche des logiciele<br>des solutions de jeux, alors, si at des sal

quiez co

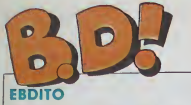

**DÉCRÉPITUDE** 

 $\circledcirc$ 

.<br>Pés du tout, c'est une<br>rentrer la terme dans la tant ca devent un  $\frac{1}{2}$  Mais bon, l'imention y est<br>Cette semisine, de la bd<br>bonne, de la moins bonne meuvasa Comma d'habitu parle a<br>vous ne<br>A quoi l<br>J ai déja<br>J ann à

**BD** Parade!

INME A LA VALISE<br>EMME OU MADICIEN<br>GIOUES DESTINS **GIOUES DESTINS<br>PELIN<br>AKE ET KUBAICK Z**<br>ITES SAISONS

**CHICK 2**<br>DIRE DES ECUMES<br>AL DE LA SUEUR<br>VERIRE DES DREIP<br>IS DROMA **DUERRE<br>LIES DROINAIRES<br>EQUETTE BLUES<br>IT BLUES<br>NJOUR, MONDE CRUEL**<br>NJOUR, MONDE CRUEL  $E = 0.1$ HAUD DEVANT

CHAUD DEVANT<br>TECHAW<br>BLOODI ET LES RONGEURS<br>MY LOFTS<br>LE REVIEUR DE REALITE<br>AVANT GUERRE

**POUR MAIN** 

**GAUCHE** 

 $(III)$ 

una pas de la main gauch<br>en imité. Mais alors les h

lle case, n'importe quelle<br>10014 quel trait sont à bu

c'est pour le

on of Maun

GOOSSENS<br>BOUCQ/CHARYN<br>VULLEMIN ONT<br>ERTHET/ANDI<br>(AZA/LEJALE<br>(ALPH/CROMW HUL THEIRR ARU<br>UNOZ/SAMPAYO<br>EFOTS 111111111111

**GAYE/SIMON** 

LA PROWE

**PAUVRE** 

**CHARLES** 

 $\bigcirc$ 

VOIR PAGE 20

"cal

Men & rd

ce qu'il a lac de mic ca reste encore le

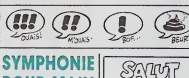

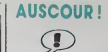

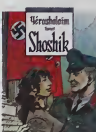

SCHETTER of MOY-<br>GLENAT, 39.50

not ans de lo des gags

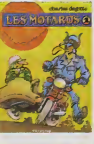

**OS de DEGOTTE (Fe** 

# **INCOMPRÉHENSION** g

Li maure un sasgle de la bi<br>claire, je suis persécuté ! Non,<br>fait i asse biso cor shou e. les dessite כיינני<br>חומות

"Man pu M<br>"faut dt' c .<br>Si Cue regarder les in<br>Si lire ce qui est écré ter & Se dee

avouglo. Anivé à la fin, je

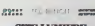

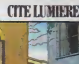

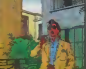

CITE LUMIERE de TEO BENOIT | CA GAZE A CASINO de VOLINE<br>chez CASTERMAN, 38.50 | FLOCH chez ASTRAPI, 40 co

POLI **CHINELLE** 

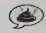

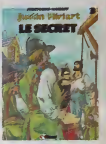

**SECRET de FRUCTUOSO e**<br>**VAVET chez GLENAT, 39,50, c.**<br>ond à la question "Q commun

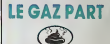

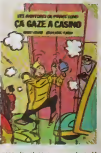

ISt. Fällat bien que ca armé<br>a : j'ams plus Cabu Plus du<br>Pesus longtierps, je résitas<br>Pesus longtierps, je résitas<br>ses passe, qu'il alian compe<br>ses passe, qu'il alian compe<br>poiement, totalement, méga-<br>in du la foie, jas br récie, les beauts<br>à son tour Ce qu<br>beaufs, leur étro มา 5 ร I, leur déterminame, i<br>on tour III est devenu sociate-hulard sur i que ca a<br>Je de Densi

and migutes ä

Ca. Va. Crist and the state of the state of the state of the state of the state of the state of the state of the state of the state of the state of the state of the state of the state of the state of the state of the stat

ril dit !<br>< plus, nors dessins sont de<br>s en mons bons Comme s<br>d'acquis, il no chiade plus ses<br>stures S'an fout Ne cheiche<br>de gags Fail du Cabu comme **Pas Fa** 

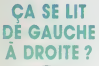

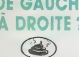

monde, il m'amive d'en achit<br>lus en musique qu'en bd. d'a parce cra'd y e, sur un album ore que le n'a at smoke at i m.

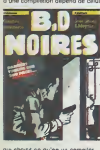

**COL** 

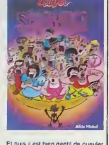

**1957** us i est bengert de gu<br>trier, il apparait sur TF1<br>trieri, il apparait sur TF1<br>ment à Antenne 2 et boxi entă Antenne 2 el boiser su<br>Ius souvent qu'à son tour.<br>Tout juste si il n'est pas Alors, c'e

SHOW-BIZ de CABU chez ALBIN<br>MICHEL, 49, Nul.

Tieres sur nut Tuesrs sur 200<br>The Mas void, cest 200<br>The Mas void, cest 200<br>her et les lueurs tuent<br>hes qu'autre chose Das féiseats, en quel<br>vas faire un po<br>! Meis ca ne suffi lar ne se vend que lorsqu nt quelque chose de solide sul<br>pas de raconter les péripéries

 $055557$ 

**BO NOVIES de 4 MECS chez GLE-**<br>NAT. 89 balles pardues.

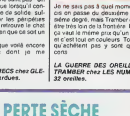

 $\sqrt{2}$ 

Addressing to the state and change of the

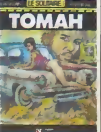

38.80.00

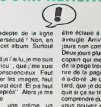

# **LES MO** oubline : c'est des gags<br>nent autour des motes<br>OUPUIS, 33 known

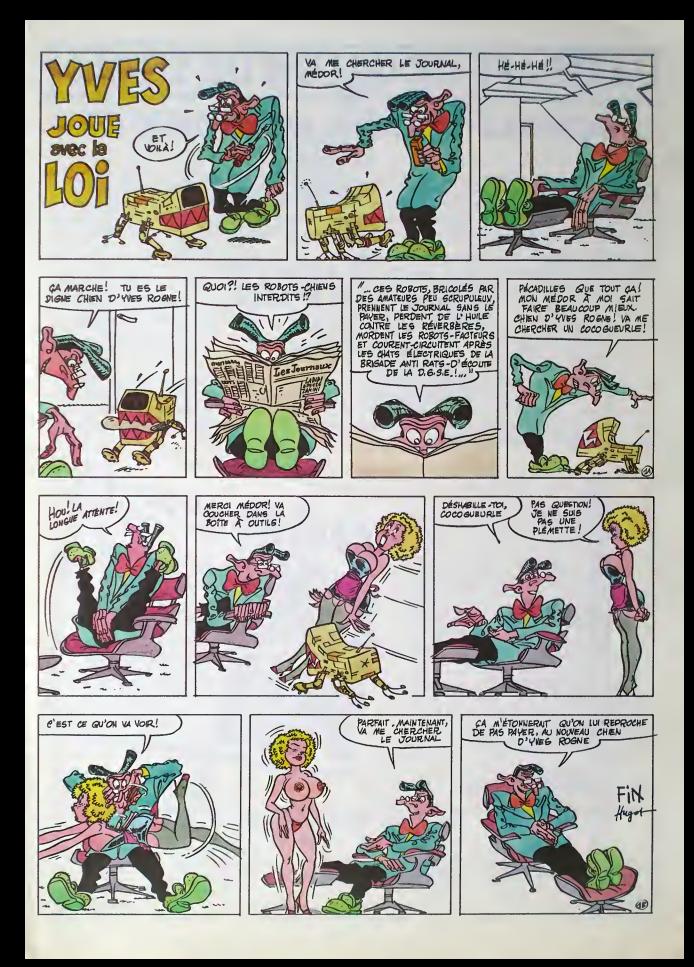

# L'ATTRAPE-COUILLON DU SIECLE :

# **ABONNEZ-VOUS A HEBDOGICIEL!**

Eh oui, ga augmente, <sup>11</sup> balles au lieu de 10. Dur, n'est-il pas ? II va vous falloir sortir <sup>1</sup>franc de plus pour vous procurer votre dose hebdomadaire. Finies les depenses somptuaires de Malabar, terminees les visites rui neuses chez le patissier, envolés les espoirs d'économie sur le budget informatique, vous devez y passer ou mourir idiot sans ('Information qui fait la difference entre les lecteurs branches de I'HHHHebdo etles moules qui ne lisent que l'Ordinateur Solitaire, Micro Veau ou Science et Vie Choucroute. A vous de choisir.

Comment, on se rebelle ? On n'est pas d'accord ? Ecoutez, on a bien une solution pour vous faire gagner quel ques ronds sur le prix de votre canard : abonnez-vous, on vous fait une fleur :

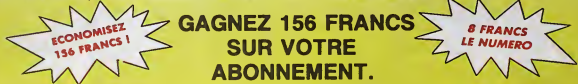

572 francs pour 52 numéros achetés chez votre marchand de journaux, c'est le nouveau prix à 11 balles l'exemplaire. Remplissez le bon ci-dessous et vous n'aurez à débourser que 416 francs, soit 8 francs le numero. Envolee I'augmentation et, en plus, le facteur vous portera votre HHHHebdo chez vous, le posera a cdte de votre ordinateur et viendra verifier les datas de vos programmes, sans supplément. Contents, les gâtés ?

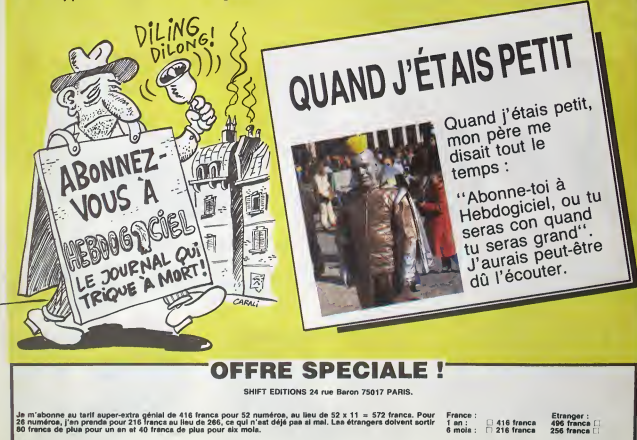

Nom : Prenom : Reglement joint ; <sup>I</sup> ) CCP Adresse compléte :.......... Ordinataur utilisé :......

16

<sup>|</sup> Cheque bancalre ou postal

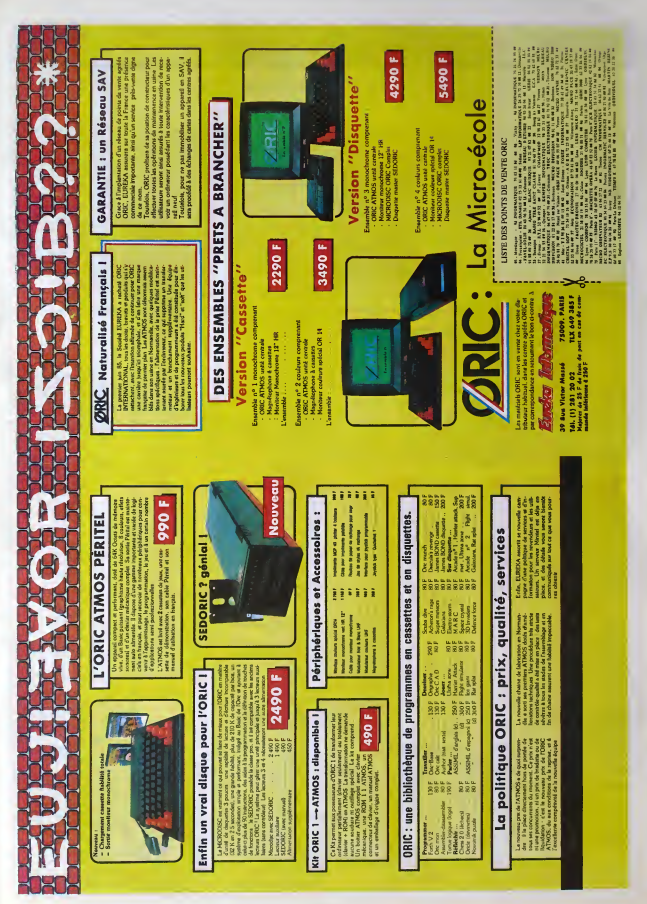

# DEMANDEZ LE PROGRAMME

### Achetez vos logiciels les yeux fermés, nous les avons testés pour vous !

Tous les beaux, tous les bons logiciels se retrouvent ici.lls y viennent sans la pub, uniquement pour ce qu'ils ont dans le ventre. Les prix s'approchent du plus<br>bas :normal, nous préférons ramener le soft à sa plus juste ordre de preference, pas par rapport qualiteprix. achetez si vous voulez !

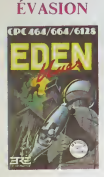

EVASION SOFTWARE TO BE THE STATE OF THE STATE OF THE STATE OF THE STATE OF THE STATE OF THE STATE OF THE STATE OF THE STATE OF THE STATE OF THE STATE OF THE STATE OF THE STATE OF THE STATE OF THE STATE OF THE STATE OF THE vais-je faire pour me sortir de ce petrn<br>pétrir infame, sans compter que je sur sur sur sur Sur Sur Sur Terre<br>fumein sur Terre, gardé par les robols comme pièce à conviction de<br>I'existence de l'Homme sur notre alle<br>chère et douce planète Allez ! Un peu de courage : j'enfonce la porte a grands coups de pied el me rue vers ialian de pied el me rue vers ialian<br>vers ia liberté J'ai le blues à parcourir les corridors glaces et sombres du penitencier. Une plainie sourde s'eleve, lancinante C'est une lemme, j'en suis sur, qui pousse un hurlement pareil.<br>hurlement pareil. Je ne suis plus plus seul parmi des lerrailles agressives : je ne peut parmi des les

D'un bond je me jette sur te lourd

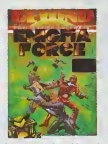

pour teier cette decouverle !<br>In the mail in the sur te lound is the second gu'une ratale de ball-<br>In the mail into sur te lound is the fauche 4 bout portant Je

tombe... pour me relrouver a bord d'un vaisseau spatial splendide de la caiegorie des croiseurs longs courriers. Autour de moi. des etres humanoides particulierement repoussants me regardent sortir de I'mconscience. Un homme gigan tesque s'approche alors el m'apos- == alor<br>trophe en me souriant d'un air inzi- de f<br>quois i alors ras de Anravie, tu n'es = de f<br>roème plus capable d'assurer la maintenance des armes sans le faire sauter le couvercle ? Pas de doute, seul notre capitaine venere peut se permeltre de se moquer de moi ainsi. II continue d'ailleurs : Tu sais que noire groupe. Enlame Force, est loujours a la poursuite du Général Zoff. Nous l'avons localisé, <sub>int</sub> alors reprends les esprits et **inter** brebare-toi au cornosi, voirs allons nous poser dans Quelques secon-

À peine notre engin posé sur le sol<br>de l'astèroide de Zolt, un massie

des.

d'une puissance inouie vienl s'ecra ser à côté de nous Avec ma chance — vill 3<br>habituelle, je suis pris dans le souf- — la po<br>fle de la bombe et me trouve projeté — pour en orbite autour de ce caillou sideral Mes fonclions vilales commencent a faible serieusement. j'envi- corro<br>sage un transfert corporel immé- dant<br>diat . Décidément mes techniques : the l de transportation spirituelle sont vier

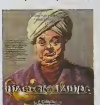

comptetemeni nazes fi sms <sup>a</sup> cneval sur un lapis volant frenetique a ta poursuite d'un but immagmabis pour mes circuits sophisliques Je<br>me sens l'obligation de vamcre des charmes puissants pour fairs rentrer dans leur lampe des gemes maHaisants. Je veux devemr le Master of the Lamps. Rien a faire, ce lapis esl vraiment indirigeable. J'ai I'lmpres sion que je vais me casser la gueule.

Oul ! Je viens d'ar river sam et sauf sur un lerram dans un ela! superbe lisse, brillanl. agremente d'une decoration musicale a souhail. A I'horizon une forme commence <sup>a</sup> apparailre. Je me saisis du splen dide marteau qui git a mes pieds el frappe en rythme sur une serie de gongs. Au quatrieme coup. le genie s'evapore litteralement : il vient de reintegrer sa lampe. Vicloire ! Je vais entin pouvoir remonter sur le tr6ne de mon Pere

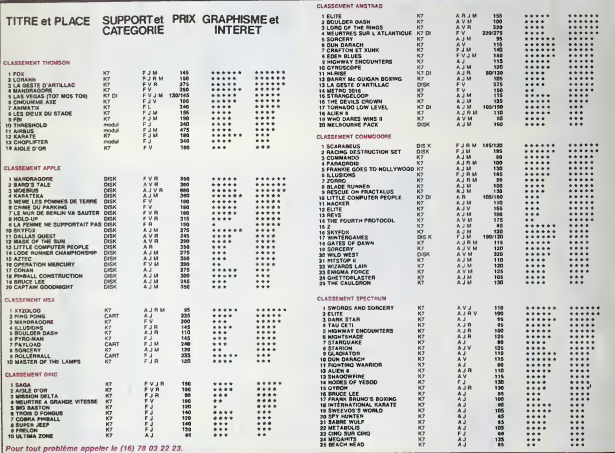

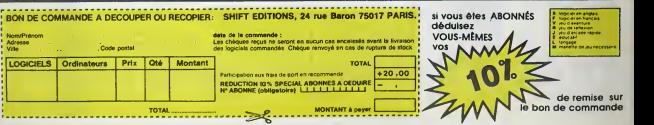

# CINDCHE!

# EDITO'CESARS

Un de mas perts las plus mitte des plus mitte des mittes de "Robert las plus de variant la Reconsideration de la Consideration de la Consideration de la Consideration de la Consideration de la Consideration de la Consider osé "oubher" Rendez-vous, mon film I Ca<br>Irançais chèn pour 1985 : le mieux ca il sec serait donc Péril en la demeure, réalisé es

par Michel Deville. Pour la medieure be actrice on yous sert la sublimissime et a Juliette Binoche pour Rendez-voua (la favor no est Nicole Garcia dans Peril en la demeure). Le meilleur acteur devrait etre Robin Renucci dans levertigineux Esca-Her C (favon : Christophe Lambert en punk (fty) détergent dans Subway). Meilleur second eng ròle masculin : Jean-Hugues Anglade in Suu<br>Subway (alors que l'Académie du cinoche et r devrait couronner Michel Boujenah pour I'homme dans Trois hommes et un couffln)... Mais e'est en tail la categoriebouleille a 1'encre avec 4 possibles sur 5 postulants : Xavier Deluc et Jean-Pierre : Nu Bacn en plus des deux sus-nommés ! 2 Ca se corse pour le César du meilleur 20 second role feminin puisqu'Anemone. extraordinaire dans Peril... vient de ger-

ber a haute voix sur les statues en bronze et qu'il serait donc élonnant qu'on lui en | offre une ! Du coup la favorite devient 8er nadette Laffont pour L'etfrontee.

En vrac je croise mes petits doigts engourdis par le gel pour Charlotte Gainsbourg | | | (hyper-favorite pour le meilleur jeune espoir femmin), Wadeck Stanczak (meilleur jeune espoir masculin), Pierre Jolivel et son discret mais superbe Striciument | personnel (meilleure premiere ceuvre) et pour L'annee du dragon (meilleur film et ranger).

Faites vos jeux en attendant cette onzième [ Nuit des Cesars. relransmise par Antenne 2 en direct du Palais des Congrès (samedi 20h 35). Et à la settiane prochaine pour le bilan (catastrophe ? ?)... JACQ

LES LONGS MANTEAUX de Gilles BEHAT

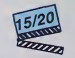

Avant de s'evader de cette galere, if lui fau dramt de s'éveder de cente gelère, il lui lite avec Bernard GIRAUDEAU (Murat), lui-<br>dra noyer ses fragées convictions dans une **Claudia (Julia), Robert CHARLE-** ne

sriue à 3000 mètres d'altitude, a la fontière<br>ergentmo-bolivienne. le film rie manque ni<br>d'arr frais, ni de souffle ' Non seulement les images sont splendides, ce qui était la momdre des choses au vu des (abu'eux décors naturels, mais surtout elle est juste, realiste sans trop d'eelairages clinquants. ni de filtres colorants pour rendre lamontagne plus belle que belle

Cette montagne d'ou descend Loic Murat. prospecteur-mimer retire du bruit de la loule. pour remplacer une piece defec tueuse de son maneau pneumatique A son arrivée à Villazon, tou! semble calme mais m6lions-nous de I'eau qui don Surtout qu'y a tres peu d'eau a Villazon ' Ce qu'il ne sait pas, c'est que Villazon va etre le theatre de la liberation de Juan Mendez. un grand ecrivain argentin qui vient de pur ger une longue peine de prison en Bohvie Le Colonel Vinchma. qui I'avait jeld en cellule, a lait le serment que gamais Mendez ne relournerait vivanl dans son pays. II a mis en branle son redoutable gang para-

# LE BATEAU PHARE de Jerzy SKOLIMOWSKI

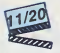

avec Robert DUVALL (Caspery), Klaus — Auto<br>Maria BRANDAUER (le capitaine Miller), — office<br>Ariles HOWARD (Éddie), Michael — mis<br>LYNDON (Alex)

Vous pensa ta len qu'evoi les proprés de<br>la tachnologie (la mavette spéciele entre : la spa<br>autres, ce n'éssée plus l'El pourtent ces : la spa<br>phares, ca n'éssée plus l'El pourtent ces<br>variés : autresses : déléticammées on

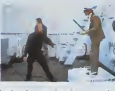

bouees geantes, moins ruineuses en salai- L real Las captaines de cos botesus-le may impose<br>referi pos l'épopée des mains au long la botesus, l'eur saulé mession étant de mai<br>pense change d'emplacement pour offit i l'impose pense d'emplacement pour offit<br>des reples

eternet,<br>Le Capitane Miller a bénéficié (sic) d'une draise de ces nominations-misses au phacaid, poss<br>après arcelle de capital de Valhité les de pas<br>la séconde granne mondiale. Son pré- Mic<br>délinguant de réglion, Aléx, ram qu'à fuir ce père minable et roté. Lui qui « opi<br>se rève que d'héroTsme éclatant et de « lent<br>sacrifice flamboyant.

tempête humaine où le héros ne sera évodemment pas celui qu'on croit. Le bateau est pris d'abordage par trois majfrats en quete d'ile déserte pour se larre oublier. Deux tueurs degeneres (dont Arliss Howard, le balourd vedette du prochain Kubrick) menés par Caspary, paranolaque de haut vol. Leur but : faire lever l'ancre | au bateau phare ! Miller refuse et s'accrc che, comme un vieux soldat qu'il est, au l' devoir à accomptir. Coute que coute | | | L'affrontement entre Miller et Caspary vire rapidement à la tragédie maritime. Tous boiront la tasse jusqu'é la lie, même la téte | brulée d'Alex. Qui comprendre que l'est I'immobilisme (du bateau et du père) ressemble a s'y méprendre a du courage ? | | | J'vous dis pas comme onest mal pendant tout le film : Taction ne quitte jamais lebateau qui tangue et roule à gerber ! Un | à mi huis-clos trempe d'une incroyable tension dramatique. Robert Duvall fait une composition proche du g6nie pur, mal relaye par un Brandauer pharaonique et par un  $\pm$ Michael Lyndon (le fils de Skolimowski) | | || boudeur etinsignifiant ! En faitla violence cahotante du film nous empeche de parti ciper à la noyade des affreux; on se con-

tente de nager en eaux [roubles mais bien peu interessantes <sup>I</sup>

vie bien réglée<br>ses soucis de<br>coups de beis

de Hal BARWOOD

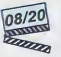

avec Sam WATERSTON (Cal Morse), Le<br>Kathleen OUINLAN (Joanie Morse), Jet- tre<br>frey de MUNN (Dan Fairchild) – an

V'ils qu'en plein hiver sibénque, on a le<br>culot de nous fourguer dans les naseaux invasion de microbes de microbes de microbes de microbes de microbes de gloutons, des qui vous prennent les branches entre les dents et vous les transtor-

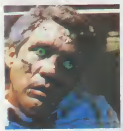

ment en guirlande de Noel le temps de<br>fumer voire derniére cigarette ! Après Le<br>syndrome chlnots et Le mystère Silk- ses<br>wood, le rucléaire est défentivernent<br>détrôni par la science dont on cause : le<br>Ah

genie biologique.<br>C'est à la Biotek Agronomics, en plein II b

CONTACT<br>
MORTEL<br>
FAI BARWOOD<br>
THE CONTACT CONTACT OF THE CONTACT OF THE CONTACT OF THE CONTACT OF THE CONTACT OF THE CONTACT OF THE CONTACT OF THE CONTACT OF THE CONTACT OF THE CONTACT OF THE CONTACT OF THE CONTACT OF THE

usener le scénano h<br>Déja vu et souvent. LA GITANE

de Philippe DE BROCA

secretaire)

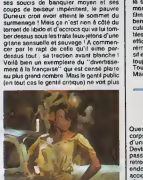

avec Claude BRASSEUR (Hubert vulg de ces situations convenhonnelles, de ces histoiros de petits **bourgeois standards, de ces accumula-**<br>bourgeois standards, de ces accumula-<br>tions de gags alambiqués, d'un érotisme Mére Denis typique des couchones (obhgatoires) de ce genre de lilim. Meis y en parti a surtoul marre de ces midinettes-stars qui tentent de vous faire prendre une poupée idealement maquiliõe, eclairde et fringues pour une romanichello crasseuse el pr vulgaire <sup>I</sup> !

Durieux), Valerie KAPRISKY (Mona, la gitane), Stephen\* AUDRAN (Brlgltte. Tex-temme de Durieux), Clementine CELAR1E (Else, sa maitresae), Marie- Anne CHAZEL (Mile Chaprot, se est Ah les femmes, les femmes, les femmes !! puit<br>Il Elies nous épuisent, nous arnaquent, nous litre<br>Il bluffent, nous speedent, nous ensorcélent les Comme c'est souvent le cas, je me suis éclaté un maximum avec les seconde rôles détrants le relour hilarant de Mario-Anne | l'Qi Chazel (la sublime Josette du "Père Noël } nor est une ordure"), le cynisme BCBG de Stéphane Audran ot la prestation éblouissante | as el ébouriffante de Clémentine Célarié en<br>puto de luxe. Elle, c'est ma préférée entre<br>toutes. c'est vous dire ma dévotion pour<br>les scénes ou elle apparalit !

et nous font craquer... Et on en veut tou- jours plus '. Hubert Durieux lait partie de cette race d'hommes. un brave type a la Clus vous des dis plus, annon que Les militaires<br>languagemente aux sous en donnent large — antification des parties de la constant de la constant de la constant<br>la col Les apécialistes de l'implication de la constant<br>la co tiles, on trouve ici un cinèma précis, serein, efficace.<br>efficace. Evidemment le héros a désespé- - sct rément le cui bordé de nouilles en or mas- loré<br>sif et se trouve. comme par enchanlement, ché<br>loujours la quand il le faul, ou il le fault I dev<br>Toujours prét i Mais curieusement. ators que Taction se

mitiarre, les longe mentétuz (e michienrin<br>entre les SS et los desplination d'"Il déen<br>use fois dans l'Ouest"), pour feire échouse<br>la passage de forcritée de Mendez C'orst<br>bion sûr Murek qui va entréger le coup,<br>épeuté per baver d'impatience pour le suspense bien juleux et les multiples rebondissemenls

discrets qui emaillent le tout. Grace a une distribution d'une homogen6Tte rare (sans etre d'une qualite exceptionnelle), a un Giraudeau -relativement sobre et à un modèle de montage, equilibre entre panoramiques et plans rappro ches. les longs manteaux nennent chaud aux yeux. Assurement un film qui ne devrait pas se prendre de voste aupres du public !

### **AMUSE-GUEULES**

Question centrale de BLACKOUT le V corps déchiqueté (mais ne voiture cal Devlin. Tinnocenl conducleur ou celui du passager dont eucun papier n'a eté TI retrouvé ? A prendre une identité, autant su endosser la seule connue : l'amnésique : gen accident\* sera done Devlin. Remodeie par d'habiles plasticiens, il se marie avec lalendre infirmiere qui Ta veille toute sa con valescence durant (comme c'est touchant I). Tout baigne jusqu'au jour ou Joe Steiner (Richard Widmark), petri file de est

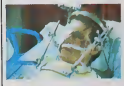

I'Qhio, recoil uno lettre anonyme contonant une charmanto photo de la peiite vin. Le pére, la m gas, voilà qui rap<br>20 - Hon Tahai vins ses massacres a coups de batte do base-ball par un inconnu. qui aureil pu étro le pére che

Vinson, 6vanoui a tout jamais dans lanalure <sup>I</sup> Un maigre suspense au look Idlefilm, bien inférieur même aux "Sénes Noi-<br>res" qu'on peut voir le samedi soir sur<br>TF1 ! A voir lessentiellemenl pour la<br>superbe prestation de Keith Carradine en gentil pervers. Troublez-moi ce soir <sup>I</sup>

TURTLE DIARY esl une comedie anglaiso terriblement british : Taction est subtile men! inexistanle. les deux h6ros ne finis sent pas dans lo memo piou et la morale est <sup>d</sup> uno discretion oxomplaire ' Uno sim ple ballade-metaphore sur les liens qui pouvent unir des etres Irop tranquilles pour exister vraiment, qu'ils soient tortues ou humains. Oui. parce qu'on <sup>y</sup>parlo de la liberation des tortuos geantes du zoo de Londres par deux visiteurs assidus qui Irouvont la Toecasion unique d'un acle chevaleresque. Neaora (Glonda Jackson) est une vieille lille, écrivain qui soni l'inspiration la perdro olla depnme In gagner William (Ben Kingsley) esl un libraire maladroit el timide qui a Iaiss6 autrefois uno bnllante carriere pour so relugier dans la solitude Raccompagner les balourdos a la mer, ce sera pour oux commo Irampor les piods dans un elixir do jouvenco roa-liser qu'ils no sont pas Irop uses pour mo. baiser. cognor, VIVRE <sup>I</sup> D'un charme inde limssablo et rare... Voire quolquolois chiant !

19

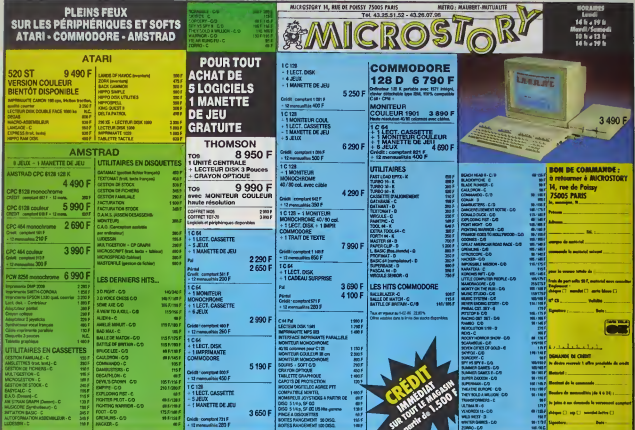

## SALUT L'APROMO

Vous diferente: vous planera ? Brevo ! SALUT LA<br>PROMO est tate pour vous . Chingue aerosan les plus<br>PROMO est tate pour vous . Chingue aerosan les plus<br>cala minis artie-vous pourrest profère d'une alleman<br>planetar de la ba

Salut les 60 Hz. Toujours aussi nerveux, hein ?<br>Cette semains, je serai bref, parce que j'ai :

1) is grippe.<br>2) mai litté qui commance à réclamer son biberon.<br>2) mai litté qui commance à réclamer en vecteron.<br>Donne, la promo, c'est le Tramber, "le guerre des oreilites". Si veux<br>Donne, la promo, c'est le Tramber, "le

Dfx ! Ca, e'est la promo de la semalne. Mais sinon, vous savez que je continue a me saigner aux quatres veines, pour vous <sup>I</sup> Attendez, je vais taire le blberon. je revlens. Volts. Done, Jecontinue (les inconvenlents du direct, excusez-mol) a vous oftrlr le Jacovltti, "Kama Sutra" pour I'achat de trols albums et leFranquln-Oelporte, "tea roblnaons du rail" pour I'achat de cinq, non compris les trols de tout a I'heure. Et I'afflche de Tardl pour tout achat. Et ma consideration dlstinguee <sup>a</sup> partir d'un montant ralsonnable. Et ma chemise, mals e'est plus cher. Les promos passes\* sont toujour\* valablas : groupez les commandes.

C. Borjeur Jim Tappelle Georges Pypo, et ji veens d'appendre qu'un 1946<br>livré vénalt de sorte sur mor 7 Volét qui est intéressent : Pouvez-vous 1964<br>m'èn faire pervenir un exemplaire ? Je prins le modique somme de 32 : Les

Bonjour. Je m'appelle Georges Liste-ci-iistée, el j'appronds que vous me vendez ?<br>Oue vendez ? Oue vous me bradez ? Bonne chose, je vais en profiler pour me reconstituer. Envoys me reconsiste<br>Cadeaux en conséquence.<br>Cadeau

⊟ Bonjour. Je m'appelle Georges Catalogue Gratuil et j'apprends que → 2016<br>vous me distribuez ? Quel plaisir, quelle reconnaissance — envoir. → La de<br>les ! Envoyez-moi moi tout de suite, s'il vous plait Merci d'avance —

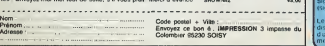

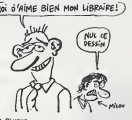

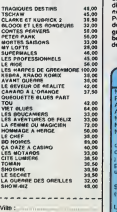

# DEUX SUPER-CONCOURS PERMANENTS<br>20 000 france de prix au MEILLEUR LOGICIEL du MOIS et un VOYAGE pour 2

<sup>20</sup> <sup>000</sup> francs de prix au MEILLEUR LOGICIEL du MOIS et un VOYAGE pour <sup>2</sup> personnes en CAUFORNtE au meilleur logiciel du TRIMESTRE. Un concours de plus <sup>1</sup>Rlen de bien original dans cette formula, pourtant nous essayons de (aire quelque chose de different : nous or- ganlsons un concours perma-nent tous les mols et tous les trlmestres ! Et avec des prix dlgnes des programmes que vous allez nous envoyer ! De plus, ce seront les lecteurs eux-memes qui voteront pour leurs programmes preferes sur la grille recapitulative mensuelle. Pas de Jury, pas de decision arbltralre, HEBDOGICIEL n'ln- tervenant que dans le cholx des programmes qui devront etre ORIGINAUX et FRAN-CAIS. SI votre programme n'est pas tout a fait au point, un de nos speclalistes vous dlra comment I'amellorer pour nous leproposer <sup>a</sup> nouveau. Pour partlciper, II vous sufflt de nous envoyer vos pro- grammes accompagnes du bon de participation ainsi que de toutes les explications ne-

Norn Prenorn Profession Adresse N N: telephone<br>Nom du programme

cessaires <sup>a</sup> 1'utlllsatlon de ce programme. Bonne chance ! ART.1 : HEBDOGICIEL organise trielle un concours dole de prix recompensant le meilleur pro- gramme du mots el du trimestre. ART. <sup>2</sup>: Ce concours est ouvert Réglement :<br>ART.1 : HEBDOGICIEL organise<br>de façon mensuelle et trimes-

ά bot nature de la bignine de la bignine de la bignine de la bignine de la bignine de la bignine de la bignine de la bignine de la bignine de la bignine de la bignine de la bignine de la bignine de la bignine de la bigni

BON DE PARTICIPATION

Signature obig«itore (signature des mineurs).<br>(signature des parents pour les mineurs)

ture du concourse metrouel<br>ART.6 : Le prax elloué pour le<br>de plus thed un mois sprès ls<br>du plus thed un mois sprès ls<br>d0/bive du concours threstenel<br>ART.7 : Le présent réglement a<br>tre, 1 rue des Halles, 75001<br>NRT.6 → HEBD

serve le droit d'interrompre a tout moment le present concours en avisant les lecteurs

un mois avant<br>ART.9 : La participation au<br>concours entraine l'acceptation<br>par les concurrents du présent<br>réalement.

HEBDOGICIEL : 24 rue Baron 75017 PARIS.

Sere deleteré gegneral le pro-<br>grémme qui eure obtenu le<br>plus fort poucentage de vote<br>per repport é le totalité des<br>programmes reçus pour un<br>méme ordinateur.<br>Ainsi, pes de levoritisme pour<br>les ordinateurs pius pulsants<br>ou

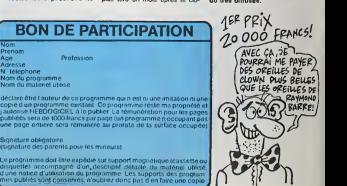

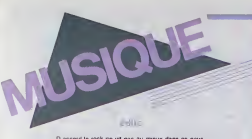

Possible de la proposition de la proposition de la proposition de la proposition de la proposition de la proposition de la proposition de la proposition de la proposition de la proposition de la proposition de la proposit

Les pents labels, structures plus legeres. sont souvent les seuls a taire un veritable travail en profondeur. is son capenaire immis quest a sur casut a announces, son qui is parents<br>auxinfimis l'organism, sot qu'ils passent par celui des multinthonères,<br>suquel cas, leurs produits sont déalenthégés par réport

serve, c estas para la para la concerta de la concerta de la concerta de la concerta de la concerta de la concerta de la concerta de la concerta de la concerta de la concerta de la concerta de la concerta de la concerta de

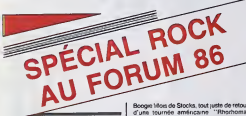

Rock au Ferum nessant au mois de jeun<br>193 de l'associétien du défust magazine<br>193 de l'associétien du défust magazine<br>20. Thélire du Forum des Hallis. But<br>20. Thélire du Forum des Hallis. But<br>20. Thélire du Forum des Franç

FLASH BACK

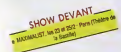

capacité de 400 places bien adaptée à cen-<br>traie du Théâtre, devan faire de cette pre-<br>traie du Théâtre, devan faire de cette pre-<br>crées expérience un précédent fort encou-<br>rageant. On y découvrait la nouvelle formation de Philippe Pascal (ex-chanteur de Marquis de Sade), Marc Seberg. dramant dans son sillage plusaurs représentants<br>d'un nock new vare salest sophistopie : Loo<br>(Tanri, Ubik, Via vivia, Sapho ), Une : 196<br>frange plus tradisonnelle du rock n'était<br>pas ouble avec le nockshiky des Alligators<br>at des Ro rock latin de Baroque Bordello et Corazon<br>Rabelde, m la déjante garage de WC3 et de Wild<br>de Wild Child<br>1984 : même souci d'éclechsme avec

quelques concerts fougueux comme Les<br>Ablettes ou Stunner/Little Bob Story<br>Humour avec Bill Baxter, romance synthetique avec Blaine Reininger qui maugurati<br>l'ouverture internationale de la programmatic<br>programmation.

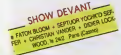

1985 : nouvelle formule du dimanche apres-midi hard, avec Vulcain et Altenlat Rock, qui remporte un vir succes. Accen-<br>tuation de l'ouverture aux groupes elran-<br>gers encore peu connus, comme les revi-<br>valistes inglais jazzy de Chevaliers Bro-<br>thers, les Hollandais synthetiques de The Nits at De Div et la revelation 85 de Cer-<br>tain Général, groupe americain signé par un pelit label de la partie de la frange keupons/skins avec laSouns Oeglmguee et Les Bandits. Triomphe du

d'une tournee americaine. "Rhorhoma-nie" endiablee avec Carte de Sejour. les Lyonnais de la deuxième generation.<br>Fort de toutes ces expériences, Rock au Fort<br>Brogrammation assez alléchante.<br>Programmation assez alléchante. A VOS SOUHAITS :

FAISANDE Appurant il fond dans l'éclechame, celta | reflexions, celta<br>se partiene édition va jusqu'à nous porpo-<br>ser, au cours de le même sointe, des l'aimes<br>ganga de jeunes loups aux démandens de l'origanisme<br>les glanches aux céna tisme nostalgique qui sied si bien aux litera<br>amoureux transis de cet age d'or. Ainsi. Ainsi.<br>le 24 Nevner. on pourra assister ébahi a.<br>l'incroyable retour des Pretty Things, ceuxlà mème qui firent les grands jours de la Locomotive et du Bus<br>Locomotive et du Bus Paladium, en L<br>1964/65. Leurs hisloires en dents de scie Leurs histoires et<br>réunir les deux m

SAIGNANT.OU

RENAUD HANTSON

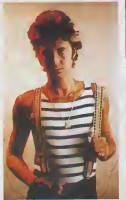

SHOW DEVANT Johnsel, le jeune et valeureux Christopher<br>Johnsen (plus commu sous le nom da Christopher J.), qua courrir la verse, encret son<br>groupe Elfsil Power, à ceux qui lurent les<br>groupe Elfsil Power, à ceux qui lurent les<br>groupe E vieux John qu'on apprend à faire la gri-

mace, lui qui accompagna des grands du Chicago Blues comme John Lee Hooker, pin T. Bone Walker at Sonny Boy Williamson, | Mi lui enfin qui devait reformer les Blesbreaber aux Elabel-Units, an offerd den animals. (2016)<br>The Charles Control of Substitute (2016)<br>Través (2016)<br>Freddy King, pues avec Conce Mesteins of Control of Control of Control (2016)<br>Freddy King, Vesili can ques person q rans qui lui succe filla raterda<br>rans qui lui succederent sur la<br>commit laur dearge farouche commit litur énergie frequencie, la tempo<br>sens faite qu'ils assément durant louis sois<br>cinquaris, la maièrie revenirement durant louis soits<br>de l'intervention éclair et déclaire, sans<br>milien pailer de la meude de faits qui

# DO YOU SPEAK R0SB1F ?

Alin d'eviter la lache desertion de ceux <sup>a</sup>qui le terme "rock francais" donne des boulons par principe. los program mateurs ont use de ruse, celte annee, en program- manl au moins un groupe etranger pour chaque soiree Comme il fallait quand meme une oxceplion pour conlirmer la regie (on osl en France, merde !), le coup d'envoi du 22 (les v'la 1)sera donne par trois gangs de la région parisienne : Top Fuel d'Evry, qui s'est spécialise dans

la vento de ses dispues el cassellete autor<br>produits su porte à pone "comme seven-<br>nettes el tapes algànus (T)" estos heurbon<br>- Ventop, qui préferid faire "le riock d'après<br>la cresi" (sens précises s'il s'apri de la cres)<br> .<br>B&B et de seulement dans mon calva et pas de caouac merci !), drivés à l'avant scéne par | e  $\triangle$  la voix de be a la voix de braise et aux mamiàtes do Tina Turner<br>Turner malande d'Arletty Pour ne rien T gacher, as on de l'humour, des cuivres et

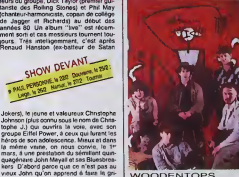

WOODENTOPS<br>
Mail reventation 4 is right in 25, as<br>
Mail reventation 4 is right in 25, as<br>
Lotus Eastes boulding at a big books, comments<br>
promis, et on s'an fout pas met, parce<br>
qu'ON AME LES BANDITS, parce qu'es<br>
qu'ON AM ont un super look, plein de bonnes chan-<br>sons, une super péche, surtoul quand ils<br>irro. Avant cu i de d'onfer de Suzi Qua-<br>de Kathy, is chanreuse de Moby Dick, se<br>for Avant ca. on aura pu juger sile ramage rapporte é son plumage vraiment exquis. | " Le lendemain. Redskins, les skin heads | " Irotskistes (si. si vous avez bien lu!) vien dront nous montrer comment ils fonl cam- pagne centre le gouvernement de Miss Maggie, rejoignant a I'occasion les rangs du Red Wedge Tour, dont je vous causais

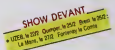

recemmenl, el servanl un show super rode Avanl eux. nos petits cceurs auronl eu le temps de faire Boum-Boum lors des retrouvailles avec Vincent Palmer, qui<br>nous fera sans doule regretter la mort de palamer<br>Bijou, THE groupe français. Et puis la Ihéa-Irale rockeuse Elisabeth Wiener nous aura transports au gre de son univers tantas que at torturé, briéant nos àrres sensibles | | |  $16.27$ 

Le 27, rencard à l'Éldorado Enfin, pour<br>vous, très peu pour moi, parce que les Vio-<br>lant Femmes.... no comment, ou je

militenna \* - Evidenment c est les Frog-<br>gles qui hiennent la chardelle aux usurse<br>Buste nom - "Fucking Froggies \* - par-ci<br>autre nom - "Fucking Froggies \* - par-ci<br>des mecs qui sont masos ou quoi ?<br>- (es mecs qui sont mas Le 28. back to the Forum. »vee cene tow deux groupes rosC»fs pour un groupe froggy Top Model sembte avow de >a res source, etant donne que son leader n'esl anua dina Lascal Vaccinemm. din co-sichas: les 9/10 des parotes sur I'a'bum de Bas hung "Figure Imposée" : Le mème Jac-<br>quemin officiali aux guitares derrière te<br>même Bashung quefques années auparavant Wec Top Model il fait, tonionis dans I'humour. cultrvant les espaces mcer tams de son deire Les Gaicis de Gene leurs brumes romantiques Ouant aWoodentops, ils auraient trouve leur son entre le tourbiiion psychedeiique. la gurtare fo>k. la vilesse et la fureur Good tuck '

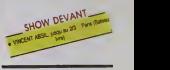

# QU'EST-CE QUE TU FOUS DIMANCHE?

Si tu la fais chier dans ta baniieue, tu peux<br>toujours aller passer l'après midi au Forum<br>(Pans - direct en RER), parait qu'y a de la<br>zicmu... Si t'aimes la herd, vas-y le 23, c'est d'enfar - - R A F , des loilers rialiens<br>qui ont fini par signer sur un bon label hard<br>français.

- Fisc. les lameux metatlos de Metz. don! les cataractes plus ou moms melodiques ont resonne de Bretigny sur Orge a la Scandin<br>Schweizer<br>Schweizer

par Luxembourg<br>- Chanot, enfin, un gang de heavy grands<br>brelons dans la hgnée de Thin Lizzy et<br>Gary Moore qui parcoururent le Frence en

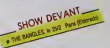

Si tu proferes les cocktails surprises, le programme du 2 mars te réserve un doux<br>métange de styles D'abord Raina Rai. un<br>das fleurons de cette nouvelle musique algerienno qui deferle avec imperlinonco. foulant latradition ancostrale. Puis Litfiba. representanls do la now wave decadente llorenlme. Ah <sup>I</sup>Ces Italiens, quel panache ils onl dans lapause ! Enfin, nos chers Raticide, qui ont invente un nouveau concepl- spectacle- rock avec leur show "Bebe tum'lais craquer", alliant musique. danse etarts plashquos dans un tourbii ion d'humour et d'exolisme bien balance<br>Et puis, si rien ne vous branche dans tout ca. vous pouvez toujours allor gentiment vous faire foulro (formule de circonstanco pompee dans la prose hauturiere de mes camarades de l'HHHHebdal Serviteur •

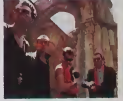

PROGRAMME ROCK AU FORUM 86

 $\begin{array}{r} 4 \quad \text{S} \quad \text{S} \$ 

e En semaire concerts A 20h30<br>\* Les dimanches. concerts A ISH30<br>\* Pnx des places 70 F sauf k) 23/2 (63 F ie 27/2 80 F ie 1/3 90 F

21

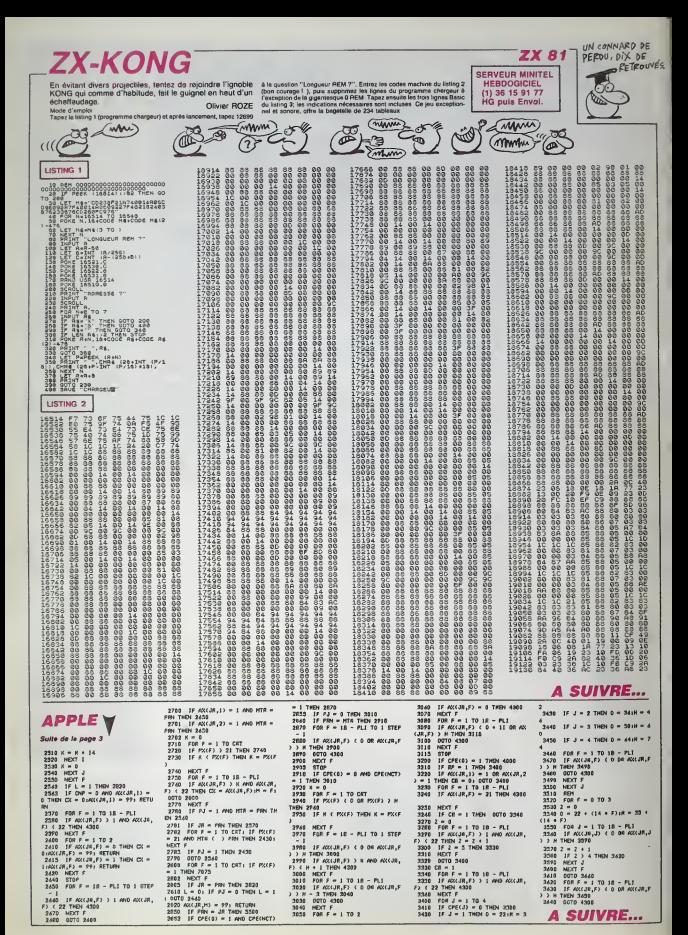

 $\overline{22}$ 

**SPY MISSION** 

standing dealership

Laurent TOMINELLO

**SERVEUR MINITEL HEBROOKHEL** (1) 36 15 91 77 **HG puis Envoi** 

### **SUITE DU**  $N°122$

1151 IF Y-17 THEN PRINT AT 17.2<br>- THE SEP -3.50 INA 0.000 IF 10.20<br>- - SEP -3.50 INA 0.000 IF 17.20<br>-3.50 Late six PRINT AT 0.00<br>-3.50 AB -81 Killy INK 5.000<br>RETURN -81 Killy INK 5.000

RETURN<br>1952 IT VELS THEN PRINT RT 13,20<br>- INK 0, PAPER 4, 200 PRINT 14,20,2<br>- AT 3,20, PRINT RT 14,20,20<br>- AT 3,20, INK 0,20,20 022 INK<br>- 5, 20, 21 Y 1, 2, INK 5, 200 - RE<br>- 5, 20, 21 Y 1, 2, INK 5, 200 - RE

1998 - AT X-1,9, INA 5, COT RE<br>1993 - Ang Then Perry at 9,00,<br>1993 - PAPEA 4, 20, IT 18,20,<br>1996 - PAPEA 4, 20, IT 3,20,<br>1995 - PAPEA 2, 20, 20, 20, 20<br>1995 - AT 341,9, INA 5, 2021 - Metom<br>1995 - AT 341,9, INA 5, 2021

787, 47 x +1, 97 x + 5, 700" METUR<br>1939 SETURN<br>1933 SETURN 1948 1958 1958 1958<br>1933 SETURN 1948 1958 1958 1958<br>1958 SETURN 1958 1958 1958 1958<br>1959 Y ANTI THEN 100 308 91411<br>1959 Y -11 PR 1958 100 308 91411 NY TATOR (x, y-1) #2 BND ATTR<br>1F ATTR (x, y-1) #2 BND ATTR<br>1,y-1) #2 THEN GO BUB PIEZ

2212021 - 1912 - 1922<br>1838 - 1922 - 1923 - 1923 - 1923 - 1923<br>1838 - 1923 - 1923 - 1923 - 1923 - 1923<br>1838 - 1923 - 1923 - 1923 - 1923 - 1923<br>1838 - 1923 - 1923 - 1923 - 1923 - 1923<br>1839 - 1923 - 1923 - 1923 - 1923<br>1839 -

2011-1019 - 1992 - 1992<br>1993 - 1993 - 1992 - 1993 - 1993 - 1993<br>1993 - 1994 - 1995 - 1995 - 1996 - 1997<br>1993 - 1994 - 1995 - 1995 - 1996 - 1996<br>1993 - 1997 - 1998 - 1998 - 1998 - 1998<br>1999 - 1998 - 1998 - 1998 - 1998 - 199

N<br>IF ATTR (x-1,y) =p2 ANO ATTR<br>.y+1) +p2 TREN 00 SUB pie2 URN<br>18 IF X=Xd1 AND ywyd1 THEN GO<br>1800B<br>25 IF X=Xd2 AND ywyd2 THEN GO

5 IF X=XO2 AND U=UO2 THEN G<br>5038<br>8 NETURN<br>8 IF 50(=8 THEN BEEP .1,−10

PETURN<br>1982 LET 50-50-1 00 500 8811<br>1982 LET 500-X+1 LET 500-341<br>1984 LET 50-6 LET 401-1 PETUR<br>1984 LET 50-6 LET 401-1 PETUR

 $\frac{TP}{7000}(t) \approx 000 (0.01) \approx$ 

1981 P BID 32 THE 20 SUB 2010<br>1981 P BID 32 THE 20 SUB 2020<br>1981 P BID 32 THE 30 SUB 2020<br>1986 P THE 32 THE 30 SUB 2020<br>1986 P THE 32 THE 32 THE 32 THE 30 SUB 2020

AETUAN<br>2011 LET p(f)=p(f)=1<br>2012 PAINT AT p(f);4(f),1M& 1,1M& 7;1<br>0H";AT p(f)+1,9(f); IM& 1,1M& 7;1

am ein +1,9 \*\*\*<br>"A=1,9 \*\*\* 9 \*\*\*<br>"A=1,9 \*\*\* = 1,9 {£} =1,9 {{} \*\*\*&\*\*<br>"A \* (e (?) =1,9 {£} =1,9 }{} \*\*\*

 $\begin{array}{l} \mathbf{p}_{\text{eff}} = \mathbf{p}_{\text{eff}} = \mathbf{p}_{\text{$ 

THEN RETURN<br>30 p (f) 3(F) 3(THEN IF (p (f) =8<br>30 p (f) =10) THEN RETURN<br>342 LET g(f) =1 p (f) =1 (g f) =1<br>3(F) =10 p (f) +1 (g f) = 1 = 1 (k = 2)<br>- FH = AT p (f) +1 (g f) = 1 = 1 = 1 = 2)

KL"<br>2014 RETURN<br>2500 IF RIV 

34

**1966** - 2008 - 2008 - 2008 - 2008 - 2008 - 2008 - 2008 - 2008 - 2008 - 2008 - 2008 - 2008 - 2008 - 2008 - 2008<br>- 2008 - 2008 - 2008 - 2008 - 2008 - 2008 - 2008 - 2008 - 2008 - 2008 - 2008 - 2008 - 2008 - 2008 - 2008 - 20<br> 2550.<br>2600.

1988<br>2230 April 18: 1918 - 1<br>2230 April 19: 1918 - 1914 - 1915-2011<br>2017 - 1918 - 1918 - 1918 - 1918 - 1918 - 1918 1987<br>1983 - Bartham II, 1988<br>1988 - Britannia Bartham, 1986 7: 6<br>1988 - Berger Later Later 1988<br>1988 - Berger Later 1988 7: 7:22, 88 TOOT LET PID TO 11 1 100 100 100 PRPER B: INK B." NEXT I

2050 BETURN<br>2708 P. (87TR (F(I) 9(3) -1/42 08

 $\mathcal{C}$ 

MOVEIR UNE FOIS NOTEST PAS

**SPECTRUM** 

 $\overline{\omega}$ 

 $13.13.$ 

127. INK 8. 13. 14 5. 14 14

eggs rath: AT 3+27; range 3; =

ages PRINT RT 5, 13, PRPER 26

**1861 PAINT AT 7,15, PARES 11, INC** 

13 FOR (=1.70 7 PRINT RT (-10 

R. MARINANA (1975)<br>2018 - Marin Barton, amerikansk politik<br>2018 - Miller Torniy, amerikansk politik<br>2018 - Miller Torniy, amerikansk politik<br>2018 - Miller Torniy, amerikansk politik<br>2018 - Maria Torniy, amerikansk politik<br>

ALLO ARTURA<br>**DISC FOR 7-1 TO 7 PAINT RT 7-16**<br>4151 PAPER RT 1.11, INC.T<br>4151 PAPER RT 1.11, INC.T 16-110<br>47 2.110 PAPER RT 1.11, AT 2.110

**0176 PRINT RT 12-18+ 0810MT 1w.** 2012<br>
2022 | ET\_ROZ-14 | LET VOR-16<br>
2022 | ET\_ROZ-14 | LET VOR-16<br>
2023 | SEADH-14<br>
2023 | SEADH-14<br>
2023 | LET VOR<br>
2023 | LET VOR<br>
2023 | LET VOR<br>
2023 | LET VOR<br>
2023 | LET VOR<br>
2024 | LET VOR<br>
2024 | LET VOR<br>
2024 | L

8298 FW 3, PRPER 4, m. m.<br>ARA TRO FILTO 15 PRINT AT 1.<br>8297 FOR TAILTO 15 PRINT AT 1.10. R

120 PARTIE 1997<br>1998 - Party 1997<br>1998 - Party 1998 - Party 1997<br>1998 - Party 1998 - Party 1997<br>1998 - Party 1998 - Party 1997<br>1998 - Party 1998 - Party 1998<br>1998 - Party 1998 - Party 1998<br>1998 - Party 1998 - Party 1998<br>19

**A SIJIVRE...** 

 $\begin{array}{c}\n\texttt{pageB} \\
\texttt{pageB} \\
\texttt{pageB}\n\end{array}$ 

**AT** 39,137 INN 5, PAPE

**JE SUIS L'AGENT ZIKA** THE SUIS UNDERIT ZIKA<br>TOU CONTRE-ESPIONNAGE!<br>TU DIS UN MOT ET TU

brittement catte assisten et version et acte provident de l'acte de l'acte de l'acte de l'acte de l'acte de l'<br>et acte de l'acte de l'acte de l'acte de l'acte de l'acte de l'acte de l'acte de l'acte de l'acte de l'acte d<br>p ous recever

"- THEN GO TO

Paint Street IN 16 "80 808 938<br>Let borbott Book 15 16 "16 808<br>Let borbott Book 15 16 9408 16<br>Let borbott Book 17 16 96 96<br>Soay Point Track 1, 16 96 96<br>20 96 96 96 16 96 8 166 1, 18 96 96 16<br>20 96 96 96 96 96 166 1, 18 96 9

ENGAN - NA BANC 30014 THENLET<br>00014 - NA BANC 30014 THENLET<br>00014 - NA BANC 30014 THENLET<br>00014 - NA BANC 30014 THENLET<br>4 THEN 8002 - NA 1, 0000- RETU<br>2017 - NA 8, RA 1, 0000- RETU<br>2017 - NA 8, RA 1, 0000- RETU

0088 08147 87 283, 284 082 082 083

SPO MANINI MORAL DESCRIPTION CONTRACTOR

1871-1988 etes mort pour le pay<br>Pon:<br>2001:<br>2000 STOPE 4e4 PRUSE 4e4 RUN<br>2000 STOP

pain For 1+21 To as presente fai FOR (=19 TO 4 STEP -1 PRIN

 $\frac{1}{2}$  1.13. THK 2.75

sens peint or e. Her INS 72 m L

911 PART BT 3, 18, INK 4, PREER

1 4, 81, 11 1, 707, PRPER 1, 18<br>18 PAINT RT 4, 22, INK 1: PRPER<br>1, 87, INK 1, PRPER 3, 187, 8<br>5,17, INK 1, PRPER 0, 800 100

**128 PRINT OF 15:19, PREES 3:19** 

.<br>21 PRINT AT 17,23; PAPER 1; IN<br>22 PRINT AT 28,19; PAPER 7, IN<br>3. PRINT AT 21,17; PAPER 7, IN

maje Artuan<br>0010 FOR F=10 TO 4 STEP 51: PRIN<br>T AT f,12, INK 1, PAPER 51: Mine

bads PRINT AT @ 11, INE 7 inventor

PRINEXT "1,13; INK 2, "0"

G 3.18, PAPER 2, "

Tops game For fea TD 39

eğiş<br>Ö sue\_esis 1988 FAIRT AT 1.0% INM 6.7807.07<br>2003 Pa 1986 E. 1987 1.000 TO 100<br>2003 Pa 1986 E. 1987 1.000 TO 100<br>2000 Paler AT 3.0. INK 5.74 1.00<br>2000 Paler AT 3.0. IPA 3.000 TO 100<br>2000 E. 1988 1.000 LE PAUS<br>2010 Paler AD 1.000 LE PA

-<br>589 PRINT AT 0.0, FOR f=1<br>5881 IF 84111 - THEN GO TI

 $Hau - bi$ 

.<br>18148 LET 214139 LET 2142-0 LET<br>18148 LET 40138 LET 402-0 LE

2003 - 57 (11+ 1033 - 57 (11+ 1032 - 1032 - 1032 - 1032 - 1032 - 1032 - 1032 - 1032 - 1032 - 1032 - 1032 - 103<br>1938 - 1032 - 1032 - 1032 - 1032 - 1032 - 1032 - 1032 - 1032 - 1032 - 1032 - 1032 - 1032 - 1032 - 1032 - 1032

79.97

1015 IL INKEAB-20. INEW 00 200 1<br>2007 IL INKEAB-20. INEW 00 200 1<br>2007 IL INKEAB-20. INEW 00 200 1<br>2015 IL INKEAB-20. INEW 00 200 1 S IF INKEY&\*"?" THEN GO SUG I

4 IF INKEYS+"8" THEN GO SUB 1

see<br>4829 LET 193-193-1: IT 1954-198<br>THEN OFFO -81 53-1: It losse THEN

iesa LET (Ps.153-1; FT., 126 1712)<br>1983 - Maria Letter, amerikansk skotska<br>1983 - Martin Bass<br>1983 - Martin Bass<br>1983 - Martin Bass<br>1983 - Martin Bass, amerikansk skotsk<br>1984 - Martin Bass, amerikansk skotsk<br>1984 - Martin

- THER B. T. HEAT PRINT RT F.E<br>4501 IF XX-5 THER LET X+6 LET .<br>4501 IF YT Y

TF HY-13 THEN LET H+13. LET

IF XX+17 THEN LET X+17 LET 4518 AESTORE 2050 FOR 1+0 TO 39

 $\begin{array}{rl} \textbf{1.5} & \textbf{1.5} & \textbf{1.5} & \textbf{1.5} \\ \textbf{2.5} & \textbf{2.5} & \textbf{2.5} & \textbf{1.5} \\ \textbf{2.5} & \textbf{2.5} & \textbf{2.5} & \textbf{2.5} \\ \textbf{2.5} & \textbf{2.5} & \textbf{2.5} & \textbf{2.5} \\ \textbf{2.5} & \textbf{2.5} & \textbf{2.5} & \textbf{2.5} \\ \textbf{2.5} & \textbf{2.5} & \textbf{2.5} & \textbf{2.$ 

1118 Patry RT 28.22. RW. 3.28.

8058 15 (210 THEN PRINT BE 20.20

**REAR PRODUCE ATS. PRIVATE 19818.** 

, PAPER 0."<br>8665 FOR f=1 TO 26, BEEP .02, 33<br>: 23, 24, 25, 26, 27, 28, 28, 28, 28<br>: 23, 24, 25, 25, 106, 25, 28, 29, 29

UGUS AVEZ COUSSIS  $23$ 

SSEE LET aga"FELIOITRTICHE !!

EXT. THE BIJE IN BIT<br>BALL COM IS TO BE PRINT

PER 7. 188 - 19. INK 8.58 18<br>| Maikr 97, 28.18, INK 8.58 18<br>| Asirope 2000, For 1.0 10.39<br>| Asirope 030 "9"+1.4 NEXT

# **ROLLER BALL**

Participez dens

Gérald LIMBARD

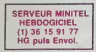

# **SUITE DU**

 $N°122$ 

1778 DRTR 162:22-166:7-177-251.145<br>1253:136-16-249.165:251-24.185:8.1<br>33.251:144<br>1788 DRTR 2:238.252.165.253.24.185<br>1788 DRTR 2:238.252.165.254.282.280.<br>1799

157, 219 : 1.<br>1978 BRTR 282, 16, 247, 96<br>1898 BRTR 35524, 168, 4, 24, 185, 46, 19<br>1898 DRTR 35, 281, 39, 144, 3, 233, 18, 5

1928 DRTR 35558, 168, 4, 24, 185, 51, 19<br>5, 121, 76, 196, 281, 58, 144, 3, 233, 18, 5<br>6, 153, 51 1936 1818 196, 153, 219, 193, 136, 16, 2<br>34, 96

1948 -<br>1958 - DRTA 35576, 169, 71, 141, 283, 138<br>192, 196, 138, 169, 76, 141, 283, 138, 96

1968<br>1978 DRTR 35599, 169, 71, 141, 229, 138<br>-32, 222, 138, 169, 76, 141, 229, 138, 96

აფო<br>998 IRTR 35684,168,4,24,185,66,19<br>.121,88,196,281,58,144,3,233,18,5

v:139,65<br>2866. patri 196, 196, 16, 237, 238, 39, 19<br>6, 162, 3, 189, 67, 196, 157, 82, 194, 282,<br>2818

2828 DRTA 35641, 162, 4, 169, 8, 157, 7;<br>- 196, 282, 16, 258, 173, 39, 196, 18, 178,

168: 4: 28<br>2839 1878 185: 71: 196: 121: 88: 196: 28<br>1: 18: 237<br>2848 1878 282: 288: 231: 168: 3.185: 72<br>2848 1878 282: 288: 231: 168: 3.185: 72

. 196. 24. 185. 48. 153. 122. 194. 136. 298<br>. 244. 96

|<br>| DATA 35696,162,9,169,9,157,76<br>|202,16,258,162,2,160,4,24,10"

, 76, 196, 121<br>2879 IRTR 71, 196, 281, 18, 144, 3, 233,<br>18, 56, 153, 76, 196, 136, 16, 237, 282, 29

8, 231, 162, 3<br>2888 DATA 168, 4, 24, 185, 81, 196, 121,<br>71, 196, 281, 18, 144, 3, 233, 18, 56, 153,

91.196.196<br>2898 DRTA 16.237.282.288.231.168.1

 $\begin{smallmatrix} &185.77 &196 &24 &165 &69 &231 &169 &331\\ 185.82 &186 &24 &185 &49 &153 &162 &196 &34\\ 2186 &19178 &24 &185 &49 &153 &162 &194 &1\\ 2186 &19178 &24 &185 &49 &153 &262 &194 &13\\ 2118 &191 &24 &185 &49 &153 &186 &141 &93\\ 2119 &191 &3724 &185 &56 &196 &121 &189 &1$ 

.<br>7. 195. 136. 16. 234. 173. 56. 196. 1<br>1. 196. 196. 16. 234. 173. 58. 196. 25<br>1. Дата

5.93.196<br>
2410 Bill 200.1.95.20<br>
2410 Bill 200.1.95.32.62.144.169.4<br>
24.185.71.196.121.09.196.201.91.16.1<br>
44.195.23.19<br>
2180.0001 P6.153.71.196.136.15.237<br>
2.194.1195.72.196.24.185.40.155.12<br>
2.109.10018.289.244.76.112.13

- 1881 18966, 13, 13, 13, 13, 18, 19,<br>, 183, 182, 182, 181, 181, 188, 188, 12<br>, 12, 12 183

2198 BRTR 15, 15, 3, 3, 3, 3

2288 3ATA 35898, 162, 24, 189, 25, 149,<br>157, 93, 196, 282, 288, 247, 96<br>2218

2218<br>2228 BRTA 35992.162.16.189.94.196<br>56.231.1.248.3.157.94.196.202.202

2238<br>2448 1918 35328, 224, 133, 144, 19, 224<br>2444 176, 19, 19, 269, 27, 141, 131, 196, 96, 2<br>24, 46, 176, 3<br>26, 36, 224, 249, 1744, 169, 8, 141, 131, 1<br>96, 36, 224, 249, 144, 246, 169, 1744, 113<br>1, 196, 36

4408)<br>2270 109TA 35957, 192, 65, 176, 25, 179,<br>1344, 169, 291, 2, 240, 12, 169, 1, 44, 169,<br>8, 44, 169, 2

31, 1967,2017,272407,127,1897,17447,1897<br>288, DBTA, 141, 132, 196, 96, 192, 64, 17<br>288, DBTA, 144, 244, 192, 223, 144, 237, 173,<br>398, DBTA, 2, 289, 227, 192, 224, 144, 22<br>298, DBTA, 2, 289, 227, 192, 224, 144, 22

 $\frac{176}{227}$ 90<br>19 IBN 9-18903-173-21-209-41-16-2<br>11:96-173-9-209-24-109-123-196-1<br>173-9

.173,9<br>28 IATA 200,24,109,124,196,168,3<br>30,148,32,117,148,173,131,196,28

288.3<br>| 1878–285.132.196.288.3.76.226<br>| 173.131.196.281.1.288.6.32.23

, (44, 173, 131, 196, 281, 1, 288, 6, 32, 23<br>8, 140, 24<br>196, 281, 144, 3, 142, 8, 289, 173, 132,<br>196, 281, 1, 298, 3, 76, 4, 141, 148, 9, 289

12358<br>2368 18978 36878:169:1:141:133:196<br>173:123:196:288:1:96:48:3:169:255<br>44:169:1

2378 DRTR 141-123-196-96

|-<br>| 38TR||36180, 169, 1, 141, 133, 196,<br>124, 196, 288, 1, 96, 48, 3, 169, 255,

59.1<br>DATA 141.124.196.96

.<br>DRTR 36122, 173, 21, 288, 41, 32, 2<br>, 96, 173, 18, 289, 24, 189, 125, 196,

,<br>1438 DRTA 289,24,189,126,196,168,3<br>1,88,148,32,117,148,173,131,196,20

: 38) 198) 32) 117) 198) 173) 131) 135) 21<br>: 2, 288 : 8<br>148 : 173, 131, 196, 281, 1, 288, 287 (141)<br>144, 173, 131, 196, 281, 1, 288, 28, 141,

133, 196<br>2458 DRTA 173, 125, 196, 249, 15, 48, 3,<br>169, 255, 44, 169, 1, 141, 125, 196, 288, 3

. 02.255.44.169.5.1395.249.15.49.3.<br>142.18.269.7.17.11.141.125.196.289.3<br>2469.1818.173.132.196.281.1.249.4<br>199.11.289.96.141.133.136.172.126.4<br>1978.849.8.47.169.255.44.169.1.14<br>2489.155.96

2480 :<br>2490 : IATA 36227, 173, 21, 200, 41, 64, 3<br>00, 1, 96, 173, 12, 200, 24, 109, 127, 196,<br>170, 173, 13

78, 173, 13<br>588 IRTA 288, 24, 189, 128, 196, 168, 3<br>, 89, 148, 32, 117, 148, 173, 131, 196, 28

200.0<br>- IATA 205.132.196.200.3.76.22<br>- IZ3.131.196.201.1.200.20.141.

, 196<br>8. IMTA - 173, 127, 196, 248, 15, 48, 3.<br>1255, 44, 169, 1, 141, 127, 196, 288, 1

, 09: 255.44, 169.1, 1370-248, 15.49, 3,<br>142, 12.289, 179.132, 11.127, 196.280.3<br>2539, 141.428, 179.132, 136.381, 12.48, 4.<br>148.248, 287.96.141.133.196.173.128,<br>1340, 1418.49.3, 169.255.44.169.1.14<br>1338, 1.

8 :<br>8 1018 16332-173-21-288-41-128<br>8 1018 15: 14-200 24-189-129-196<br>8 1018 25 : 17-110-110-130-196-169-3<br>8 100-22-117-148-173-130-100-286<br>9 173-131-196-281-1-288-28-104-2

 $\overline{14}$ 

9 IRTH 48.3.169.255.44.169.1.14

2628<br>2638 IATA 36437, 173, 133, 196, 288, 1,<br>96, 174, 113, 196, 282, 248, 7, 142, 34, 28

12,113<br>9 IATA 196,96,169,2,141,34,286<br>112,113<br>112,196,141,113,196,169,8,141

,<br>135, 196, 173, 173, 17, 200, 41, 120,<br>135, 196, 173, 10, 206, 141, 136, 196  $7668$ 

162, 2, 173<br>2678 DRTA 18, 288, 285, 136, 196, 248, 2<br>48, 173, 18, 289, 285, 136, 196, 288, 248,

173, 17, 288<br>2688 DATA 41, 128, 285, 135, 196, 288, 2

1971 - 1982 - 176 - 176 - 176 - 176 - 1892 - 1892 - 1892 - 1892 - 1892 - 1892 - 1892 - 1892 - 1892 - 1892 - 1892 - 1892 - 1892 - 1892 - 1892 - 1892 - 1892 - 1892 - 1892 - 1892 - 1892 - 1892 - 1892 - 1892 - 1892 - 1892 - 1

 $\frac{2718}{2720}$ 

ANES BOULES!

**MOI** 

 $AUSGI$ 

 $\mathcal{M}$ 

æ

 $O(1)$ 

. . 110 , 196<br>196 , 1818 , 73 , 255 , 24 , 185 , 1 , 153 , 115 ,<br>196 , 163 , 253 , 48 , 8 , 288 , 3 , 169 , 8 , 44 , 16

39.282.289.227.173.30.280.141.137

2698<br>2788 BRTR 36525, 1, 2, 4, 8, 16, 32, 64, 1

2710<br>2720 DATR 36533, 174, 134, 196, 199, 17<br>3, 142, 73, 255, 41, 240, 45, 21, 299, 141,<br>137, 196, 178, 179, 189, 0, 290, 133, 247<br>2730 DATR 16, 179, 189, 169, 7140, 199, 1<br>96, 14, 137<br>96, 14, 137

VENTRE

**COMMODORE 64** 

AMAHLALA!<br>QUEL DEU<br>CRUEL!

6, 289, 224<br>3169, DRTA (234, 234, 234, 174, 134, 195,<br>173, 21, 289, 93, 173, 142, 141, 21, 288, 1<br>89, 115, 196

3178 DRTR 249, 46, 281, 1, 288, 21, 173,<br>41, 195, 248, 6, 32, 248, 138, 24, 144, 31,<br>173, 31, 288

173, 21, 288<br>3188 DRTA 41, 248, 288, 243, 76, 195, 13<br>8, 173, 41, 196, 248, 6, 32, 6, 139, 24, 144

2:5,159,8<br>196,159,8<br>3208 DRTR 157,115,196,173,21,288,2<br>2:37 142,141,21,288,138,18,178,16

9, 173, 142, 141, 21, 288, 138, 18, 178, 18<br>9, 158, 157, 288, 157, 1, 289, 172, 18, 289<br>2218, BHR 288, 157, 1, 289, 172, 18, 289<br>255, 157, 115, 115, 192, 179, 144, 11, 169, 96<br>259, 157, 145, 169, 255, 157, 115, 196, 289,<br>2

29c<br>3238 :<br>3248 IATA 37277,32,94,154,173,1,19<br>6,248,18,16,3,169,163,44,169,162,1

6, 249, 19, 16, 3, 163, 163, 44, 169, 162, 1<br>41, 248, 195<br>1259 IMTA 173, 2, 196, 209, 1, 96, 16, 3<br>1260 -<br>3260 -

9260<br>1270 1018 37312.32.125.154.173.4.1<br>16.240.18.16.3.169.163.44.169.162.<br>1200 1018 173.5.196.200.1.96.16.3.<br>169.163.44.169.162.141.249.195.96

3290 :<br>3380 DATA 37347, 162, 23, 169, 8, 157, 8<br>. 319, 282, 16, 258, 96

 $x = 182.286, x = 16.256, x = 16.256, x = 16.256, x = 16.256, x = 16.256, x = 16.256, x = 16.256, x = 16.256, x = 16.256, x = 16.256, x = 16.256, x = 16.256, x = 16.256, x = 16.256, x = 16.256, x = 16.256, x = 16.256, x = 16.256, x = 16.256, x = 16.256, x = 16.256$ 

DRTR 37392, 169, 8, 141, 143, 196,<br>(200, 133, 247, 173, 1, 289, 133, 24

58 BRTA 288.74.176.1.96.173.21.2<br>:141.137.196.168.7.148.198.198.1<br>1?7.196

51 - 281 - 233<br>390 - DATA - 176 - 3. 169 - 8. 44 - 169 - 1 - 133<br>253 - 24 - 144 - 8 - 165 - 251 - 281 - 12 - 144 - 2

527.238<br>|176.238<br>|18 DRTR 165.248.56.229.250.133.2<br>|165.248.197.250.176.16.165.252.

418 DATA 3, 169, 8, 44, 169, 1, 133, 254<br>24, 144, 8, 165, 252, 261, 12, 144, 243, 1<br>6, 239, 165

76, 238 - 165<br>3428 - 10110 - 253, 24, 181, 254, 281, 2, 288<br>- 6, 238, 143, 196, 76, 99, 147, 152, 74, 16

3659<br>3659 INTA 37566, 169, 8, 141, 143, 196,<br>8, 173, 29, 133, 247, 173, 3, 266, 133, 24

3478 BRTA 176, 6, 136, 192, 3, 208, 243, 36, 152, 18, 168, 185, 8, 378, 3788, 243,<br>51, 288, 133, 378, 185, 8, 288, 133, 249, 18<br>3488, BRTA 258, 165, 247, 56, 229, 249, 1<br>25, 251, 165, 247, 197, 249, 176, 16, 165,<br>3498, BRTA, 176, 3, 169, 8, 44, 155, 165,

498 BATA 176.3.169.8.44.169.1.133<br>253.24.144.8.165.251.281.12.144.2

00 0918 165,248,56,229,258,133,2<br>165,248,197,258,176,16,165,252,

3548<br>3559 DRTR 37698,169,83,141,8,288,1<br>41,12,288,169,293,141,18,288,141,1

41, 12, 208, 169, 203, 141, 10, 200, 141,<br>4, 200, 169<br>3560, DATA, 33, 141, 9, 208, 141, 11, 200<br>169, 203, 141, 13, 200, 141, 15, 200, 96

.<br>1968 : DATR 37731, 24, 234, 234, 173, 143<br>194, 240, 2, 249, 108, 169, 255, 169, 167

**A SUIVRE...** 

.168.24<br>9 DATA 144.148

44, 165, 165, 202, 201, 12, 144, 243, 1<br>18, 165<br>1878–253, 24, 191, 254, 201, 2, 200

...<br>69 DRTR 208.41.2.240.21.173.21.2<br>1.141.137.196.168.7.140.130.196.1

8,24,144<br>3428 IATA 142<br>3428 IATA 142

200, 133<br>| DATA||250, 165, 247, 56, 229, 249, 1<br>51, 165, 242, 197, 249, 176, 16, 165,

 $e^{9}$ 

దేగ్

 $400$ 

1, 1, 44, 169<br>!298 DRTR 255, 157, 116, 196, 73, 255, 2<br>!, 185, 1, 153, 116, 196, 76, 238, 145

2880<br>2810 DATA 36684,162,0,189,46,196,4<br>1,15,221,81,196,176,14,162,4,169,4

1. 15./221. 191. 195. 175. 191. 162. 9. 163. 9.<br>8. 157. 46<br>7. 95. 2016. 17. 202. 224. 5. 246. 252. 16. 26. 26<br>7. 96. 200. 4. 56<br>26. 9. 169. 165. 46. 195. 249. 81. 196. 26<br>1. 19. 193. . 105. 10. 24. 153. 46. 196. 15<br>3. 19. IM3<br>DRTA 136,16,234,96 950 :<br>969 IATA 36745,162,8,189,51,196,4<br>,15,221,81,196,176,14,162,4,169,4<br>,157,51

8:157: 31<br>2078 1878 196:157:219:199:282:16:2<br>47:96:289:7:212:224:5:240:235:288:<br>223:168:4<br>288 1878 5:185:11:196:249:81:196<br>281:48:176:3:185:11:186:24:153:51:196

-319<br>.219<br>.nora .193.136.16.234.96

ERTR 36886, 173, 21, 209, 41, 4, 28<br>, 173, 3, 196, 288, 1, 96, 173, 1, 196

5,173,2<br>1897 - 196,248,245,32,157,145,1<br>1288,141,4,288,173,1,288,141,5

288: 173: 1<br>288: 173: 1<br>5738: DRTA: 196: 141: 139: 196: 173: 2: 19<br>5: 141: 148: 196: 173: 21: 298: 9: 4: 141: 2<br>1: 288: 173: 4

- 200 : 173,4<br>2949 - INTA - 200 : 24, 189, 139, 196, 281, 2<br>51, 176, 201<br>80, 26, 201

88, 96, 281<br>2958 IBTR 247, 176, 243, 141, 4, 288, 17<br>3, 5, 288, 24, 189, 148, 196, 281, 68, 144,

281, 222<br>| IRTA 176, 225, 141, 5, 288, 96

DRTR 36918, 173, 21, 288, 41, 8, 2

 $591.173.5$   $59.176.29$ :  $1.99.173.6$ . $1.99.173.6$ <br> $1.99.5$   $1.73.5$   $1.96.249$ ,  $2.45.32$ ,  $1.92.195.1$ <br> $2.91.173.6$ <br> $2.92.299.141.6$ ,  $2.99.173.3$ ,  $2.92.141.7$ <br> $2.99.173.6$   $1.91.141.141.196.173.5$ ,  $1.9$ <br> $1.91.141.42.$ 

3818 DRTR 286, 24, 189-141-196. 281-2<br>5, 176: 9, 173: 21, 280, 41, 247, 141. 21, 2<br>80, 96. 281

08: 96: 201<br>3028 - INTA 247: 176: 243: 141: 6: 288: 17<br>3: 7: 288: 24: 109: 142: 196: 201: 68: 144:<br>229: 281: 222

281.222<br>DRTR 176.225.141.7.288.96

3889 ERT8 169.145.141.248.195.173.<br>21.288.9.1.141.21.289.96

.<br>DATA 37814.173.41.288.73.1.14<br>.288.141.42.288.96

88TA 37826, 173, 86, 196, 281, 48,<br>196, 169, 88, 141, 8, 288, 169, 198,

1<br>195, 169, 192, 141, 2, 288, 169, 179<br>195, 169, 192, 141, 2, 288, 169, 179

, 3, 200<br>| DRTA||169, 145, 141, 249, 195, 173<br>80, 9, 2, 141, 21, 208, 96

 $7000$ 

 $73,2$ 

3838<br>3848<br>2050

38

 $3110$ 

 $\overline{a}$ 

1979 BRTA 3

2020<br>3188 BATA<br>209.1.96.

# **GHOSTBUSTERS**

la chasse impitovable aux esprits mains

### **Yves KREICHER IF POINT-LINE**

### **SUITE DU**  $N°122$

2060 MHM-ISIF M12 THEN MH2<br>Jo<sup>rn</sup> Locate M.KiPRintFasi\_06ATE M.X-13PR<br>JihrimMaldeATem.X+21PRint Famts<br>Jihr Return<br>DH-I-X+1PREM?^^ ^1LOCATEM-I-XX+21PRINT^

牙页

ECONOMIC TREAT PERSONAL PROPERTY OF THE CONTRACT CONTRACT CONTRACT CONTRACT CONTRACT CONTRACT CONTRACT CONTRACT CONTRACT CONTRACT CONTRACT CONTRACT CONTRACT CONTRACT CONTRACT CONTRACT CONTRACT CONTRACT CONTRACT CONTRACT CO -while<br>4150 For<br>4160 For

RETO+11LOCATEGHOS,191FRINT\* \*\*LOCA<br>S.201PPINT\* \*\*LOCATE GHOS,211PRII

 $\tilde{\hat{\pi}}$ 

usi faire l'emuire de<br>1981 : l'anne arrivar aux assons de<br>1983 et serdest leauel on soit<br>ricar des gloutons "stiducedientamicalic"<br>ricardeinesalteur ne remortent rien m

: FEGLORIFFEREERDING FARROFTS...<br>6055 PPENT "faire merdre une vie"<br>6055 PPENT "faire merdre une vie"<br>6060 PRENT"Le volture est dirigee mar le

Fieches<br>Fieches – Carlo Carlo Carlo Carlo Carlo<br>78 LOCATE28, 2011APUTTAPPUTER SUP ENTRE

fusticier

**AMSTRAD** 

1550 MOVE 32, JIDRAM COR,J<br>1570 MEXT

1570 MEXT<br>1580 FQR 1-32 TD 608 STEP 48<br>1580 MOVE 1,344:DRAM I,184

1500 NEXT<br>1510 NDVE 22,34410RAW 32,344<br>1520 NDVE 22,18410RAW 32,154<br>1530 FDR 1822 TO 28 STEP 2<br>1540 NDVE 1,34410RAW 1,184

1650 N=1<br>1670 FDR I=3 TD 35 STEP 3<br>1680 LOCATE I,3:PRINT N<br>1630 N=N+1

RESTORE 4170

1810 A=0<br>1920 MHILL AC)Y2

1830 8540 8 930 READ A<br>960 MEMD<br>950 READ L<br>960 FOR I≃1 TD L

1380

2070<br>060 GDT0 2020<br>070 IF Y1(7 )

2070 I<br>0 2130

720 PEN 2<br>730 Y2N=STRN(Y11+STRN(Y)<br>740 Y2=VAL(Y2N)<br>750 IF Y1(7 THEN RESTORE 2570:GOT

1760 IF Y1K9 THEM RESTORE 2030:CD

1770 IF YYKYS THEN RESTORE 3210160<br>TO 480

1850 FOR 1=1 10 L<br>1870 READ C5.C<br>1880 C5=LEFTS(C5,1)<br>1830 CDCATE VAL(R\$),C<br>1310 DN VAL(C5) CDTD 1320,1930,134

1310 GM VAL(CS) E010 1320,1530<br>1320 PRIMT CHRS(244):CDT0 1370<br>1320 PRIMT CHRS(244):CDT0 1370<br>1320 PRIMT CHRS(245):CDT0 1370<br>1540 PRIMT CHRS(245):CDT0 1370<br>1350 HRIMT CHRS(230)<br>1350 HRIMT CHRS(230)

LOCATE 1,10<br>FRINT"(3) pour entendre l'acc

PRINT"(B) pour retourner au f

THEN RESTORE 44301607

ENU"<br>2010 PRINT≘(GPACE) pour um autre

ccord"<br>2020 At-INKEY\$:IF A\$-"" THEN 2020<br>2036 IF A\$-" " THEN 1230<br>2036 IF A\$-"B" OR A\$:"s" THEN 220<br>2050 IF A\$-"B" OR A\$:"s" THEN 005

100 IF YIKS TAEN RESTORE 4810:00

10 2130<br>2120 RESTORE 6030<br>2130 A-GIMHILE A()Y2:READ AINENC<br>2140 READ S1 2150 BDUND 1,01,0,0,1,1<br>2150 READ 82

IF YICIA THEN RESTORE 5130160 YIKIS THEN RESTORE 5450:GO

1810<br>) IF Y1(13 THEN RESTORE 3530:60 U 1810<br>290 IF Y1(15 THEN RESTORE 3850:GO

Suite de la page 7

**1500 NEXT** 

1650 HEXT

1700 NEXT<br>1710 INK 2,9<br>1720 PEN 2

1310

18

CCHI-<br>1500 Lu-<br>1510 FOR NOT

READ 53<br>FOR T=1 TD 100:HEX:

EAUTH ABLESS

FIGURES 12: THE CHARGE THE RESEARCH CHARGE THE RESEARCH CHARGE THE RESEARCH CHARGE THE RESEARCH CHARGE THE RESEARCH CHARGE THE RESEARCH CHARGE THE RESEARCH CHARGE THE RESEARCH CHARGE THE CHARGE THE RESEARCH CHARGE THE RESE WEST-CE QUI  $\mathcal{P}^{\mathcal{P}}_{\mathcal{P}}$ 

**THOMSON TO7, TO7 70, MO5** 

INT" "FLOCATE JET, HOP) COLOR?, 2+P

FORTHO TO ZOINEYTILMEYTHOP<br>FSAM+FPAM+5221COLOR7,41LOCATE29,11P

3110 DATA 811,4,15,6,28,14,311,10,<br>411,12 411,12<br>3120 DATA 812,4,15,8,28,12,311,10,<br>411,14<br>3130 DATA 813,4,15,8,25,12,38,10,4 8,14<br>3140 DATA R14 4.15.8.411.14.51.10. 51,12<br>51,12<br>3150 DATA 815,4,15,8,20,6,30,12,51 10 1100 DATA R10-4-15-8-25-14-38-12-5 DATA 817,4,15,8,38,12,51,10,5 1,14<br>3180 DATA 818,6,15,10,15,8,15,6,15 8,12,311,14<br>DATA 819,4,114,5,214,12,317,8 .<br>ATA 820.5.15.8.26.12.311.6.4 11,10,51,14<br>3210 DATA 95,7,114,14,114,12,134,1 3210 BMH<br>0,217,12,220,8,423,5,51,4<br>3220 BATA 55,5,15,10,28,5,38,6,48,<br>12,51,4,51,14<br>3230 BATA 57,5,15,8,25,10,38,51,51, 3230 0ATA 57,5,15,8,25,10,38,36,37,<br>4,51,12<br>3240 0ATA 98,5,111,14,214,10,317,8<br>417,12,51,4<br>3250 0ATA 99,6,20,6,30,8,40,12,51, 3250 0818 33,98,20,8,20,9,8,40,12,51,<br>4,51,10,51,14<br>3250 0818 310,5,18,6,28,8,411,12,5<br>3270 0818 311,4,18,8,211,14,314,10<br>3270 0818 311,4,18,8,211,14,314,10 ,414,12<br>3280 DATA 912,6,18,6,18,6,211,12,3<br>14,10,414,14,51,4<br>3230 DATA 913,4,18,8,28,12,311,10,  $12, 6, 18, 8, 16, 6, 211, 12, 3$  $411, 14$ 0ATA 314, 4, 15, 10, 25, 12, 38, 8, 5 0ATA 915,5,15,10,25,12,51,4,5 3310 DATA 915,5,15,10,25,12,51,4,5<br>1,8,51,14<br>3320 DATA 916,6,15,10,28,5,38,14,5  $\begin{array}{l} 23.20\ 6778\ 951\ 9478\ 951\ 952\ 951\ 94\ 951\ 952\ 953\ 954\ 955\ 956\ 9576\ 9576\ 9576\ 9576\ 9576\ 9576\ 9576\ 9576\ 9576\ 9576\ 9576\ 9576\ 9576\ 9576\ 9576\ 9576\ 9576\ 9576\ 9576\ 9576\ 9576\ 9576\ 9576\ 9$ 15, 8, 81, 4<br>3370 04TA 105, 8, 15, 14, 15, 12, 15, 10,<br>15, 8, 15, 8, 15, 4, 20, 10, 311, 6, 411, 0<br>3380 04TA 108, 4, 111, 8, 211, 12, 317, 1 4<br>0ATA 108,6,15,14,15,12,15,10,<br>,15,6,15,4,211,5,411,6<br>0ATA 109,4,15,14,15,12,15,10,  $\frac{15}{2410}$ 51,8<br>3420 DATA 1010,7,15,14,15,12,15,10<br>3430 DATA 1011,4,111,6,214,15,12,15,10<br>3430 DATA 1011,4,111,6,214,14,317,<br>3440 DATA 1012,4,15,10,214,14,517,<br>3450 DATA 1013,4,15,10,25,14,51,8,<br>3450 DATA 1013,4,15,10,25,14,51,8, 51,12<br>
1200 DATA 1014,4,15,14,20,10,30,12<br>
1400 DATA 1014,4,15,14,20,10,30,12<br>
1400 DATA 1015,0,15,14,15,12,15,10<br>
15,0,15,5,15,20,10,20,12<br>
15,0,15,4,20,10,311,2,111,14,<br>
15,0,15,4,20,10,311,2,111,14,<br>
15,0,15,4,20,10,311  $51.12$ 

Suite page 27

2200 FDR T-1 TB 100:NEXT<br>2220 READ S4<br>2220 READ S4<br>2230 FDR T-1 TB 100:NEXT<br>2240 SDUND 125,54,0,0,1,1<br>2250 READ S5 2250 FOR TH1 TO 100:NEXT<br>2270 SDUND 130,55,0,0,1,1<br>2250 READ BE 414,14<br>2750 0016 67,5,15,14,15,12,15,10,3<br>11,8,414,6<br>2760 0016 68,4,15,10,29,8,00,12,51 קיוענסקאנפבן 130<br>186<br>101 101 100 INEXT 14<br>
116 0018 12,5,18,12,18,10,18,8,21<br>
1,10,314,5,414,14<br>
170,314,5,414,14<br>
19,114,8,111,5,217,12,320,8<br>
2790 0018 511,4,15,12,12,10,20,0,3 F<sub>DR</sub> 2300 SQUND<br>2310 RETURN  $132, 56, 0, 0.1, 1$ X=1:12<br>|CENTE X,Y:PRINT CHR6(263)<br>|LOCATE 1,22:PRINT"[A]-->fiech  $14,6$  <br>  $14,6$  <br>  $2800$  DATA 612,4,10,12,211,8,314,6, e vers le hout™<br>2350 PRINT"EZ}-->Fleche vers le ba 414,10 414,10<br>2810 GATA 513.6. s<br>2328 PRIMT"ESPACE]--≯maur cantinu  $10, 214, 6, 317, 8, 417, 12$ 2820 DATA 614,4,18,12,18,10,211,8,  $314/6$ .<br>DATA 615,4,18,12,211,8,314,10 FRINT-ACCORDS EN "195(7)1"<br>FRENT (PRINT:PRINT:Y1-Y<br>FRINT:PRINT:PRINT:Y1-Y<br>FDR I-1 TD 16<br>FRINT TAB(3) AS(Y)1" "195<br>FRINT TAB(3) AS(Y)1" "195 2230 PRINT TAB(3) AS(Y);" "jas<br>2230 NEXT<br>2230 NEXT<br>2230 NEXT<br>2250 DATA 20,000,RE,REB,RI,PA,PAR,<br>2350 DATA 20,000,RE,REB,REJ,PA,PAR,<br>2360 DATA Mejeur,MEJ,S,REJ,P,PAR,P.P.P.<br>2500,DATA Mejeur,MEJ,S,REJ,PAR,P.P.P.P.P.P.P.P.P.P  $51.5$  $417,12$ <br>2000 DATA 38-4-13-8-25-12-411-14-2 2600 DATA 38,4710,82415,10,15,8,28<br>110 0 ATA 33,415,111<br>110,311,6,411,14<br>2620 DATA 340,7,111,14<br>2630 DATA 311,6,211,14,14,111,12,111,<br>2630 DATA 311,4,15,8,314,12,317,8 1, 10<br>2640 DATA 512, 7, 111, 14, 111, 12, 111,<br>10, 111, 8, 111, 6, 317, 8, 417, 12<br>2850 DATA 514, 6, 14, 14, 18, 12, 16, 10,<br>211, 6, 314, 8, 414, 12, 12, 15, 10, 28, 8, 3<br>2660 DATA 514, 4, 15, 12, 15, 10, 28, 8, 3 2650 - 6661<br>11,6<br>2070 - 8676 - 515,4,15,12,28,8,311,10 2020 ann 51534719787<br>1880 ann 5163518,8788,211,63411,14,<br>1830 ann 517,141,16<br>1830 ann 517,541,16<br>11,63511,10,411,14<br>11,63511,10,411,14<br>2700 ann 518,5,111,14,111,12,111,

24.30 2430<br>2440 CLB PRINT"ACCORDS EN ":AS(Y):":"  $7840$ 

====<br>2570 DATA 35,0,111,6,111,0,111,10,<br>2580 DATA 36,4,15,12,20,0,30,10,41

 $\frac{1}{2530}$ DATA 57,4,111,5,214,10,317,8,

 $\overline{\mathbf{z}}$ 

2010<br>
2010 Anie 615,4,10,12,211,8,314,10<br>
2010 Anie 616,5,111,8,214,6,414,14<br>
1414,12,414,10<br>
160,214,6,10<br>
0,214,6,314,16,46,414<br>
00,214,6,314,16,454,14,14,5<br>
2000 Anie 618,5,114,5<br>
10,114,8,114,6<br>
110,114,8,114,6<br>
2010 A 

11.14.111.12.111.

1,0<br>2920 DATA 78,4,15,14,20,10,311,8,4<br>11,12 15<br>10. DATA 79-4-15-14-20-10-51-51-0-51

,12<br>2340 DATA 710,4,15,14,15,12,28,10,

51,8<br>2850 DATA 711,4,15,14,20,10,30,12,<br>51.8

2360 DATA 712,4,111,12,214,8,317,6<br>112,10<br>112,10

2370 DATA 713,4,15,10,25,14,31,8,3<br>1,12<br>2380 DATA 71#,4,18,14,211,10,311,1<br>2,414,8<br>2390 DATA 715,4,15,12,28,14,311,10

DATA 716,4,15,12,28,10,51,8,5

3000 DNTR 715,4,15,12,26,10,31,0,5<br>3010 DNTR 717,5,114,12,114,10,114,<br>8,217,6,317,10,417,14

 $\begin{array}{l} 2500\ 0.076\ 277,67,144,70,144,70,144,\\ 9,237,7,637,7,84,74,74,714,70,144,70,144,70,144,70,144,70,144,70,144,70,144,70,144,70,144,70,144,70,144,70,144,70,144,70,144,70,144,70,144,70,144,70,144,70,144,70,144,70,14$ 

:11,14<br>:000 DATA 00.4.10.14.211.10.314.8.

3080 DATA 09,4,19,19,14,1<br>414,12<br>414,12<br>,14,311,10<br>3100 DATA 810,4,15,8,28,12,18,14,4<br>3100 DATA 810,4,15,8,28,12,38,14,4<br>11,10

9 tus<br>9 tus<br>9 tus 150,7150,993:PRINT°LA DEUXIERE i Lucalement<br>12 Sejatreour diriser le chasseur<br>12 Sejatreour diriser le chasseur TONE !"<br>O COLOPEIFRINT"Les deux fle<br>Siriner."<br>N COLOR RIFRINT"Et la barre

**SERVEUR MINITEL** 

36 15 91 77

**HERDOGICIEL** 

**HG puls Envol** 

COLORAIPRINT - Arrete

ic (antones)<br>|140 COLORS:PRINT"- Poser le pie:<br>|380 COLORS:PRINT"- Poser le pie:<br>|380 COLORS:PRINT"- Fa mene ator tomas"<br>6168 FRINT CHPRINT"- Et ment listraturrat<br>6168 PRINT CHPRING (LOCATEN) ISTRATUrrat<br>6178 LOCATED 201 RETURN<br>6178 LOCATED 201 RETURN

COLL-O

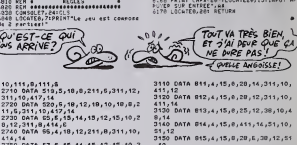

# **INTÉRIEURS**

Vous reprenez péniblement vos esprits dens une chambre<br>inconnue et essayez, en vain, de ressembler vos pensées,<br>L'évidence est cruelle : vous voils amnéssque l L'axamen<br>des lieux ne bât qu'éconnuer votre melèse, ce décor v

Eric VON ASCHEBERG

### **SUITE DU** N° 122

276 8070293<br>
APRIL DECAL DE DES TRENSFISS 2019<br>
276 8070293<br>
276 8071 11 - 01 01 01 01 01 01 01 01 01 02<br>
276 80704 11 02 01 02 03 03 03 04 04<br>
276 80704 11 02 03 04 04 05 05 06 06 07<br>
276 80704 - 01 02 02 03 03 03 04 04<br>

278 ||CSA="0"THENZ95<br>279 0010293<br>200 ||CS#"0"THEN295<br>201 ||CS#"HES7"THEN||FT(3)xgTHEN298ELS

2021 - Maria Company, 1982<br>2021 - Frankryk Station, 1982<br>2021 - Frankryk Station, 1982<br>2021 - Frankryk Station, 1982<br>2021 - Frankryk Station, 1982<br>2021 - Frankryk Station, 1982<br>2021 - Frankryk Station, 1983<br>2022 - Frankryk

the International Companies of Britain<br>Section 1986 - Companies of Britain Companies<br>Section 1986 - Companies of Britain<br>Section 1986 - Companies of Britain<br>Section 1986 - Companies of Britain<br>Section 1986 - Companies of B **\*17HE4302ELSE297** 

TS2011NEWJORK<br>292 DDTO296<br>293 DPLOR(C18>}20TH6N295ELSEPF⊓"/0 ne<br>293 DPLOR(C18>}20FH6N295ELSEPF⊓"/ 607

oi<br>294 P#\*\*!! n'y è rian da particulier.

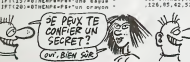

## TI 99/4A B.E.

### Suite de le page 8

.<br>K. Pitari de Missi Tadas 1050 Euler entre

PH<br>1950 FOR 0-3 TO 7 II DALL COLOR(#0,5) II<br>1957 R.J. CALL BOURNE-10-1 0011 CALL PE

397 00701<br>398 IFI(5)=17HEN294ELSEP#="II v + on<br>bloc-notes." 00701<br>399 T(1)=1 IFDA=4THEMFOSU975 00706ELS

ES<br>319 T(2)=1 IFBA+67HEMEOSUSTS GOTGOELS<br>ES

AN<br>211 T(1)+0 |FDA+4THEMBOSUB75 00TOGELS<br>E4

by<br>312 T(2)+8 IF28×4THEMEOSUB75 SOTOECLS

, 199, 7<br>20 : batais, 192, 64, 240, 172, 171, 164, 216<br>201, 169, 164, 164, 144, 146, 146, 201, 169,<br>2, 36, 36<br>2, 36, 36

ina ana

69<br>322 167629,0,0,0,0,0,0,0,0,0,0,0,0,0,0,<br>,0,240,0,00,00,00,00,00,04,60,124,64,<br>64,120,01613,0,0,0,0,0,0,0,0,0,0,0,128,96<br>,126,05,42,53,42,6,0,0,0,0,0,0,122,124,

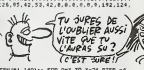

URN ELEC 1139<br>1130 CALL COLORCRI, 41:11 EALL PODSTECHTRE<br>1130 CALL COLORCRI, 41:11 EALL PODSTECHTRE<br>1977108:181, 40,00:1 0370 1130<br>1976108:181, 40,00:12 0370 1130<br>1130 FOR REL 20,000:100, 7,01:11 FR-0<br>1130 FOR REL 20,000:1

 $\overline{26}$ 

 $\pi$ 

 $\mathscr{E}$ d

 $(VOTRE MOM?)$ 

 $\frac{\text{exassique!}}{\text{PAS Du Tour! 36}}$ 

**M'APPELLE** 

(J'AI OUBLIE EST UN CAS

LISTING 2 **100 SCREEN O HIDTH 37 COLOR 2.1.1 KEY**<br>OFF BEFINT N=K.C.S.X BEFATE L RESTORE 1800 3-1<br>110 CLS LOCATE T.0 PRIME"SOLUTION<br>+CHRS(34)="INTERIEURS"=CHRS(34)<br>126 LOCATE 6,23 PRIMT "- anfoncez. - 1973<br>- 1974 1975<br>- 1975 1975 1975<br>- 1975 1976 1975<br>- 1976 1976 1976 1976<br>- 1976 1976 1976 1977<br>- 1976 1976 1976 1977<br>- 1976 1976 1976 1977<br>- 1976 1976 1976 1977  $adabar + 124$ 

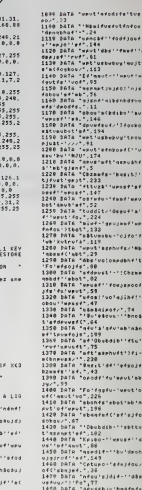

TO-TE HAINE

1899 SATA Tuest'sfontertuerableuftu

**O** MERITE

SALE I

**MSX** 

**SERVEUR MINITEL HERDOGICIEL** 

(1) 36 15 91 77<br>HG puis Envol.

stuurichen 11<br>602 Data Ingeview (beaters arminen)<br>602 Fabrier, 192<br>699 Data III, 192, 111, 32, 111, 32, 111, 32<br>1.32, 111, 32, 111, 32, 111, 32, 111, 33, 111, 33<br>1.32, 111, 32, 111, 32 PEE Tues GONZESSE

 $\left\langle \right\rangle$ 

90<br>190 MENT T : « CRLL DELBPRITEIRE)<br>190 MENT T : « CRLL DELBPRITEIRE)<br>190 MENT T : « CRLL DELBPRITEIRE 300 | 1 PO<br>191 MENT : « MENT DE LA MENT DELBPRIT<br>210 CRLL MENNEYVZB-2, XVB-1, LL1:» 1 VIEW<br>210 CRLL MENNEYVZB-2, XVB-1

1220 ELW - Wales Magnetic Measure<br>
1220 ELW - Magnetic Measure II (M. 1111)<br>
1220 CR. Lucker II (M. 1241)<br>
1230 CR. Lucker II (M. 1241)<br>
1230 CR. Lucker II (M. 1241)<br>
1240 CR. Lucker II (M. 1241)<br>
1240 CR. Lucker II (M. 12

260 POR ENAS 10 90 ATCF 3 11 CALL CHARP<br>TCE,E6,E41,EE6,E42,EF9) 11 CALL CHARGE+3<br>,E9,E433,EE6,E+34,EF8) 11 MEST E

**FEFETETENI** 

 $\left(\begin{matrix} C A & Y & E S T \\ 2 A I & O V B I E' \end{matrix}\right)$ 

- 009UB 1340 +1 RNOV8 (5)+HOMB +1 FOR<br>TO 4 ++ PDK 3+1+1 TO 5 ++ IF FS137-9<br>TNEH HOMB+FNOV85 (1)+ FNOV8111-HOMB<br>- RNOHB131-HOMB ++ 1022+PI(1)++ FS(1)+ 00 FS(1) - 921<br>1930 FOR 1942 1 MEXT 1<br>1931 FOR 1951 MEXT 1<br>1931 FOR 1951 MEXT AT CALL 211 MIRROR - 93<br>1941 FOR 1951 MEXT AT CALL 1951 FOR 1952<br>1942 CAMER - 11 MEXT AND THE STATE OF THE CALL 1952<br>1942 CAMER - 11 MEXT AND TH

: DOTO 1330<br>DOTO 1330 - XC-21 1: A+97 +: HOME=""<br>DIBPLAY ATIVE,RE-51812E(4)1"HOME"<br>|NG-CHLL JOVST12,X,YY4: DALL H2Y(2,R.B<br>|NGLNO(1,1000,010LBE IF Y\*\*4 THEN A\*R\*1<br>|NGLNO(1,1000,010LBE IF Y\*\*4 THEN A\*R\*1 1,1000,016LSE IF Y--4 THE<br>. ROLMO11,1500.0)<br>A-125 THEN A+97 ELSE IF A

M A+124<br>1370 DiBMLAY AT IVC, ICIBIZE(11) NH 11 DP R<br>1370 DiBMLAY AT IVC, ICIBIZE(11) NH 2019-NDMH<br>1386 IF A+97 II L=L=1 II NA++− 11 0076<br>1380 DF L=3 TeHH (=0 11 R=1009 BIC<br>1300 PAT+126 II X=X+B 31 0070 910<br>1400 PAT+126 II

# **HALTERO**

Par quelques spectaculaire<br>vos talents d'haltérophila ires épaulés jetés, démontrez à tous

**Harvé BALLET** 

SERVEUR MINITEL **HERDOGICIEI** (1) 36 15 91 77<br>HG puls Envol.

### **SUITE DU N°122**

FOR ANY TO THERMILE RETTER, BYLIF BOS THEN 278 KLSK CALL IMA:DOTO 282<br>CALL RETTER, BILT BIS THE HER EVE -000-POZE CLEC CALL IMSJEDTO 205<br>SE-RC-1:IF CO THEN CALL LINE("M",0)2,319,21;CALL GEFORD, WE,PO):COTO 301<br>CALL LINE("B 

**EXELVISION EXL 100** 

**CALBERT!AND** 

Tes contrie<br>HERONIE!

.

, A11, 10, 411, 8<br>4130 CATA 152, 8, 15, 14, 15, 12, 15, 10,<br>15, 8, 15, 6, 28, 10, 311, 8, 411, 12<br>4200 CATA 158, 8, 12, 311, 6, 411, 10<br>4210 CATA 159, 4, 15, 6, 28, 12, 311, 8, 5<br>4210 CATA 159, 4, 15, 6, 28, 12, 311, 8, 5 311,5,414,4<br>3956 DATA 1315,4,15,10,25,12,38,8, 3350 DATA 1315,4,15,10,25,12,38,8,<br>3950 DATA 1315,5,15,12,15,10,15,0,<br>2950 DATA 1315,5,15,12,15,10,15,0,<br>3370 DATA 1317,4,15,8,25,12,38,10,  $\begin{smallmatrix} &2370&160&177&46&176&275&175&39&190&190\\ 2370&206&176&177&176&172&174&190&114\\ 236&230&230&230&230&230&240&25\\ 230&230&230&230&230&230&25\\ 230&230&230&230&230&25\\ 230&230&230&230&230&25\\ 230&230&230&230&25&25\\ 230&$  $1.10$ 1,10<br>4220 0676 1510-7-15-14-15-12-15-10  $\begin{array}{c} 4220 \ 6076 \ 7516 \ 7516 \ 7427 \ 4511 \ 751 \ 752 \ 753 \ 742 \ 7541 \ 756 \ 7571 \ 7571 \ 758 \ 759 \ 7511 \ 751 \ 7520 \ 7511 \ 751 \ 7511 \ 7511 \ 7511 \ 7511 \ 7511 \ 7511 \ 7511 \ 7511 \ 7511 \ 7511 \ 7511 \ 7511 \ 7511 \ 7511 \ 7511 \ 7511 \$  $\begin{array}{l} \Lambda250. \; \mathrm{OAFA} \; \mathrm{1514_14_110_114_12211_110_1314_1}\\ \Lambda220. \; \mathrm{OAFA} \; \mathrm{1515_15_15_11_110_113_18_18_12}\\ \Lambda220. \; \mathrm{DAFA} \; \mathrm{1515_15_15_15_11_10_115_18_18_12}\\ \Lambda200. \; \mathrm{OAFA} \; \mathrm{1515_15_15_110_110_110_115_112_1}\\ \Lambda2$ 4030 DATA<br>14,14,51,5<br>14,14,51,5<br>1040 DATA 148,5,15,12,29,8,39,10.5 2<br>3800 DATA 1215,5,10,10,10,8,18,18,5,2<br>11,4,311,8,411,12<br>3810 DATA 1217,4,15,10,25,14,51,8, 4080 51,14<br>1,5,51,14<br>4050 6878 149,5,15,12,28,0,38,10,4 0,14,51,6<br>4060 GATA 1410,5,15,12,29,8,38,10,  $\begin{smallmatrix} 1.05 & 0.01 & 0.01 & 0.01 & 0.01 & 0.01 & 0.01 & 0.01 & 0.01 & 0.01 & 0.01 & 0.01 & 0.01 & 0.01 & 0.01 & 0.01 & 0.01 & 0.01 & 0.01 & 0.01 & 0.01 & 0.01 & 0.01 & 0.01 & 0.01 & 0.01 & 0.01 & 0.01 & 0.01 & 0.01 & 0.01 & 0.01 & 0.01 & 0.01 & 0.01 & 0.0$ 4060 0ATA 1410,5,15,12,29,8,38,10,<br>411,14,51,8<br>57,6,51,16<br>57,6,51,16<br>57,6,51,16<br>4080 0ATA 1412,5,18,12,18,10,18,8,1<br>4080 0ATA 1413,5,15,8,25,12,38,10,<br>4080 0ATA 1413,5,15,8,25,12,12,38,10, 0ATA 1613,5,15,9,25,12,38,10,<br>6,51,6<br>0ATA 161A,5,15,14,28,10,38,12 411,8,51,5<br>110 0ATA 1415.4.15.14.28.12.51.5.  $\begin{smallmatrix} 2.160 & 0.0176 & 4.16 & 6.66 & 4.67 & 4.77 & 4.6 & 4.77 & 4.6 & 4.77 & 4.6 & 4.77 & 4.77 & 4.77 & 4.77 & 4.77 & 4.77 & 4.77 & 4.77 & 4.77 & 4.77 & 4.77 & 4.77 & 4.77 & 4.77 & 4.77 & 4.77 & 4.77 & 4.77 & 4.77 & 4.77 & 4.77 & 4.77 & 4.77 & 4.77 & 4.7$ 11,10<br>120 DATA 1415,5,18,12,18,10,19,0,

VENTRE DE VAN

N'A PAS GOGH AFFAME

 $1,9,51,12$ <br>  $1,9,51,12$ <br>  $1,9,51,12$ <br>  $1,9,8,19,6,211,12,314,16$ <br>  $1,9,19,19,6,211,12,314,16$ <br>  $1,9,12,18,16$ <br>  $10,10,10,5,211,10,315,12,414,16$ 

 $\begin{smallmatrix} 12.4 & 0.14 & 0.14 & 0.14 & 0.14 & 0.14 & 0.14 & 0.14 & 0.14 & 0.14 & 0.14 & 0.14 & 0.14 & 0.14 & 0.14 & 0.14 & 0.14 & 0.14 & 0.14 & 0.14 & 0.14 & 0.14 & 0.14 & 0.14 & 0.14 & 0.14 & 0.14 & 0.14 & 0.14 & 0.14 & 0.14 & 0.14 & 0.14 & 0.14 & 0.14 & 0.1$ 

417,9<br>3700 DATA 125,5,28,6,311,4,51,9,51<br>.10.51.12.51.14

**AMSTRAD** 

05.0474.0518.6.111.10.111.0.111. 3500 DATA 1018,6,111,10,111,10,111,11,11<br>6,111,4,214,12,417,14<br>13100 DATA 1019,417,14<br>102311,6,411,12,417,14<br>10230 DATA 111,2,411,11,11,11,11,11,11,11,1<br>10300 DATA 111,3,10,14,19,121,19,10,<br>2540 DATA 115,3,10,14,19,214,12,

3560 0878 1156,4,114,8,214,12,320,1<br>0,420,14<br>3530 0878 117,4,13,14,29,12,311,10<br>3580 0878 117,4,13,14,18,12,111,10,<br>3590 0878 118,4,15,8,28,10,38,110,38,12,4<br>3590 0878 118,4,15,8,28,10,38,12,4

3520<br>8,14<br>3580 DATA 1110,7,18,14,18,12,18,10<br>,18,9,18,6,18,4,18,4,6<br>3530 DATA 1111,4,15,14,28,4,38,10,

40,12<br>3600 DATA 1112,4,10,12,211,10,314,<br>3610 DATA 1113,3,10,14,10,12,10,10<br>,10,8,18,5,18,4,211,5,314,8,414,12<br>3620 DATA 1114,4,10,14,211,10,311,

Suite de la page 25

3710 DATA 127,4,18,14,211,12,314,1  $0.419$ /11,8<br>020 GATA 120,0,111,14,111,12,111,<br>0,111,8,111,6,111,4,317,6,417,8<br>0730 DATA 123,4,211,4,311,10,411,1

3810<br>51.42

1970<br>11.14

11,16<br>3880 DATA 139.4,15,0,25,10,38,0,51

.<br>10. DATA 199.4.15.8.95.10.35.14.5

51,12<br>2310 DATA 1311,4,15,8,25,10,411,14<br>3320 DATA 1312,4,15,12,15,10,15,8,<br>20,14<br>3330 DATA 1313,4,15,10,28,6,311,8,

411,12<br>3940 DATA 1314,5,15,12,15,10,28,8,

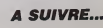

# $\equiv$ la page pedagogique $\equiv$ la page pedago $\equiv$

Le programme exceptionnel de Yves-Louis GUEGUEN, vous invite <sup>a</sup> prendre part <sup>a</sup> de celestes et instructives contemplations.

# ASTRONOMIE DE BASE MSX

Mode of amplite standard 24 Ko) was permet de débouter vie étable : biseaux<br>les pour semanting autres de les plantes valores à l'aid nu, en tenent :<br>les pour semantigue et les plantes valores de la distribución de tres aut

 $PAGE = 1$  - ellerate de base (sesej)<br>  $Q = 2$  - ellerate de base (sesej)<br>  $Q = 2$  - ellerate de base (sesej)<br>  $Q = 2$  - ellerate de base (sesej)<br>  $Q = 2$  - ellerate de l'activité de la construction de l'activité de l'activité

demandée<br>planning Encourage domande la latitude et en propose use prépos-<br>glanning Entres i information seloit le loinnat indiqué dans la propo-<br>glanning Entres i information seloit le listaure endiquée, presses sem-<br>glann

Procédez de même pour la longitude demandée, les valeurs s'étatent<br>de 180° W (Ouest) a 180° E (Est).<br>- Fuseau : le fuseau est fonction de la longitude. Sa valeur varie de 0° de<br>à 12 heures pour les longitudes Ouest et de 0

<sup>a</sup> + 12 heures pour les longitudes Ouest etde a -12 heures pour Apres entree de latongilude. I'ordinateur propose lefuseau correspon-dent. Si vous acceptez la proposition, pressez simplement RETURN. Si la valeur propose© ne convient pas (cas de laFRANCE), donnez la valeur juste + RETURN. Pour la France, cede valeur vaut -1 en hiver et -2 en el© D'une maniere generale, le fuseau correspond au deca-lage horaire entre I'heure universelle TU (utilises pour les calculs astro- nomiques] el I'heure en usage dans lepays de residence. La valeur algebrique du fuseau s'obtient par larelation F = Tcp • Tcf, ou Tcp est le temps civil au premier meridian (meridian de Greenwich) et ou Tcf est le temps civil au fuseau (heure en usage dans lepays dans lequel on reside). Ainsi en France, on utilise le fuseau Alpha (-1) en hrver et le fuseau Bravo (-2) en ete. Lorsqu'il est I2h00 Zulu (a Green-wich), en France il est : Tcf = Tcp - F = 12 - (-1) = 13 h 00 Alpha en hiver. Tcf = Tcp - F = 12 - (-2) = 14 h 00 Bravo en ete. Le fuseau rentre. I'ordinateur recherche et affiche son appellation et propose un aiguillage multiple : "SELECT", pour comger une donnee. Toul lequestionnaire de la page d'ecran N° <sup>1</sup> est repris a zero. "ENTER" (RETURN), pour passer a la suite du programme. L'ordina-teur etabht les ephemerides du sole:! et des quatre planetes observa-

THEME ASTRONONIE DE BASE 13 · »<br>14 · « »uteur wwes louis gueguen # 16 ' 8 - 23 JANVIER 1986 I I - 38+L|<br>17 ' 8 - 18 ' oii 18 ' 18 ' 19<br>18 ' apsassasasasasasasasasasasasasa 19<br>19 \* 28 BOT039<br>22 H«STORTO3 RETURN<br>22 H«STORTO3 RETURN<br>22 H«STORTO3 RETURN<br>23 H«STORTO3 H«H»CPH B8-H/R (PM)<br>23 H«STORTO3 DOSUB26 H«H»PH B8-H/R (PH)8<br>=2PATNCH» GOSUB26 H«H»PH B8-H/R (PH)8 = 12 005/827<br>24 Venerandas, 6 Vessa-V velnicv+.s) Petur<br>25 Ossuze arecordera (168 - 168 - 169 - 162<br>15.7) Refund<br>26 Erne.887ThENPH«(29.15-4.65i(HC5.82 - 201<br>681Theck):-2E-B67Theck-13.8,94888.821 - 201<br>681Theck):-2E-B67Theck-13. URN 27 G0SUB318 d-INT(0tlB8> RETURN 28 flfPI8MTI<fll.3)F0RI-lT03J«33i;8' \*I A"OSC<nIPf.CAf., I,l>) :PQKEJ. ANEXTI 80SUB21 PEHJPN 29 g>XE G0SUB855 2-18\*2 RETURN <sup>39</sup> X«-l B-3T-88 B-ST-78 S-368 IFft<8TH ENJFB>STHENB-B-S 31 IFA<8TH£NIFZ>-S\*0TH£NZ«Z-S 32 IF8>STHEHIFZ<«8-3TH£HZ«Z\*3 33 IFZ>-AANDZ<-BTHENX'>CZ-0>\*.P\*43\*15.9 34 X=2NT(X) RETURN<br>35 G+Z-98-67 G0SUB498 Z=G\*R<br>36 X=C\*CGS(Z)/1.33 V=-C\*IN(2)<br>37 X=1NT(X=73,85) V=1NT(Y=95,85) 38 RETURN<br>39 RETURNS PI-D.L4159265364 UN+"H?"<br>41 FEVORILE2.4 SCREENB.0<br>41 FEVOR INSTALLED ATGPCN 21<br>42 PORX-1TD10 FEVA." MEXTE<br>43 PORX-1TD10 FEVA." MEXTE<br>64 PORX-1TD10 FEVA." MEXTE<br>CHORIE" DISUSIZE LOCATELE,2 PPIAT"ASTA 22 45 LOCATE18,3 PRINT-POTE (JJ-MTSON-<br>55 LOCATE3 18 PRINT-POTE (JJ-MH-0000)<br>- .SPC/20> LOCATE21.10 INPUT36<br>68 IFLEM'FR23.9 PRINT-04-40-0666" 00T05<br>- .SCOTE23.9 PRINT-04-40-0666" 00T05 78 IFHIDE-84.3 1)+"-"ANIMIBFF34.6.1)+ - | 2 ---THEN88 75 6QT065 88 L0CfiTE23,9 PR INT',P(' 18 )98 J-V0L(BI/ H"VfiL''1IDI' Df . L'RIfjHEI'BI, 4)> 91 IFJ<10RJ>31TH£N58 92 lFM<lOPrl>12TMEN58 93 JFn«2dllt(ir101»4<>8hri)>J.i9T -PI 99 !>nTO.jr.HvJEP,FEUR!EP.HftRS,flVPlL.rifl . JUIN, JUILLEI.wQUT.'iEPIEMBPE.O'. Tg&PE iirjUEMBPE. UECEUBPE 81 tftTHL'JKIH .nubll nERCPEM , JEiJH . '.'E

cee a rosi nu pour la date comnee il calcula agatement rheure du litami<br>leveret du coucher du solelli elessi qua d'autres éléments (voir page 2,), litamis<br>Il sélectronné énsuite les éloites dosérvables depuis notre lettudi

du programme.<br>Chapter High Hormations utilisa<br>Chapter High Hormations university is position of in fuseau on usage<br>- Le complex difficilities objective in the announce of the film<br>- Le complex difficilities objectively in

cessar information content and the the intermediate content and the content of the content of the content of the content of the content of the content of the content of the content of the content of the content of the cont

PAGE 3. CHRONIC WAS CITED AND MANUFACTURE ON THE CHRONIC COMPANY OF THE CHRONIC COMPANY OF THE CHRONIC COMPANY OF THE CHRONIC COMPANY OF THE CHRONIC COMPANY OF THE CHRONIC COMPANY OF THE CHRONIC COMPANY OF THE CHRONIC COM

PADE .4 - stesse du wencel regérie :<br>Contrader de reading the principal de la marca regérie an rep = 5 é<br>platar la connenie e wéar are reading a loc UELS, que est po défaut la diction<br>trois plannée for wéar (plans 36 de la

REPRESENTATION GRAPHIQUE, carte celeste locale : Sortie du mode graphique : Lorsque l'ordinateur n'est pas occupe a

2011 - Statistics († 1838)<br>1838 - Andrej Brand, francuski filozof, francuski filozof, francuski filozof, francuski filozof, francuski filozof, francuski filozof, francuski filozof, francuski filozof, francuski filozof, fra I, 150 Noise197(G/4)-ENT(G/100)\*INT(G/400 119 IFH<-2THEN121 128 N"N-IMTt<n-l)\*.4\*2, 7) 121 N»N-694325- I«INT(<N/7-INT<N^7))I 7-181 - 631 | ARTENTIAN | FORMATOI | RENZE<br>1827 - 1838 | Papilitan | Papilitan | Renze<br>1821 - 1838 | Papilitan | Papilitan | Renze<br>1830 | Cochita, a Palest | Papilitan | Renze<br>1838 | Cochita, a Palest | Papilitan | Papilit 211 0-ftBS<VRLCP»)) : IF0>S2THEN286 212 Q"l-Kf-RIGHT!(Pi,l).IFKf"-N-THENZ 213 IFXI--S-THENQ--1 G0T0213 214 60T0286 215 30SUB268L\*»-LflT -\*Pf : 0OSUB388 LO-fl L0CPTE18, 18. PRINT": -,P«;SPC<15) 216 L0CfiTE8,12,PRINT5PC<37) 218 LOCfirE8,12 PRIHT-L0H8ITUBE <£•»)- 219 P««-5=29E-L0CftTE8,14:PRINTP»,SPC <25) LOCATES, 14 INPUTP1 228 G0SIJB359 IF0-ITMEN219 221 0-aBS(v«L(P\*)),IFO>188TKEN219 222 D-1X\*«PI0HTI<P\*,1) IFKI--U-THEN2 25223 J.FK! --E-THENQ--1 G0TO225 224 G0T0219 225 G0SUS268 Q«--L0N -«PI 60SIJB388 Gfl-P L0CfiT£18,12 PRINT" ",P\*;SPC(13) L0CnTE6,14 PRINISPCO?) 226 6-|NT<'flB3(Gfl>'7.5>/i;>i6GN<Gfl> 227 G03IJB25! 259 L0CPTE11.14 PRINT-FOSEfiU ." 251 F-3 L0C0TE1.16 PPI NT -PR0P03E \* f," ",SPC(23) L0COTE28.16 INPUTF 232 IFftBS<F)>12THEN251 233 G0SUJ253 234 LOCOT£8,16 PP <sup>I</sup> NT SPICE • (37 ) LOCfiTE 28,14 PPINIF, - -,FFI 30TO363 253 PE3T0PE182 F0PI--12T0F REOBFF\* NE XTI F|.L£FT\*(FF«,1J RETURN 268 e. [NSTRtP\*. " \*" <sup>&</sup>gt;-B- <sup>I</sup> NSTR<Pt , K! 261 IF6.8rH£N268 262 IFB-h>3TMENB«ft\*3 263 L-B-P 264 0NL00T0269.278,271 268 nii>i(Pt.B,i>«'. - pi-pi'-ee- goto2 73<br>269 nipsces,a,avi>\*".@" Pi\*Pi\*"0" GOT = a 0273<br>278 Hibkora 6,1)+"." Hild(ff,1,1)+"8" - G<br>| GOTO272

272 P»>L£Ft\*(PI,fl\*2) 273 P»"PI\*KI 274 P.»VfiL(PI>\*0 RETURN 299 REM CONVERSION D.rt">l>,p 388 C= SGN<A) ft-fiBS(fl) B-INH188KO-IN T<fl>) )/68 d'( INT(fl)\*B)»C RETURN 389 SEn CONVERSION ».»>». <sup>318</sup> c-SGN(fi) : q»flBS(P.) B"(0- <sup>I</sup> NTtft <sup>&</sup>gt; )». <sup>6</sup> \*3E-84;fi.<B\*INTCO))tC RETURN <sup>328</sup> CLOSE STRIG(8)0FF-C0L0R7, 12, 1:CLS L0CftTEie-(LEN<J\*\*PI)\*l)^2,8PRINTJt, " \*,H\* : Q'JT<f.Hflft>, INP<fcHflfl)ftNr>&HBF 321 rli <sup>=</sup> STRi<H> nf .-RIGHT\*cril,l>f. -.L0C0TE8,8 PRINTrll RETURN 325 ftl-INKEVf ; lFfll-"-fHEN325 326 RETURN 358 0=8 Of LEFTI(P»,1> 355 !F0»----0R0l«-\*-THEN0-l 369 RETURN 365 X\*. "SELECT <sup>i</sup> CORRECTION" 366 ft-" ENTER ; SUITE PGM" 367 0I-" ESC <sup>i</sup> RETOUR" 378 LOCATES, 18-pRINTKJ 371 LOCATES, 28:PRJNTP\* 375 G0SUB325 37 <sup>6</sup> IFO»«CHR\*<24)THEN39 377 IFAI-CHRf (13)THEN39! 379 90T0375 381 BflTP.4.3689,1. 72827914 <sup>E</sup> -2 , 4. 9883 , <sup>8</sup> . <sup>1</sup> 85 6E -7, .81675184,1,88889823,3 382 BfiT«4. 8117, 7, 14254334E-2,1. 3249,7 .4229E-7., 82364, 3. 6618E-7,. 283613,. 12 22, ,387899 383 BnTfi3.6886,2.79631193E-2,2.2716,6 . <sup>357</sup> 2E -7, 1, 3229, 4. <sup>36</sup> <sup>6</sup>8E -7,. <sup>9</sup> <sup>86</sup> 816,. <sup>83</sup> 923, ,72333 384 B0Tfi2.1776,9.14676384E-3,3.8338,3 . 793E -7, .8516, 3. 712E -7, ,693389,3.2294 E-2, 1.523678 383 B0Tfl4.6879,1.4589868E-3..2289,B57 E-9,1. 7358. 483E -9.. 948376.. 82284, 5.<sup>28</sup> <sup>2799</sup> <sup>386</sup> BATP.4. 8567, 5. 8484628E-4, 1.3974, <sup>41</sup> 2E-9,1.9686,4l7E-9,.854311,435£-4,9.3 52898 387 BPTP4.3224,263424E-9,2,9323,762E-2099<br>97. 16704. 3224. 2054248-9. 2.9523. 762E-<br>1.22625.2.38246-7. . 047919.1. 34826-2.<br>9.21694 388 BATA1.5223.105061E-9,.7637.393E-9<br>,2.281,525E-9,.000262,3,1854E-2,38.11 AR<br>295 BATA1.6406.701214E-10.3.0978.6.67 -2£ -7,1, 9634,6. 672E -7, .236236, .29968, 3.438712 <sup>398</sup> DAT02. 694. 3. 3313329, 3. 9659, 3.771, 1,76932338, 9.3969, 2. 397,. 67828839, 14. 989.3.991. . 37648689,26.3641 391 DATS. 434, 3. 32838711, 4.877,4. 472, .29571836,6.2464,6.881.1. 39885442, 3. 23, 3.837, . 39484325,28.213 392 F0RX-18I022STEP2 L0CATE8.X PRINTS (29) lExrx 373 L0CATE9.18 PR <sup>I</sup> N <sup>I</sup> ' A TENDE2 UN INST ANT" 394 LOCATES, 21 PRINT-INITIALISATION B - 56<br>23 EPHENERIDES-<br>355 SD+. 9856473428 0-98. 956+58XN 80KU<br>8498 TS-0

four due technicisms. Il est possed e la contrata reprincipale de presentation de la contrata de la contrata de<br>la paya de la contrata de la contrata de la contrata represa de la contrata de la contrata de la contrata de l

Saisie d'un asure<br>: Directement : les seuls astres que l'on peut "saisir" directement, dans<br>la mesure où ils sonl visibles sur la carte représentée, sont le Soleil

 $\begin{minipage}[t]{0.03\textwidth} \begin{tabular}{|c|c|c|c|} \hline \textbf{1.54}\footnotesize & \textbf{1.54}\footnotesize & \textbf{1.54}\footnotesize & \textbf{1.54}\footnotesize & \textbf{1.54}\footnotesize & \textbf{1.54}\footnotesize & \textbf{1.54}\footnotesize & \textbf{1.54}\footnotesize & \textbf{1.54}\footnotesize & \textbf{1.54}\footnotesize & \textbf{1.54}\footnotesize & \textbf{1.54}\footnotesize & \textbf{1.54}\footnotesize & \textbf{1.54}\footnotesize & \text$ 

,P8(7> 397 PIHL8(13),LP(13),BAC 7),08(7),0P(7),E<7), I<7> 399 REST0RE382F0RJ-8T07 <sup>489</sup> R£ADL8(J),LP(J),P8(J),PP( J),08(J) ,OPtJ),E(J>,I(J>,!0(J)NEXTJ 481 FORI«8T013REArt.8<I>,LP(l),BA(I). NEXTI 462 S«8 :F0RNB»BT01 B-9 NT-NB»N ; Q- TS »S T«NB : 50SUB499 TT»0 483 REST0R£381READLe.LP,P8,PP,E,A,KE 484 P»P8\*PPtNT:LL"L8\*LPINTM"LL-P^rlS" M:G0SUB4B5 483 G0SUB495 R«AX< <sup>1</sup> -EIC0S(U <sup>J</sup> 486 O«32.62/RIF0<31.6THEH0«31.6G0T0 467ELSEIF0>»32.6THEN0-32.6 487 F(8>-INH0lie)/18'L-UtPaS-LXS-R «C0S<L> VS"R\*SIN(L) 488 G0SUB438-Q-TT-u.GOSUB49e 499 X(8»S)«0 V<8\*SJ»DE 418 FORX-1T04 0NXGOT0415.428.425.438 <sup>415</sup> J-l KE-3 D6-16.7 M8"-4.1 A8«.l B8 -2.4 CB--.65 eorosee <sup>428</sup> J-2:KE'3:B8-9.4,ne'-l,36 A8-1.5 OT0589 <sup>425</sup> J«3 KE-4 D8-196.9 H8--9 A8'1.48 <sup>G</sup>0T0589 438 J=4 KE=4 J0+165.5 H8=-8.7 AB=1.7<br>GDT0388 458 EP«23.44178PI/188<br>451 SB»COS(EP)2SIN(B)+SIN(EP)8COS(B)2 || SINCES<br>4**52 DE**watni 453 SR- SENCEP ISTN 23-405(2P-80525)<br>451 SR- ATNESB/COS(20)<br>453 ABAN NGCB/COS(20)/COS(L))<br>455 IFCOS(2)|COS(L)40714148-484-1<br>457 O-ARSSON P=INTYD81843 DE=185168/P|<br>468 0-D9/P D=INT'D91845 DE=185168/P|<br>468 0-D9/P D=INT'D9184 461 0-LHE150/PI GOSUB498 LM-0<br>462 0-LJF150/PI GOSUB498 L>>0<br>463 PH-RBS(LK-LH) IFPH)100THENPH=360 -PH <sup>464</sup> PH-.5IC0S<P>O «»HB'5\*L0t''PSik 'i . <sup>4</sup> 34].A8tPH 160\*BOtPH-2/18800''C8iPH'3 1080800\*<br>463 r=1NT(N410+.5>/10<br>466 AB+8 S9+8 C8+0 M(X)×M F(X)×D RETU RN463 U-tl FOI 8T0KE U«rt\*E\*SINM.i> next\* RETURN O.J66«' 0-INT. •?•• |F0<0THE 498 0+0/368 0+3688 | 0+1kT-A++ | FAKSTHE<br>HS=0+368<br>491 RETURN<br>493 V=24ATN(TAN(U/2JISOR((1+6)/(1+6)/ ) RETURN<br>588 P»P0(J)\*PP(J)INT H»L0(J)\*LP(J-INT 381 E»E' J) G0SUB485<br>503 GOSUB493<br>503 GOSUB493<br>503 GOSUB493<br>504 IFC0S(C)+0THEND«D«RI)),<br>506 IFC0S(C)(D(HEND»D«PI), A SUIVRE...

# la page pédagogique la page pédago = Formation à l'assembleur pratique

beaucoup plus approlondie.  $4:$  de  $$CCOO$   $$$   $$FFFT$ 

votre ecran. Tapez :

SCHEMA 2

SFFFF :POKE 1.255 :NEXT

### Langage machine. Sur AMSTRAD

#### LA REVOLUTION CONTINUE !

Les micros, ci-après nommés, ont - 101<br>déjà hérité d'un nombre de cours - AMS consequents dans les numeros ci-dessous decrits.

ZX 81 - 55 56 51 66 71 76 81 86<br>91 95 100 105 110 114 118 122 - 83 94<br>COMMODORE - 80 85 70 75 80 85 MSX

### PLUS OUE LA MÉMOIRE

avec on cours, nous ascentine to the tap and the tap and the counter control of the control of the control of the control of the control of the control of the control of the control of the control of the control of the con mence acreer and proto program-<br>Mence A crear de petits program mes en assembleur qui vous laisse ront cois d'admiration Alors, encore pour dites-vous bien que si vous ne com-prenez pas lout ce n'est pas grave <sup>I</sup> (Moi-meme. au debut...)

#### LA MEMOIRE D'ELEPHANT

Souvenez-vous d'une chose tré<br>importante : un microprocesseur<br>bits ne peut adresser que 64 Ko, so<br>USSIS nasse mémbre numérate importante : un microprocesseur 8<br>bits ne peut adresser que 64 Ko. soit<br>65536 cases mémoire numérotées<br>de \$0000 à \$FFFF Et, tant que j'y arme : suis. je rappellerai pourquoi : une adresse memoire tient sur deux octets, soit 16 bits et, avec 16 bits, on peut compter de<br>1990 compter de<br>1111111111111111. 4X1111111111111111, soit de a 65535. Mais alors, comment I'Ams-trad peut-il avoir 64 Ko de RAM plus 32 Ko de ROM. Sans parier du 6128<br>2011, lui, a carrément 128 Ko de<br>AM ? En créant tout simplemen plusieurs banques de memoire : Schedule 1

aveous aveous a BAHOUES 0000 BIOC OIRO NOW NOW  $\frac{1}{2}$   $\frac{1}{2}$  ," .,<br>+ \* <sup>s</sup> m.  $x^2$  ,  $y^2$ 8000 eon | contra I contra I contra I contra I contra I contra I contra I contra I contra I contra I contra I contra I contra I contra I contra I contra I contra I contra I contra I contra I contra I contra I contra I cont  $\frac{1}{2}$   $\frac{1}{2}$  «The Second Texts of The Second Texts and Texts are a second texts and the Second Texts are a second texts are a second texts are a second texts are a second texts are a second texts are a second texts are a second texts a coo I COO COO  $\frac{600}{201}$  sow | | \*ow seat | |  $\frac{1}{200}$  $\frac{\text{MSE}}{\text{dust}}$ 

BAMOUE HUMERO (R:Nous allons nous intéresser princi-<br>palement à celle-ci. Toute la RAM : les Allos<br>des ordinateurs 464 et 664 est con- teatteur,<br>tistue dans cette banque. Chiaque 1 Contrain<br>150 chacun. Voyons-les un par un : sont axi

BLOC 1 : de \$0000 à \$3FFF. Ce - d'exploi<br>bloc est en parallèle avec la ROM - mémors<br>du système d'exploitation (banque - leurs, le<br>numéro 2), ce qui veut dire que le - culton basic ne peut à la fois fare appel à annon<br>une routine de la ROM et accéder amerit<br>à la RAM : il doit choisir. Afin de sim-aoré plifer contenu de la Romania<br>Pliter ce travail, le contenu de<br>La Romania de Italia Francese<br>Fest copie dans la RAM l de I'initialisation de lamachine En clair, II ne faut pas toucher a ces edicesse (estil ai vous voules van 10 octri<br>cléconner un ordenteur à bad la se touse : laites alors POKE 838,0, su vous<br>pluremente et annexez-vous blen [), appel<br>A partir de l'adresse \$0170 com-<br>vous l'implantation de vote

BLOC 2: de \$4000 é \$7FFF. Ce appolit<br>bloc fait partie de le RAM centrale, tien per<br>ce qui vaut dire qu'il n'e pas de le d'explo<br>PIOM en paralléle avec lui Votre adress programme basic continue son en i<br>implantation dans ce bloc. Autre l'emp<br>caracleridique importante : il peut pile<br>sorvir aussi de mémoire écran

<sup>90</sup> <sup>95</sup> <sup>99</sup> <sup>104</sup> <sup>109</sup> <sup>114</sup> <sup>118</sup> <sup>122</sup> ORIC - <sup>57</sup><sup>62</sup> <sup>67</sup> <sup>72</sup> <sup>77</sup> <sup>82</sup> <sup>87</sup> <sup>92</sup> <sup>96</sup> 162 67 7 c + 1<br>11 115 119<br>) -- 111 115 119<br>59 63 68 73 78 63 66 93<br>17 112 116 120 7 112 116 120<br>M - 112 115 120<br>G= 59 64 69 74 79 64 89<br>100 113 117 121

BLOC 3 : de \$6000 a \$BFFF. Suite et tin de voire programme basic, jusqu'à HIMEM (variable basic qui indique l'adresse du dernier<br>Indique l'adresse du dernier octet dernier deux<br>I'espace diponible pour le basic). Pour la<br>Pour la connaître, tapez PRINT deuxe HEX\$(HIMEM). Au-dessus de HIMEM<br>HIMEM se trouvent d'abord les Vora<br>caracteres redéfinis par I'utilisateur. catte<br>orautte les variables système. puis - partio vrouve as venaues systement<br>les adresses de brancheme<br>ROM du bas et, cour termin

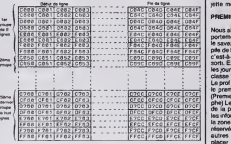

FF8B FF81 FF92 FF83 FFCC <sup>1</sup> FC0 FFCE yrrj L'ecran prend done 80 octets de large sur 200 octets de haut. Or 200x80=16000, mais 16 Ko font <sup>1</sup> 6364 octets ! Ob sont done passes les 384 octets manquanl a I'appel ? lis se cachenl. en attendant que Ton ait besoin d'eux. Et ce besoin arrive lors d'un scrolling. Explication : il y a une possibility de changer **Jossibilité de changer**<br>Idébut de l'écran, ce qui permet de faire des scrollings très | pér rapides. Pour aujourd'hui, laissons notre ecran dans la configuration du schema precedent.

## COMMENT EST CODÉ UN OCTET

se fail

lisateur. vous savez ce que c'est SYMBOL AFTER. SYMBOL; vous <sup>&</sup>gt; <sup>4</sup> PIXELS PAR OCTET MODE <sup>2</sup> <sup>=</sup><sup>640</sup> PIXELS <sup>=</sup> 640/80 = 8 PIXELS PAR OCTET

> permet le choix entre quatre c  $i$ sue. Quant eu mode 9, il faut que  $i$  par  $i$  par  $i$  par  $i$  de most denne sezia coula and  $i$  control metals and  $i$  control metals  $i$  and metals  $i$  and  $i$  and  $i$  and  $i$  and  $i$  and  $i$  and  $i$  and  $i$  and  $i$  a

### RECREATION

louche a été frappie, dans le 464, sem<br>se trouve à l'adresse \$1A3C, mais<br>si vous faites CALL 41A3C vous<br>appelez la RAM En ravanche, si<br>vous faites CALL 4BB06, vous Llettr

Exemple : laroutine qui leste siune

I'emplacemont reserve a la pile La

stocker provisoiroment des adros-

- qu <sup>a</sup> cette adresss une petite rou-
- appelez la ROM Pourquoi ? Parce tine<br>qu'à catte adresse une pelle roue ao roi<br>line s'occupe de brancher votre au systeme<br>gappel sur la ROM. C'est avenir que se sur<br>d'arpionation sont appeléance une as une<br>adrepse de branch
	-
	- en de ce bloc se trouve
- pile est une zone qui permel de Patrick DUBLANCHET

29

#### ses et des valeirs, nous aurons r occasion d'en reparier de manière | Langage machine... **Sur ORIC**

ove est la memoire ecran, qu'il lau-<br>dra très bien connaître. C'est pour d'ann<br>cette raison que nous allons l'étudier en detail : 50 fois par seconde | Curie<br>le contenu de ce bloc est affiché sur | d'asc<br>votre moniteur Si vous modifiez une | Moi p<br>adresse de ce bloc, vous verrez | Ca ni<br>mmédiatement un changement sur | mal b TITRE<br>
Stanjour I Comment ca ve depuis La LDA 2<br>Gernies fois I Mou da vice la Cursus<br>
Cursus cente of ante des points<br>
cursus center in Vous non tries de points<br>
Le par devene I Vous non tries de la partie<br>Ca ne veut nen d

10 MODE 1<br>20 FOR l= &CO00 TO ws car Vous remarquerez que votre écran | ble ¿ se rempara une couleur, en couleur, en<br>en commencant en haut et a gau- comt<br>che. Pourtant, quand la premiere (dé r<br>ligne est terminée, il ne passe pas (gran honte !)<br>Pour commencer ce cours (qui vous donn<br>va. car à vous ce cours sied). je ment<br>m'excuse aupres des lecteurs. prem<br>bleJ... G.. de R... dens le O... (en TROI<br>F...) : le signe 3. symbolisant. 6<br>F...) : le signe 3. sym combien, lemode hexadecimal, a ete rempiace par des £ £, ou des pour n

a la ligne suivante mais huit lignes | me plus bas. Puis, quand il atteint le bas, il recommence à partir de la  $\mid$  de deuxieme ligne, et ainsi de suite | l'Er jusqu'a avoir rempli 25 fois 8 lignes. Voici un plan un pau plus précis de | note cette configuration un peu gume grands machins bizarres. L'energu mene qui a introduit ces signes cabalisiques isòcnora de sa laute (NU) devant le Très Haut, j'ai nommé - honte lij I'Empire State Building. (NDLE : et a boem).<br>Ia scaur). (NDVE : la précidente.<br>note a été écrite par un laux éner-<br>guméne). (NDB : Je m'insurge. Non. - PMA<br>seulement je me les gonfle à reta- - TXA per les articulels de mossieur, mais : Prixit<br>ain plus : il mei traite d'"énergu- TYA<br>mène". Honteux. Monsieur, je vous : PHA<br>jette mon gent à la face !).

#### PREMIER PARAGRAPHE

**PREMIES ANALOGUE SE CONSUMER EN 1978**<br>
PREMIES ANALOGUE SE CONSUMER EN 1978<br>
para consumer se para Consumer von 1979<br>
para consumer se para consumer se para consumer se para consumer se para consumer se para consumer se

graphe) II faut aussi. bien entendu. un pointeur de pile pour savoir oil retrouver les données. Ce rôle set . Ceu tenu par le registre S du 6502 (S print pour Stack, pile en anglais. Curieu sement, Wonder veut dire pile on francais et pas en anglais). Puisque la pile est limitee a 256 octets (une  $n$ "), le poi pile est un pointeur sur huit bits. En A cont lant, c'est le contraine le 6002 ou 2)<br>n'épart (sub des registres 8 bits (é Avant<br>part (PC) NOB J'autour de cet ail : petite<br>plant en de acheté par le PC), Sne fait laure (e<br>plant encoption à la règle,<br>plant une raison ind

"en-dessous"

Le pointeur de pile indique toujours une valeur libre.

### DEUXIÉNE PARAGR

Mais bout ga, vous le sanva dégi entitre de<br>1918 : reconnect par la seu pas lidé quis de l'article qui de la point de la point voir le la pas de la pas de<br>1917 : le pas de de ce cours qui Fin de<br>1920 : le pas de la pas de Interessons-nous donc à quelques - Tructa<br>menus travaux sur la pile. Voyons - a le d<br>par exemple comment récupérer - m'éte une valeur sur (dans) la pile, sans toucher a la pile. Premiere methode :

PLA: récupéter le valeur dans A public<br>PHA: la remettre sur la pile<br>C'est bion, mais ca n'ast publice comp<br>qua pour le sommet. Cette méthode program<br>est à pau prés de pluvieses, qui per le sur près<br>que encors que stout à t

TSX ; prendre le pointeur dans X LDA \$0101, X ; recuperer la valeur au sommel, En offet, puisque S indique une<br>position libre, le sommet de la pila – en §1<br>est accessible par la position juste – progr<br>eu dessus

La position libre est accessible par LDA \$IOO.X. A ce sujet, il faut bien prendre cons-<br>Cence qu'après un PLA par exem-<br>ple. le valeur au sommet de la pile commet<br>est perdue : inutile de vouloir la Tout de<br>récupérer par un LDA S100,X. En un R10<br>effet, les interruptions é le temps au sommet de la pile des valeurs qui viennent ecraser les e lenta do solu- ment transparente a la sequence : LDA 3\$4F<br>ment transparente absolute pour le pro- est equivalente pour le pro-<br>premier phanones : LDA 3\$4F PHA<br>granura phanones<br>pro- est experiente pour le pro- est experie gramme principal.

#### TROISIEME PARAGRAPHE

Cette methode est tres avantageuse bont uscribeus; ges valents eurones unes plus profondément dans la pile (qui l'l'e fait perdre la face, souvent. helas !) (NDFE : c'est nul) (NDB : quelle honte !).

suivant :

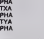

L'état de la pile est le suiv

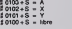

Pour recuperer les valeurs, pas de

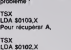

Pour recuperer X. et PLA<br>PHA<br>Pour récupérer Y

Et hop !<br>Ceux qui veulent approtondir ce diffets<br>principe pourront se reporter à la<br>principe ROM situele à l'adresse SED8F(V1.0)<br>du flEEAB(V1.1).ll<br>faut tout de memo savoir que cette routine<br>routine sert a initialiser les softs avec les parametres suivants : A contienl lo numero du timer (0,1 ou 2) et XY la valeur a y placer<br>Avant de passer a la suite, une<br>petite pause culturelle, car la Cul- da m<br>ture (avec un grand K) c'est bien commer.<br>communication en a, moins on s'en progr<br>moins on an a, moins on s'en prog delecte.

Unique artista hyra pul e trop bu est<br>una artista hyra hic t (NDFE : et JSSR T<br>quand le NASA a trop bu, c'est la DFB 3<br>panne hic à bend de la navella (NDF)<br>(NDB : Bon, devant ca comptor il e son<br>rignedia Bitchel, ja ma voi est Hector De Lafourchenbiais. Marquis de son état. On se retrouvera, \$15 vil faquin I).

#### CHARITRE CHATRE

Voyons de plus près les autres ins- génie<br>Iructions qui louchent à le pile, il y alem<br>m'étendrais pas. Et puis surtout. il y RQ<br>m'étendrais pas. Et puis surtout. il y RQ<br>y a ..vous savez... le matin, quand... venti c'est... je... en est...<br>... elle est si. et JSR. ce sont les programmers qui en parlent le mieux I Cette page de CONO publicité était offerte par Rockwell, **communister** 

division semi-conducteur. Car en en the compte.<br>Car en ethit, en définitive, en fin de<br>compte. en fait. I'appel d'un sous<br>programme logo l'adresso de rotour<br>d'abord, poids faible ensuite. Ou - algnale plus précisément l'adresse de dans retour -1. Pourquol? Parce que, D'autres. tel lo ZBO ne lefont pas. Pourquoi ? Parce que. Exemple :

### <sup>S</sup> 5000 JSR \$5500 <sup>I</sup> 5003 NOP

on B 5500, c'est-à-dire dans le sous- Lat;<br>programme l'état de la pile est le carr suivant :

### <sup>S</sup> 0102 + S <sup>i</sup>SO <sup>S</sup> 0101 \*S. 802 : 0100 <sup>+</sup> S: ?7? En elfat. <sup>3</sup> 5002+1 est bien I'adresse de retour du sous-

programme Cette constatation taxe<br>anodine va nous ouvrir la porte à<br>quelques jeux malsams à souhait.<br>Tout d'abord, remptacer un JMP par<br>un RTS.

RTS<br>Imple : L'instruction JMP : 550

interet ? Aucun dans ce cas. si ca<br>n'est da semer la trouble dans<br>l'espnt de l'utilisateur non averti que<br>vous n'êtes plus

nores ;<br>Example : apvés le programme encore pour imposer à une routine<br>Example : apvés le programme<br>encoré : de supposers que vous vous<br>PHA<br>TXA : l'art appééer un sous-programme peut se<br>TXA : l'art appééer un sous-programm C'est en revanche tres pratique termost de passeurs mais dot exécu-<br>les tests missais de les toutes les tests mais dot exécu-<br>Deux solutions - l'airs un JMP FIN<br>Deux solutions - l'airs un JMP FIN<br>à chaque endots du se termen la<br>solution présent de la pro

#### Fig <sup>1</sup>

**UR FORD COMPANY ON ANY**<br>Company of the same of the same ----- - - - -<br>----- - - - -

Cetta méthode est utilisée par<br>exemplo dans le ROM de l'Oric pour lo retour de toules les fonctions gra phiques, pour tester s'il y a eu uno erreur dans les paramètres et .<br>déclencher un "ILLEGAL QUAN-TITY ERROR",

#### CHAPITRE BERLUSCONI

Ca vous a plu ? Les monoouvros sur la prio ne vicus cell pas affraret (c'est<br>Allons plus loin, cher lecteur (c'est<br>cels definancier (c'est cui le mont con-<br>nais pen) (NOLE : lu l'y conseil ()<br>Sugostons que vicus voltage passer<br>da manière crégnements : l'est

JSR TOTO DFB \$12 NOP

Lo sous-programme TOTO devra elre capable de retrouver lavaleur <sup>8</sup> 12 mais aussi do faire en sorte que le retour du sous-programmo so tasse bien sur le NOP et non sur lo<sup>8</sup> 12 comme ildevrait normalomont

Fin de la petite pause culturelle. se faire. . Dur, n'ost-co pas ?Reflecnlssez-y. je donnerai lasolution dans le pro-

chain cours.<br>Pour les heureux possesseurs du<br>génial SEDORIC (crise de narcls-<br>sismo intense), je signnle que la sution est donnée dans la routlin<br>XOM ( \$ FF6D). SEDORIC est on vente dans toutes les bonnes pharmacies.

#### CONCLUSIONS

A la somaino prochaiaiaialalne !

Fabrico BROCHE

n de clarifier le d<br>Notifiable J. . Q. signale & l'inéflable J. , G. , do R...<br>dans le O., (en F. ,) quo soules sont<br>de moi los NDLE., NDFE et NDVE. Los autros notes no sont qu'tnlames vitenies.

NB2 : L'enorgumdno on question qui rakxjto los notos "infames" vous provoquo on duel, Mnrqula Do Lafourchenbiels. Ja sorais lo 12 au carrotour do la plerre perceo Vour avez lo choix do I'armo

L'écran prend toujours 80 octets de la on m<br>large, quel que soit le mode. Or cha- pille,<br>que mode a son propre nombre de la la p pixels en largeur, voici comment il | "en-

MODE 0 = 160 PIXELS = 160/80<br>= 2 PIXELS PAR OCTET<br>MODE 1 = 320 PIXELS = 320/80

pse. Attendez un peu, je vais detail-<br>ler. Les caractères redéfinis par l'uti-

commanse Les waterbles système = = = m<br>sont exactement ce que leur nom<br>indique = des variables système = Le plus<br>d'exploitation = Elles aervent = b bis et<br>mérioriser le modé deran, les coues de leurs, le layer basse en cou encore... Les adresses de branche-<br>ment, encore appelées oloc de saut, d'ure.<br>sont des adresses qui permettent de bl<br>d'appeler des routines du système d'app d'exploitation, en etant certain do lomber en ROM et non pas en RAM, Le plus facie a comprendre, c'est | record<br>le mode 2, puisqu'un octet fait huit | peux i<br>bits et qu'il y a huit pixels. Un bit dong donc un<br>code donc un pixel Pour le mode | englis<br>1, drux bits codent un pixel, ce qui | li

10 MOOC 1<br>20 FOR 1-1 TO 125 PRINT-MALUT<br>"I :NEXT 328 TO 1 STEP -1<br>40 GUT 18(000,1 so out teoor)<br>50 FOR J-1 TO 201MEXT 000 BC

the de nombreux logiciels (utilitaries)<br>Americal sur ICP ou disposers - Sis<br>Quist 20 not Algues Bouffard - \$110<br>Tel: (18) 83-58 47-40

is the result but for the possible types<br>at propriate possible access in about<br>a propriate thermal procedure and to<br>be procedure thermal for the procedure<br>can discuss the propriate the committees<br>must field foundation

es pour America X7 ou disquests Onne<br>Nichtstamb, Le Saarre Allen 2078

Te unane Tel. (1) kd uk i ti na<br>TSI CPC MA pour mem de 3007 et<br>Hitler vicel Pour mem de 3007 et<br>Hitler vicel Panças our 1507 V Philipp<br>du Preyon 40000 Desuves Till (18)

i 71<br>KCHE possesseur d'America pour fotten<br>In combrece 2001 de Minima despier<br>in possesse 2001 Stephane Cet, 28 nie<br>In Bouflard, 61150 Casmas Tél (16) 83 Sf

n (f)<br>CHANGE ou rends logiciels pour CPC 464<br>Prenche logiciel de gesson Achère è vret bas<br>nx e Biblie du programmeur du CPC Richard<br>Partes 2 mais de 15 Savaisir 271 M Lia

HANGE ou winds & prix rassomeble mes 3<br>spismmes ear 17 pour America CPC 48<br>ts Khef 20 ne Paul Eluant, 6:000 Boligh<br>i 11) 48:32 \$1 42

HTTE ou dehange lagicats paur CPC 6126<br>CW 5256 Printers au l'IS-50 52.78 ST ander

03 Anetrad POW 8258 - 256K, Irailament<br>Intili avec - monted at importante apud<br>Intili Gélep Hochekssear, 4 sus des Tuids<br>51250 Sermess Ies Berns Tél. (16) 26.73

.<br>1980 Amerikal CIPC 464 couleur, nombreux<br>1946 - Ivise, 2700F M Luio, et altée Piczen.<br>1946 - Ivisió Choav La Riv.

:<br>MACE logoste pour 454 (une centame)<br>ck Monse, 4 rue de Chimpiene, 5620<br>alles Tél (1) 34 76 37 11

Kozza – Maria Bageara – Maria Baratta, 1987<br>1988 – Maria Bandes, 20 an run du B<br>1988 – Maria Balandes, 20 an run du B<br>1989 – Maria Bandes, 2006<br>1889 – Maria Spannerman, la France del Maria<br>1989 – Maria Spannerman, la Franc

Custom, UT00 Oydevise TB (18) 7473 2606<br>UT1-1 constell avec Chicago St Discover<br>UT1-1 constell avec chapairies CPMA.opp of<br>Nikitage St Discover Chicago States in 11th

t #1 2010<br>HERCHE presessors d'Ameired CPC 464<br>HEIN altre dros plus échanges de logicafs<br>Nulles ansi nue des créaurs du RT), l'hote if<br>Kulles ansi nue des créaurs Bours Michae

.<br>МСЕ пополил ргоралива рол Але<br>Ids Oherche ргоралива da сора (КГ)<br>Ids 62 85 36 04 de 14h a 20h

et Tt logicies & bis pre pour CPC MM<br>ne Augè, 2 rue de Montranté, 27850 S.<br>g. Tel. (1) 64.00 SO 60, après 105.

MCS Announce 1128, protein new York 26 KT<br>your, sexues 4000F Shipman Wusher 25<br>your, sexues 4000F Shipman Wusher 25<br>an Ouy on Maugassant, 77433 Champs as<br>anno Tall (1) 90 06 37 10

.<br>DIANGE ou vents nombreux logicels pour<br>PC Franck Traillead, 201 rue F Francisa

8290 La Varpiñare<br>0852 DE de nombreux programmes our do<br>uella pour Amasad CPC 8126454. Il Instru<br>1.4 Jue (l'Issand, 1300). Nereshie

ECHANGE America CPC 464 courses d'octo-<br>bra 65 lierre 150 peur l'announce (pysico)<br>contre Commodore 64 mez d'ina primirien

count Commodols 64 avec drive et televiseur<br>couleur ou le vende 5500F Jaan-Luc au (1) 43<br>26 86 77 is son Faris 5

VENCE ou althange programmes pour Ametrad<br>CPC 484 T6l (1) 30 83 18 71 après 18h

CHC Has Tell (1) as au or agres they<br>CHERCHE detarge logicals thus assures<br>2012 Scherin 2011

5? spréd Jam<br>PICS Ames en CPC 484 monochrome 5 KT<br>| plu | 2000F | imprimismée (266P 2000 sous)<br>|amée | 2000F TBI (1) 20 73 10:04 spréd 10th

And a report of the state of the Andre State<br>And in the state of the state of the KT

ACHE TE copieur America: CPC 464 a très por

-<br>NAMGÉ sigicials pour 464 (une centaine)<br>Sefen Tel (1) 34 (8 37 (1)<br>Sefen Tel (1) 34 (8 37 (1)

DRERCHE SIgnombeur dreis Charles Hally<br>Intr 2 route de Saint Seuveur 27134 Les Dris

VENCO nomicesus logiciais pour Arretture, 104

SE logiciele de jeu el utilitaires sur X<br>Alriad (100) al cherche Inucs pour crec<br>Alri Mouzzart, voie Principale<br>Yalicher: 11700 Schaeliner

th tue des copieur

)<br>HÉ DEPOIMBING GIVEN (2) WHERE<br>JUNE DE SERT SEUMER 77134 LAS

à.

80 degustes

-<br>Gausdrive Netheur de d<br>1 - Elline Peuvent de 30<br>Lite renonment de 30

www.

**KACHE possesse** or d'America CPC 454 6 Athanger des logicists de jeu Chiwis<br>Es, 12 place du 11 Novembre 10190<br>Grand, Tel. (1) 43 04 10 48

WENDS consum de pro Aten 2000 ever para els<br>payables para de convention à viculation de la payable de vers double for<br>formal de payables de consumer de la payable de vers de consumer band<br>primer de payables de vers de con tment: Sylvian au (1) 30 92 51 08<br>CHAMDE soul au Baquette pour Aler 800 91<br>Il Blue Has, Sayhumer<br>Illande Pus, 78640 Heauphie tr Chateey 16!

: 24 89 23 47<br>INDS Alex 800 31; pal (12 64) magnitudes management<br>communication AT d'autologiques mondi<br>encon Aloge ros de la Grando magnitude<br>at Tél (14) 74 77 83 67<br>at Tél (14) 74 77 83 67

Det RCHE sous programmes pour Aten Cher<br>the adverses de nevent angester Inter de per<br>parmea en français angles or espagnet TM<br>18) 81 06 48 48 m est

spiss OR 49 49 49 656<br>686 Cornela, An essimalis Pacific Carl (Associated May Cornela)<br>686 Cornelal, An essimalis Pacifica (OCP File<br>696 Cornela), An essimalis Pacificated (OCP File<br>696 Cornela), Tél (18) 64 25 54 40 641 Pa

-<br>Satelli supplete programmes schemat<br>Enterdants etc. pour Aten 520 ST Gabriel<br>ATEN

inchenberg<br>10905: Alan 800 33, Technur de d'equation<br>1003: Alan Hombings, Vapirell, Nures (Déclau<br>1954: de l'Alan 800 20, et 120 jeux pour Alad)<br>1 poyatola, 4000F le loud (Didier au (1) 34 13

Where the two way to the anti-<br>
There is the state of the state of the state of the state<br>
you dischar Southerne Think Press Line<br>
you discharge real discharge Cases Department<br>
and an II real of Charge 45300 La Cha<br>
the S e Si Meanna Táil (5 517 634 43 518 1046)<br>- Space Anno 200 5 517 634 43 518 1046<br>- Space Anno 201 Debooter Tochenher<br>- Space Anno 201 104 104 44 52 450 44<br>- Mill Carvenda space are Deborated Board<br>- Space Carvenda space are

:<br>MGE nombreux topiciels pour Amerisa<br>ele Boussinger : 11 rue Voltaire : 95120 on<br>Sant Hole in Ore, Somery Flight Falk (Box)<br>Spans Hole in Ore, Somery Flight Falk 731<br>Dealership (Faultess) Tel: 196: 57:51:62 RB -<br>PHANGE 500 logicials pour Americal East model<br>PSI contra lecteur 00% ou imprimisers DARE<br>January 755 232 menation Phan system PSI 2007<br>January 755 232 menation Phan Street Boll II all 20<br>January 2008 model etc. Chined Bo Minister of 2000 Basic content, livre<br>NGS Yang SC 2000 Basic content, livres<br>NGC 2006 Rue (16) 20 SF 46 02

Design Mitt Samplit PHC 28 (329), (Mitt pict)<br>18 marcal Tellings de 1919/04/06, 12 pro<br>18 marcal Tellings de 1919/04/06, 12 pro<br>18 marcal Tellings de 1910/100 (Paper<br>Pam 727 est :) en ves ber état 2002 (Venez<br>2009), Singra

a<br>CIS Yashica YC 84 MSX neuf lecteur de<br>2000f le trud aussi une K7 de uni Laurenti r e loui avec une K7 de mu Laurent<br>Iar ville Cybèle, avenue Foch 62520<br>Lei Tel (18) 21 de 09 m

per ren res de Milot magnetipromi<br>risery, Pyromian - Lospes pyridik 2<br>risery, Pyromian - Lospes pyridik 2<br>res 2500F Shlahane su reli 42.57 M

pris 1 in<br>OS Sarys PHC 28 MSX magnitaphone<br>Phyrologic Shpelve - I american Zen<br>d'intelnon à l'assembleur, 2000° Drum<br>10 42 51 58 73

VENOS 2X 61 - 104 - manuar a utriazion - 2<br>Imres S.P.7 de ma claver ABS cardon magné<br>Norona SRP - Stephane Passes au (1) 37 de

16:21<br>(ENGS 2X 6: 164 600F Vends important<br>2X paper 500F G Hambert 46 rus ou Para<br>10000 Beauves TM (15) 44 02:20 40 **Back**<br>DADIET (FADS 23.41 bundymaleur 16K manuel 3<br>vier (b) 23.00.83 730F le lout Ero au (1) 47

VENDS ZX 41 16K magnitophone livres<br>690f TM (1) 99 46 06 53 pouls 654 0 Ferma<br>de himb au ventrieb anné 9h (4 175

08<br>INDS T-10km cátée K7, pécari tures de pro<br>Ammes 1600F Tel (1) 43 26 25 26 après 18h ENGS To be a permal diese density area<br>considerably manufactured by a considerably considered by a considerably<br>distributed by a programmer of manufactured by a considerably<br>complete the considerably considered by the cons

 $\frac{1}{2}$  and  $\frac{1}{2}$  in the speed state and state in the filled state and state in the speed state and state and state and state and state and state and state and state and state in the speed state and state in the spe MAGE ou vends de nombreux programmes<br>47 pour 11 Lionel Chemosury paint Verbi<br>8ei 67 13010 Mareelle Tal (18) 07 29

Bel 67 | 1222 | 1238 | 1248 | 1248 | 1258 | 1259 | 1259 | 1259 | 1259 | 1259 | 1259 | 1259 | 1259 | 1259 | 1259 | 1259 | 1259 | 1259 | 1259 | 1259 | 1259 | 1259 | 1259 | 1259 | 1259 | 1259 | 1259 | 1259 | 1259 | 1259 | 125 MDS T-50 (KS) Beech Werth, Mrs Millenger<br>1988, Jose Jose 1990, market Hampshire<br>1989-1988 (MS) 1999, market Hype AT, 20<br>1989-1988 (Mobile Till (H) 25.05.10.00 in so

success a series of the cars container from 1240<br>Oyles as 1961 23 63 21 34<br>VEMOS 7: 99/4a console liamon planet anter-<br>wein 324 repoldes 11 (ope all Basic allocated and<br>magnificatione Trat cable de liamon manuals présophone Ti et cilible de liereon, manuels<br>le de maneties de jeu, quelques lures et pro<br>manes, 3000F le rout ou à l'anticle. Tél. (18)<br>53 48 08 après l'8h. Chilene

of the 40 M and<br>a 10s. Ohio 11 M and a control of the state of the ASHET construction<br>of the postery of the conduction of the state of the state of the<br>state of the state of the conduction of the state of the state<br>of the

Logo pea livres por medular Basic Inensity<br>Logo pea livres por 11.00 à mode pea<br>M Dionig 19 no Lamanee 7:000 Mácon 78<br>(16.61 38 no L

- 1 30 AE CT<br>- 1 50 April - Rome America and Miller Company<br>- 1 60 April - Rome America Anti-Accord<br>- 1 60 April - State State And According<br>- 1 60 April - State State According<br>- 1 60 April - And According According<br>- 1 6 s (Gestan de Schet Ficher of<br>Munchman Fet mas Mumput<br>Johnes Alt 3 et 6 nombrées botes<br>Herris (1900)<br>de Jostés

ures de liuxiès<br>INDS (1954), magnetophone Pathe Marcotti<br>et compiaux manetas 4X7 d'autoformation<br>Ise de programmation 1000F : Tell (18) 54:50

23 MF<br>
VENDS 3: William Basic Mendy, implican CEV<br>
VENDS 3: William Basic MP/do amplitude CEV<br>
provide 2: William Landon: W1-da amplitude<br>
Provide 2006 - Vends 2006 - 14 (14) 28<br>
34:02:23 aprile 1950 - Lyon

02 22 après 19530 (1991)<br>Mitte Maria pas periodi experience Basic<br>Rijadas 2 modules de polyhebbre in Fact<br>de la Jack Federations des programmes politics<br>de la Jack Federation de programmes politics<br>Mitte Mittel 2000 Villar

G4<br>NGC 11 9914 adaptateur péréet contor<br>sprésighinne manattes de jeu livres de pro-<br>sinites livres d'utilisation, nombreux plus sur<br>lis lisation de sur lisation (1943) Checky Yell<br>mia : 2 nus de fauxeries (1943) Checky Yel ia 10ultion<br>| 8 - 2 n.vs<br>| 90 - 61 - 63

(† 1011)<br>1405 paul II. de la Salac d'architectura († 1405)<br>1405 paul II. de Basic d'architectura († 1414)<br>1414 Paul II. de La Salac de La Salac Standard<br>1414 Paul II. de La Salac de La Salac de La Salac de la Salac de La S

CHERCHE resumes monters possession de<br>Ti Stirla pour club Techque Juines Seperat, Il<br>Tip de Merces SQ140 Ville d'Avray Tél (1) 47<br>50 60 21 après 16h

-83 21 sprint 16k<br>HDS 11 954a - colonny magnetophone Da<br>HDJ - Farsac, malerinis de jiu, programm<br>S (F.83) - 1605f is tout M Lavges à Lyon<br>II 78 21-30 37 le week-end

res vis de la Januarie de California<br>modules de jeu 30 januarie Rose, cătilo Kir a<br>modules de jeu 30 januarie Antipolitat (EE) januarie<br>cha generies, après révoles TODOP Ni Bauer sous perenties agents résoleers 3000P M<br>bondesand Di European an Congeville les<br>5/000 Mess Tel: (18) 07 08 20 75

evants To Win, par our photo television (1971)<br>Telephone coden rappinghene, East<br>Productions coden rappinghene, East<br>Productions (1971)<br>Production (1971)<br>Ann 2002 is not comed 2002)<br>Theory and 2002

to the first state of the state of the state of the state of the state of the state of the state of the state of the state of the state of the state of the state of the state of the state of the state of the state of the s r de draguaries, namelymus prógr.<br>Kim adebus assambleur assambleu<br>Kim and program de pra, la bout an 1<br>I Till (15) 25,43 DR 41 après 188

VENDS T: 99146 (1953), para de maneira<br>Teatr. Person classe constructural de maneira<br>2 miliones de langua mastera Conducta de Transporte de la<br>2 miliones de la premiera forma de Transporte<br>2020 (1957) de la premiera forma

MONSIEUR BARRE, SI<sup>7</sup><br>VOUS AVEZ UNE DETITE ว C'EST LE MOMENT!

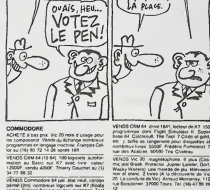

COMMODORE

ACHEMIANAME<br>In composition Vende as Echange nombreux<br>programmes on language machine François Col-<br>programmes on language machine François Col-<br>lot sur (16) 90-72-14 06 spress 16h

nn aw Liny A2 72 nn am apren 18m<br>WENDS COM 64 (19 84) 199 bogicielle suiteboil<br>maillonn au Elenic sur K7 levec hivre insbeur<br>12000f Jernda 4200f Thierry Gauchet au (1)<br>34 77 86 32

34.77.06.32<br>vENES Commodore 64 pail and read, cardinal<br>plene (2nd rundings and payant and RT yloods)<br>private Senomana away 2004 and RT yloods)<br>as Paint Fig. Ghostpasses, ea. 3 2000 (Paint<br>de port compress) Ter chit 67.08.1

NDS Commodore 84 pat lecheté an févre<br>M Chattes au (1) 45.31 d' 10 après 19h p

5 M Challes es cu es di di l'al Bernicho del Michael (1993)<br>1890-18 (possesseurs de Commodore del Michael (1994)<br>1990-18 (Paralla de Michael Bernicho de Janguards)<br>1990-1997<br>1990-1997 (bolouilles pour primer des logiciels)

on<br>Vähittä Castad Serieur de Kirjakarnen<br>India: Fontinene Jopanie Laure et alli<br>India: Tot rich 28 82 83 83 aansa Tar

MANGE plus on 200 programmes pour Célée<br>. de préférence aur d'aquerte Michael Marie<br>un des Mirondelles 19960 Commes Tél (199)

t: 28 14 Ea<br>15903 Commodow 4015 Inni magnitophone<br>totale: 26007 4 decembre 74 million VI (26 Com<br>volets 34150 Walhiam Tel (24) 20 75 54 63<br>uties: 34150 Walhiam Tel (24) 20 75 54 63 **CO Commodow 5X 6f (incom sout gener)**<br>150 logicals ear despatis Dont des Lifeties<br>tres poppelcaties (Veguer Caliceeur) est<br>rise poppelcaties (Veguer Caliceeur) est<br>rise of hot sum 440x (modoante mitteor)

1995<br>1995 pour Commodore 64 años de 1<br>1977 De March Nead E. Skyfon, Importable  $0.200$ Tel 1974

of Lazare CARD IN WARRANT AND COMMUNICATED de 500) J L Legage riberus kepelaris (pia<br>'ua da la Pastes Ri

France<br>DCHMMGE ou vendt year pour Commodor<br>Philope Dictions yardes Tour de France y<br>Philope Dictions na 918 fils Pé de Grocae

-<br>Council controls programmes our dist<br>- 12 noi Pennum Goncours 44 Garcel Bon<br>- 12 noi Pennum Goncours 40000 Bo<br>- Tél : (18) 44 46 33.09 après 18500 sen de la sena de concernante del proporte del 2 pyrrote cibie por diferenze média<br>senata regnalegarses 4000 à anticipa de la partide por diferenze média<br>senata regnalegarses 4000 à anticipa (10)<br>passade rignor Toulouse Me -<br>Dis K7 Flight Ct paux Vic 20 ou K7 Flight<br>Nr Path, M Mayaud, quarter Eranois<br>Is Marcel d Arbeche, Tel. (16) 75 04 60

mrs) 1750<br>Anno Commons 64 an Ion dan Pages<br>Anno Cine 1561 à 2009<br>Franco Cine 1561 à 2009<br>Franco Cine (1862 - 1863 - 1864)<br>Franco Cine de La Cine (1864 - 1865)<br>Anno Cine de Pages (1870 Mortage ar Lacen

VENDS V< 20 secure pouleur, menuel tem<br>de R 7 descript 700F Tel (U.20 50 88 69 ap

- has no reliange pres ou 200 togiciels pour<br>M 64 ser discuella ou X.7 Janžma La Firi 20<br>s Gabriel Peure - 78700 Thouses - Tel: (15) 40<br>.37 34

S Acchidek, logical classeur de p<br>our C 64, coginés, personnel, Bott Sege machine convertigeur 1580 à 200x pressures chargement et ficher en 30 second quella compreta D Fiby, 68 Ka de La Mar ON PEUT LA REFAIRE?

Y A pus<br>LA prace.

 $\omega$ 

 $\overline{\mathbb{R}}$ 

**NON, HEU... ATTENDEZ,** 

 $\mathbb{Z}$ ž

-<br>HENCHE programme de displomage sur<br>Cu C3M 64 pour 190F Emmanuel Maining

(t) 45 N 20 16<br>CRR/DPE contact play scheduled main and<br>CRM CR state 1541 (possible nouveauring) Qui<br>one Ures, Historical Tantane E pack du Dolf<br>rate 111 (64 10 90 30

**ECHANOE logicials de jeu el utilitain**<br>Commodors B4 (plus de 500) Lytains B4<br>by (16) 76-42-50 ph

CCHANCE java our C 84 (200) contra java po

1763)<br>26.003 CSM od pet († 84), homes de KT-ho<br>24.00 despeñes 1541, mondea disease 1731<br>mprimarie MPS 801, ani centium de poppam

Formers MP3.801, are centered by program<br>In for createfulne (exact affiliaries) 5500F. Enc.<br>For TB signate A France. 81100 St Gennan.<br>I Corbert TBI (11.80 75.58.28)

en sonor: 181 (t) 10 /0 30 /0<br>CHERCHE pour Commodore 126 del et CAM<br>CHERCHE pour después annoncer le en<br>Geigaux de préferirs: Jacques Diversion de<br>na de l'Égise 7589 Després, Belgaux

COM 64110 201 rearde VTH2 pour C<br>- 100 programmes<br>- retrue de La Pla<br>- Lis de um de Vi

dates fill (19 km)<br>(OS plus de 190 januaros de K<br>(Ed 10<sup>6</sup> cu de han pe sono **ET pour CRM 6** on au autres pues la partie de la<br>cresión (Activista Pasable santan<br>Cresión Legandes - 13 rue A Gra<br>Sacolles - Ell (1) 34 19 26 73

exmodere E4 mondeur vert m<br>systek 12 jeux (Summer gan<br>etnika Wurder games) (Bocum<br>sysme 2000F Tel (18) 54 fd  $120$ DS pour Commodors S4 sur disquette<br>hem programmes de pours utilisaires (3<br>col) Jean Marc Thibier 2 impesse de Ro<br>1 1850 St German du Puy Tie (18)<br>3 18

(d) 15<br>InDS ou Bottinge programmes air K7 (m<br>Lohranes) pour CEM de Loem in régiu<br>pour Dinissone Michelet domaine du Ce<br>rar 66360 Conres Tell (16) 65 51 ét 21 MDS letters de depuisse 1641 par Com<br>MDS letters de depuisse 1641 par Com<br>MDS Agender par les depuisse maison<br>Montagn par les des par les de la partie<br>Maya, 1782 - 1641 par les des les de la partie 1641<br>1642 : 1782 - 1841

ethija raposta se ti apur Commodora de<br>Rash bo Harmande Bay Và day, kuudar<br>Sant bo Harmande Bay Và day, kuudar<br>Sant ja jan da danadan Yaman nada se i huuree<br>Mod 20 ethija raposta 1200 Aardes<br>Mod (1) 40 da da ja

er (1) 43 de 86 36<br>"ENDS Cammodors Vic 30 novi pel sicon<br>Bristi rrensel d'Antolomatica de Best anti<br>"All et un leva peu Rader Rameer (1930)<br>"Ammanul Leccop Boour du Mune Etamony"<br>"AMO Jouy le Mosser Tél (1) 34 08 64 12 nov

"Cu I HUMI " 4" 45%, insidere nov a<br>NGS Spectrum " 4" 45%, insidere nanelles<br>Institute couldout, interface nanelles<br>Int, 2 karolomalisani, ili kar et bla Lon Elix<br>ili déboliter Till (1) 30 74 11 de

provide payar 100 percent pay from<br>the state of the state of the first provide pay in the state<br>and Points of the state of the state of the first<br>band for the state of the state of the state of the state<br>state of the state

(1955 Spectrum)<br>St. (Ingrammation Minimum Indiana pays)<br>St. (Ingrammation Minimum Indiana)<br>St. 27.32.05

- W.W. S. Co. (1995)<br>W.W. S. Spectrum 404 - Imartsco, Imartsco<br>Manueur, Cordon magneticphone 20 logicals<br>M. Ed 20 67<br>M. Ed 20 67

in 83-30 6/<br>15MDS logicalis pour Soueman (MEAMH, Zu<br>160, 30 Luniellach, Militarrada, Chiligairea<br>160 Assembland, etc. 3 Tél. (16) 81-3358 64

VENDS ou echange plus de 200 jans pour 23.<br>Spectrum Pasca Nouguler, H.L. M. La Pramé,

 $\begin{tabular}{l|c|c|c|c|c} \hline \textbf{191045508}} \textbf{191045508}} \textbf{191045508}} \textbf{19105508}} \textbf{19105508}} \textbf{1910508}} \textbf{1910508}} \textbf{1910508}} \textbf{1910508}} \textbf{1910508}} \textbf{1910508}} \textbf{1910508}} \textbf{1910508}} \textbf{1910508}} \textbf{1910508}} \textbf{1910508$ 

CHEFICHE contact.pour dehanger des programmes press sur 107 au 102 33 Fabrica Basilier (magnitudine 1941)

Vincini wols LEP crayon geologic leterator<br>manerals logosith (Alge d'or, Fix, Pulsan<br>eur 1 Holly Till (Hu 37 42 21 dit puls Hel<br>CHEPCHE contacts divers pour Rohange de<br>CHEPCHE contacts divers pour Rohange de<br>(H) 40 76 40 2

ECHANDE plus de 100 logiciels plur TD7 in

-<br>HMOS Jour pour Pramon (Fou<br>HMMS TDZ - animator, métro<br>HMMS TDZ - animator, métro 5 TD7, salesson internet image<br>enterspe complex de communication contribuit de pay codeur modulata<br>L. heres, A7 Basic, A7 Pictor, K7 T1<br>10000F, vendu 2000F T6I (10) 42-46

The American Section 1<br>
Analysis Concerns Concerns Concerns Concerns Concerns Concerns Concerns Concerns Concerns Concerns Concerns Concerns Concerns Concerns Concerns Concerns Concerns Concerns Concerns Concerns Concerns ate, acherge, program<br>37.29 Denis Migaco, 28<br>55.100 Venturi Tel (14

**1935 Thomas MOR, magnitudes and**<br>American of the Thomas Lopewin as C.<br>All Carl Chan (2011) The More do state. Seni<br>All Carl Chan (2011) The Chan (2012) The Chan<br>Mouths of 2012 The Channel do state<br>Mouths of 2012 The Chann

rapres film<br>spicul Tous Add, une sonne de humage, 3<br>spicul Tous Add, une sonne de humage, 3<br>res aur le Bleac et sur le bocchonnement de<br>machine aux 2005 France ou (11.64.05.4)<br>addition aux 2005 France ou (11.64.05.4)

VENDS Annos, adaptataur nor et blanc<br>magnétisphone 193 programmes, 1014-bénas<br>des 15 SVM, 1600F le tout Chronien eu (16<br>All 83 Ni 31

Detence force Tyrann Chess y perme mpr<br>marke MCP 42 Flegon countress TB (18) 2<br>de tel de aussi 10

107 pièce ou dichange nombreux pro HE'RE copie the Sedone Meanir Control of the Gerd of distribution company<br>scadion burner - Longraph - 30<br>- I Tel (18) 55 M 68 RM après 18

-<br>Digestec 2000 - 0000<sup>0</sup> mi<br>List Sammon - 10000<sup>0</sup> On oribraux logicials, nombreusses revues<br>spranuares Call 100: Mark 2: c364e in<br>2006, synthetensur vocal 3000<sup>6</sup> Philippe<br>5:88:05:15 après 18h. .<br>TANOS topicans pour Almes Eddy Leblanc. 1<br>Le due Grés 60 77130 Montenaux

et ka

VERDS 3 jana auf Onc 1 ou Almes (Work)<br>3. Heligt La Miletri du prateți 180F iei 3<br>(16:10-31 02:25 aux Neures de reges)

-<br>FRONT nembreur plus plus Almos as<br>un assembleur Rhund Colombia, La Cr<br>us, La Wooms, Salt, 22002 Plaudiben S<br>(16) 68.83 27 67 to seek-and

VENGS Onc. 1 495 general James<br>Combonics - magneticshem, period allmanta<br>ton: 13 degustes, K7 etc. Conne è los schu<br>Mag - mnes, pour aux, programmes etc. Philips<br>1 décembre 7 et (18) 54 35 75 54 ou l'10 54 9

Vientis One Amos Inster magnetonicus<br>Algorialis du commerce contonit program<br>4 lagor: Gerald Levicque, 8 applemate Sat<br>Minicoli 26:02 Argenteuri Tal (1) 30 85<br>Units 16:

vehicle), 4 manuels, cibiles men<br>shinimur COV parest, 20 kippin<br>1. Dr Gömus, L'argle d'or i Le :<br>audité) - 90 pares america en<br>- Patris au (1) 48 23 88 50 a

victor de la modalate Unit (presso)<br>magnéticiens, transference 2007,<br>1190 agostej rotom, recuel Orc 1,<br>Encourse Legund, 88 na proprie<br>Debing Tel (16) 87 02.46 62

Mecadam but<br>phe La Deuph<br>re, 92320 Die

wood 1981 (1938 7 02 46 62<br>Crookhi 17 ako dalam boo ny toe COS are<br>Mid sorted a languaxema pour delayemant<br>Sylvanies ka languaxeman pour delayemant<br>Lony, 50000 Nevers<br>Lony, 50000 Nevers

y, 18000 Neven<br>Life Carbon Strome St Qualitä by Almo<br>Life Carbon & grands visuals, basic of St<br>Manur party 1915 Manur and J. Chronic<br>Library of any party 20 and 5 Chronic<br>Dio Chualton Ter (1) 88 to 88 86 any<br>20 Chualton Te

VEHICLE Almos parties, automobile disposition<br>and material and properties of the parties of the parties of the parties of<br>the parties of the parties of the parties of the parties of<br>the parties of the parties of the partie

Children<br>The Alfred Konstant Companies of Opper Ent<br>Nr. Alfred Achile programmes de opper Ent<br>Nr. Alfred Carallon Tel. (16) 50 71 86 7<br>Nr. Alfred Carallon Tel. (16) 50 71 86 7<br>Nr. Mill

**HEBDOGKHEL** 

Apple :<br>L'affars du si<br>Apple Be<br>Ki 6502 C

Kit dikta<br>Deux Inclears<br>deux cartes of<br>1 disque dur Ap

logiciel ? Il y se<br>nuol et amballage iel 7 II y en a d'orgene. Emé<br>si entantes dont Applementa.<br>containe, dont Applementa.<br>tor, Edi Logo avec carte par.<br>incrudible. Jack. Magi-<br>incrudible. Jack. Magi-<br>contained . Sect. Magi-<br>contained . Sected .

Ce qui nous fait 55 000 + 47 000 =<br>102 000 hancs.<br>Et vous emportez le tout pour 35 000<br>balles.

us avez droit en plus à une bran<br>s de bouquins sur Apple. C'est pas<br>bon plan, ça ?

APROCOT F1<br>
Car vous forte ? Unes 208 Ko de Rec Car vous fortes Azerty, menitaat<br>
Rece, cânvas! Azerty, menitaat<br>
mornochrome, désignés Bank, trais<br>
mornochrome, et calc, Arege and<br>
pression en Isanças. L'empire<br>
pression

Appelez su 42 63 46 64 Et groud<br>Yous, y'en aura pas pour lout

Tiens, on a aussi un

iprile 189<br>VENDS One 1 40K, lecting de disqu

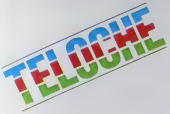

# EDITO

Télévision, ton univers impitoyaaaable. Qui de lacinq ou de la six emettra la premiere ? Que verrons-nous d'abord, les pâtes ou la soupe disco ? Le suspens bat son plein et voici qu'on parle **de la septieme**, un canal culture!, hébergé dans un **de la septieme** premier temps par FR3. Qu'est ce qui change plus vite que I'univers audiovisuel : la page tele dont voici at least but not last une nouvelle maquette. **BOMBYX** 

# LES AMOURS MALHEUREUX

#### HAROLD ET MAUOE

Film de H. Hashby (1971) avec R. Gor- d<sup>e r</sup>o.<br>don. B. Cort at V. Pikles

Narold Cort) est un larmée massage croise d'une filiple de la crédit de la crédit de la crédit de la crédit de<br>la crédit de la crédit de la crédit de la crédit de la crédit de la crédit de la crédit de la crédit de la créd

ristroid des dans les demotiviers en quéée au 18 f<br>d'un enterrement divertissein C'est au 18vo<br>qu'il rencontre Maude, une quidrem<br>qu'il rencontre Maude, une octogéniere (qui<br>qu'il rencontre Maude, une octogéniere (qui<br>qui

**Mer.** Car if n'il d'yeu que pour Muedo (n. 1988)<br>1998 : a partie de que d'Alexandre Bobile (n. 1998)<br>1998 : de que d'Iroque Brodeless, bonis<br>1998 : partie de que de Muedo (n. 1999)<br>1998 : le dépuis de la fille brode a Hi

Film muet de D.W. Griffith (1919) avec L. Gish, R. Barthelemess et D. Crisp

Griffith, connu pour ses super-hyper- gigantesques productions, s'oftrit en 1917 un fiasco (inancier maousse (sans Mickey). Il dul se resigner a (aire dans le sobre et le discret dont voici le plus be

ootes<br>Lucy (Grsh) vit dans un quartier cei<br>de Loncrae sudans un quartier cei  $\begin{tabular}{l|c|c|c|c|c} \hline \textbf{Lev} & \textbf{Gv} & \textbf{Weyl} & \textbf{Weyl} & \textbf{Weyl} \\ \hline \textbf{Lev} & \textbf{Gv} & \textbf{Weyl} & \textbf{Weyl} & \textbf{Weyl} & \textbf{Weyl} \\ \hline \textbf{Heyl} & \textbf{Gv} & \textbf{Weyl} & \textbf{Weyl} & \textbf{Weyl} & \textbf{Weyl} \\ \hline \textbf{Heyl} & \textbf{Heyl} & \textbf{Gv} & \textbf{Weyl} & \textbf{Weyl$ 

Plus secul et plus apyratel que jamais,<br>le paternal vent manumalitan récupiter<br>la paternal vent manumalitan récupiter<br>lavon, la purée de Lucy. Devant cette<br>lavon, la purée de Lucy. Devant cette<br>lavon, le purée de Lucy. Dev

Diffusion le vendredi 28 a23hOO sur A2

# MISE A **MORT**

L'homme corren de machine, cui l'homme and<br>contre l'homme machine, la mécanique<br>du dual mporte plus puede la mécanique<br>en circure, La surguessance physique ou<br>mécanique but contre la velorité propie.<br>que du héros ju contre

# Film de Naghisa Oshima (1962) avec David Bowie, Tom Conti, Ryuichi Saka- moto etTakeshi.

Durantis sociologicares mecchinics, in a film<br>appear and the mechanism of the control of the AMS<br>appears to mean of the control of the control of the control of<br>distance forces entropy and means due to mean of the second t

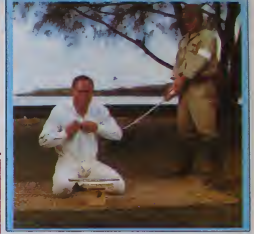

son exponents that it is not. Celest 10<br>
Settlement in the state of the state of the state of the state of<br>
SHM I formed the state of the state of the state of<br>
14 in the state of the state of the state of the state<br>
14 in moto, lonique, obsédante. Acteur, auteur compositeur compositeur.<br>compositeur, chanteur, Sakamoto pou- lins  $\begin{minipage}[t]{0.9\textwidth} {\small\textbf{D}}\textbf{M} & \textbf{M} & \textbf{M} & \textbf{M} & \textbf{M} & \textbf{M} & \textbf{M} \\ \hline \textbf{M} & \textbf{M} & \textbf{M} & \textbf{M} & \textbf{M} & \textbf{M} & \textbf{M} & \textbf{M} & \textbf{M} \\ \hline \textbf{M} & \textbf{M} & \textbf{M} & \textbf{M} & \textbf{M} & \textbf{M} & \textbf{M} & \textbf{M} & \textbf{M} \\ \hline \textbf{M} & \textbf{M$ 

wat politicade is la camine d'un R. Nie.<br>1976 : Maria Colontano au Chesti, fitago<br>1976 : Anima Maria Colontano au Chesti, fitago<br>1976 : Anima Maria Chestian, il dispinati<br>1976 : Maria Colontano de la Chestian de La Chestia

Diffusion le dimanche 2marsa21h00. sur Canal +

# CHAUSSE-TRAPPE

Le monds fourmile d'assassen, de cri- can<br>contraités, d'especis, qui non seulement et intérités leva métala su métal des<br>Lotterantiers leva métala su métal des<br>Les, mais en plus estrainent dans leurs<br>Literantiers des monom

#### PIEGES A FLICS

Telefilm de D. Othenin Girard avec W. Stanczak. JP. Ecoffey, F. Bastien et E. **Caron** 

Bells alias le Baixieur (Ecoffey) n'en fait<br>qu'à sa tête (dollars). Ce personnage lou-

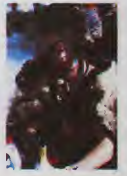

loque elviolent braque 4lois de suite el en plem jour le meme supermarche au nez eia la barbe des Hies qui common- $31$ 

cart à se corger la deuxième phistopal<br>et maillent un super disposité d'alienne<br>Aidé de sa poué Vivance, une effetué du vale<br>buen, Bers fan channe Pini (Stroczack), mat<br>june stagaire à la crimente La Bonn-<br>buen d'onne bu l

at portugue pas le patitien de la lamite de la lamite de la lamite de la lamite de la lamite de la lamite de la lamite de la lamite de la lamite de la lamite de la lamite de la lamite de la lamite de la lamite de la lamite

Dans une ambiance exagerement bruyante. voici les demeles d'un punk de luvia (Batti) que no vecl pos plus lon que  $N_{\text{obs}}$ <br>son prochan laron et Phil jauna fix cas<br>damás popular que mais que ses ses de las<br>stage Bourné da voltenca, da sexa at de lasco<br>rock n processure in compassade, ca<br>s cas ment pau vresembleble, les teni<br>ce genre poussent un peu plu<br>tombe l'imusable Massail

Dlttualon le samedi ler mars a 20h35 sur TF1 Photo TF1.

### VOICI LE TEMPS DES ASSASSINS.

Film de J.Duvlvler (195 ) avec J. Gabln, G. Blain, D. Delorme etL. Bogaerf.

Chalelin (Gabin) tient un restaurant La debi<br>quarantaino grisonnante, it dingo son<br>monde d'une voix de slenler (il a de **girl).** 

Second methods and the state of the state of the state of the state of the state of the state of the state of the state of the state of the state of the state of the state of the state of the state of the state of the sta

n le dimanche 2 mars a 22h Diffusio<br>sur FR3

Film de A, Hitchcock (1969) avec F.<br>Statford, D. Robin. J. Vernon, K. Dor. M. Piccoli. P. Noiret et C. Jade

Kowaro Mali a més polos en división de 1970<br>2001 - Anti-American de Village (1970)<br>2001 - Anti-American de Village (1970)<br>2001 - Anti-American de Village (1970)<br>2001 - Anti-American de Village (1970)<br>2001 - Anti-American d

que deux heures, vous auroz compns<br>que Hisch est passe mailre en malière de<br>rembrouiller la léte Complique. contus,<br>embrouiller la léte Complique, contus, I'un des plus mauvais Hilchcock Rogar-dable. quand meme

Diffusion le 27 a 20h35 sur FR3

teur germanique jusque lé marginal a 1764<br>pour relètte essentel de réveler l'anato<br>me at le toitent d'une actrice superbe. Sa<br>Gudrun Landgrebe El comme ja suis<br>mes austi d'une riature sadque, pais de<br>ot-se affriciante de l

Diffusion le jeudl 27 a 20h3S sur Canal +

L'ENFER DE LA CHAIR

### DEVIL IN HISS JONES

Film de Gerard Damiano (1973) avec Georgina Spelvin. Harry Reems et Sue Raton.

Justice Jenes, of Holstein, or suicide particular<br>antius of 5 c rates une diameter and the set of distribution<br>cores au royaume de claimets est la distribution<br>ble as we de son distribution (Fig. 10)<br>for the set of the se

lerre pour exaucer son volu<br>Un classique du X, un répertoire des per-<br>versions avec un scenario (oh I), un rée-<br>d'accord, mais qui lournera les films por-<br>d'accord, mais qui lournera les films por-

nos les plus achevés

Diffusion le samedi ler mars a00h20 sur Canal <sup>i</sup>

Nul ne peut à adoinner aux plaisins de la liteur<br>chair sans an sobri les conséquences pour<br>le leu punticateur. Et que ces quelques militaires pour liteur de la punticateur.<br>liteurisse vous donnerir- ch péchairses du ces<br>un

#### LA FEMME FLAMBER

Film de R. Van Ackeren ( 1984) avec G. Landgrebe et Mathieu Carrere.

Bourgeoisement manee. Eva (G. Land-grebe) s'ennuie. Elle quitte abruptemeni son man poour se lancer dans la prosti-lulion, acquerant amsi une mdepen-dance fmanaere elsansfaisant sa curio-srte pour un milieu exotique Elle s'asso-cie avec Chris dans une relanon amou-reuse/commerciale dans une villa Lui vend ses charmes en bas, elle recoil ses clients au premier elage Alors qu'elle prend plaisir a se compor-ler en dominalnce. Chris gere sa sexua-lite comme un petit bouliquier afin d'eia-blir bourgeoisement leur couple Eva relusani de (aire son beurre etde retour- ner dans un monde qu'elle vienl de quil-

Ter, leurs differente vont crossants (m. leurs differents (m. les<br>Après Belle da jour, encore la théma de d'ate<br>Gross Belle da jour, encore la théma de d'ate<br>Sité physique Taté place ici au dési<br>physique Taté place ici au

### LE LOGICIEL DE LA SEMAINE

# **XYZOLOG** d'Electric Software pour MSX

Deput près de deux talcès, je<br>part près de deux talcès, je<br>partence à dire présent à difficile<br>de reference de la partence de la partence par à lugard'hui pa<br>partence par à lugard'hui partence de la partence de regne de la

tiala la spèrie rouge n'est para la lui-<br>prince de la spèrie rouge n'est par la spèrie fonte de la spèrie rouge de la trevent<br>domina un pays recent pour rouge de la spèrie de la spèrie de la spèrie<br>Après de longues distin

transformant en quatre<br>ons prêts à verlir et à sit Xyzons pells à veille et à atteindre<br>Trige adulé ... lout comme moi ...<br>sins que mantenant est veira le<br>terps de partir à l'assurat des coits<br>trers de partir à l'assurat des Coits<br>partir des Granns. De moi e je n'avais<br>pas

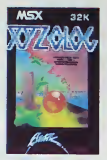

ue les étoiles ne<br>s par la gravité nt le plus

novateurs<br>prevità, de<br>pa sur una<br>placement<br>es el con-<br>praphisme<br>n superbe, unitaria.<br>16 se de

Souris

450F

Gérard L1<br>EXL 100<br>Henri SA<br>FX 702 P  $E_{\text{max}}$ NICOLES BRUT<br>
SPECTRUM<br>
LIGNER (N)<br>
TI SNAA (N)<br>
TI SNAA (N)<br>
THOMSON<br>
Vers (NEC)<br>
JF WASTIA<br>
JK<br>
ZX 81<br>
Oliver ROZE

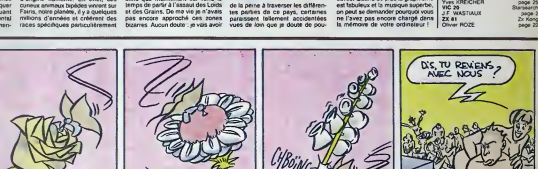

97 98 ΄98 **DOPN LEDIET A PUISSANCE...** la Règle MSON N **LOGICIELS**  $\cdot$  NO MOS ORDINATEUR AVEC NOUVEAU Crayon optique » Lecteur de cassette MO5<br>• Pictor logiciel de dessin<br>• Mandrogore jeu d'aventure<br>• Guide basic du MO5 L'ensemble 2.990 FC TTC 2.490F **PROMOTION NV B. TO7/70 ORDINATEUR AVEC NOUVEA**  $\overline{a}$ « Croyon optique intégré<br>» Lecteur de cossette T07/70 » Cube basic<br>» Colorpaint<br>» Mêmo basic L'ensemble 3.990 F : TTC 3.450F **PROMOTION**  $\frac{100F}{100F}$ · TO9 UNITE CENTRAL! columns pour vous competito de révieur l'englois » Lecteur de disquette 3,5' intégré<br>» Clavier professionnel<br>» Logiciel fiches et dossier<br>» Logiciel de traitement de textes 210 FC clessique evec un três bon gr nteno d'entrito un sixileno : orthographe.<br>gues et rédocrion (4 K 7) 450 FC BON DE COMMANDE PROMO FEVRIER 86 porographe ité centrale MOS basic Intégri<br>zvier mécanique MOS<br>sanfrachane MOS L'ensemble 8,950 FD TTC **B.450F** Library Inscenaria Mos<br>
Magnetophane MOS<br>
Montare SCAM pour TV sons Périni<br>Umper optique MOS<br>
Jumper DV/7/10<br>
Compaign méroires (MA pour TO/7/10<br>
Econology de MA pour TO/7/10<br>
Mognificanoires (MA pour TO/7/10<br>
Mognificanoi **Drivenn PROMOTION** Adresse AVEC MONITEUR 9.690 Code Postol **vm** Tél. **MATER** se gretuite du cotologue de logiciels THORISO Lecteur supplé:<br>3.5" 320 ko ... Unité centrole 8.950 F C lection express recommendé jusqu'à 5 kg 30 f 1,950 F.D Moniteur N/B 31 cm. 890 F C **Childs now impounded & import** LA SÈGLE A CALCUL<br>55/82, 16 Solis-German, 75005 PARIS TH.: 43.25 68.88 an pour avez monatte de jeux<br>sette de jeux<br>dmonte thermique 40 col Imprimente pour Côble pour moniteur 80FC 2.950 F EI Moniteur couleur  $\frac{100}{900}$ Livraison des produits disponibles sous à jour . Italiano<br>a longogo Căble de raccord 36 cm Deta ........  $... 3.150F$ posting gratuit Moubert Logrange Imodmonte 190 F.D

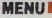